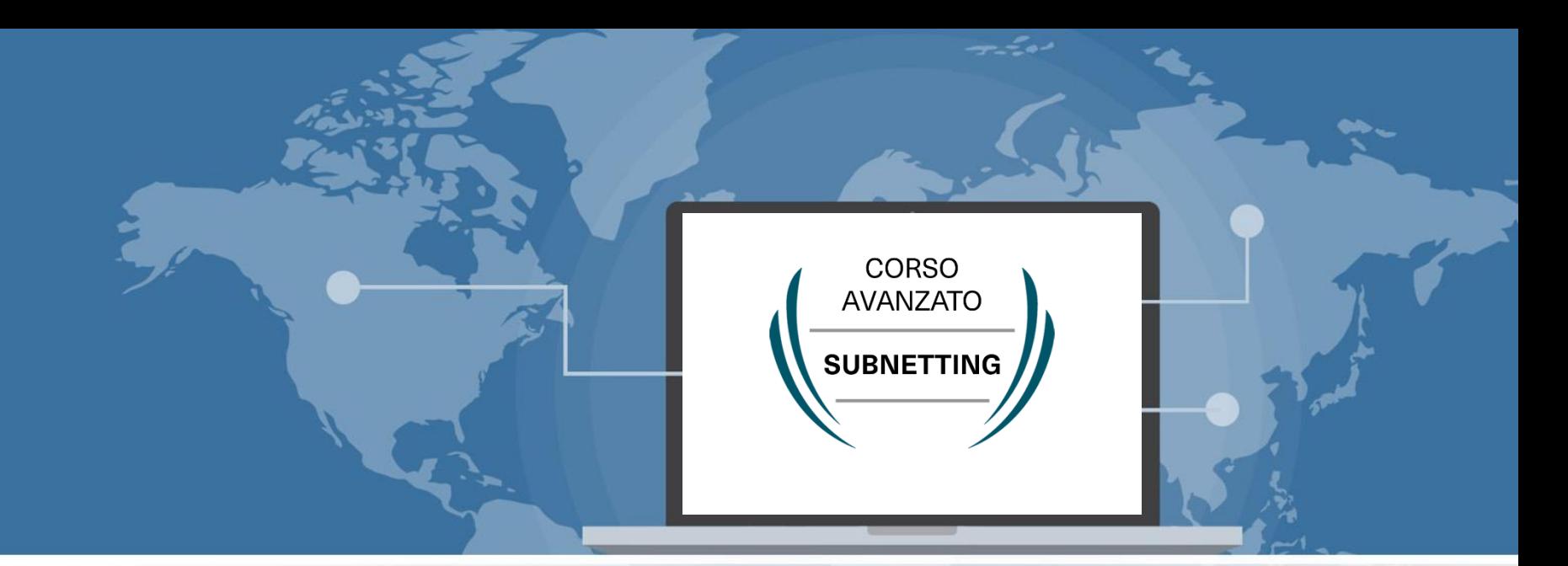

# Appunti del Corso Subnetting avanzato

 Signed By Giuseppe Longobardi (giuseppe.longobardiccna@gmail.com) - TxHash : fnu6jSxbDoMYkSH8oUlFzDy2WJBNOvbP6wJVKdqIZws. Date&time : Wednesday,July 14,2021 18:13 PM- IP : 95.248.246.117

Un Corso di Giuseppe Longobardi

Page 1/287

#### L'autore

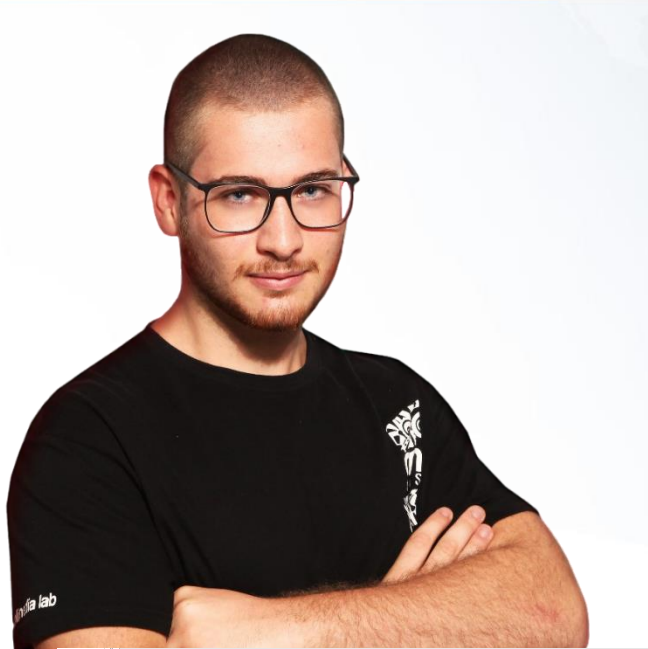

Docente con diploma di Perito in Telecomunicazioni (100/100) ed in possesso dei requisiti accademici previsti dall'art 5 del d.lgs 59/2017, certificazione CISCO CCNP e CCNA 200 301 . Orientato all'innovazione, costantemente aggiornato sulle ultime tecnologie e sulle novità in campo Networking .

SITO WEB: www.progettarelereti.com EMAIL: giuseppe@progettarelereti.com

 Signed By Giuseppe Longobardi (giuseppe.longobardiccna@gmail.com) - TxHash : fnu6jSxbDoMYkSH8oUlFzDy2WJBNOvbP6wJVKdqIZws. Date&time : Wednesday,July 14,2021 18:13 PM- IP : 95.248.246.117

Page 2/287

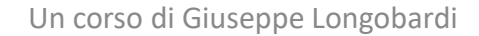

### Presentazione del corso

Il corso di preparazione per il subnetting ha una durata base di 8 ore . Oltre agli argomenti strettamente legati al subnetting , abbiamo previsto una sezione introduttiva per il software di simulazione che useremo (Cisco Packet Tracer ) .

Analizzeremo nel profondo ogni singola configurazione, verificando il comportamento degli apparati istante per istante, bit per bit . Alla fine del corso avrai una conoscenza eterogenea e mirata del subnetting e di come implementare operativamente

una reten<br>2014 - Signed By Giuseppe Longobardi (giuseppe.longobardiccna@gmail.com) - TxHash : fnu6jSxbDoMYkSH8oUlFzDy2WJBNOvbP6wJVKdqIZws.<br>2016 - Date&time : Wednesday.July 14.2021 18:13 PM- IP : 95.248.246.117 ate&time : Wednesday,July 14,2021 18:13 PM- IP : 95,248,246,117

Page 3/287

# Sezioni del corso

- Fondamenti di Sistemi di Numerazione
- Fondamenti di Algebra di Bool ed operatori logici
- Fondamenti di Reti TCP/IP
- Fondamenti di reti Ethernet
- Fondamenti di routing IP & WAN
- Introduzione a Cisco Packet Tracer
- IPv4 Addressing
- IPv4 Subnetting
- IPv6 Addressing

**EDVCCULO A+ioC**<br>Signed By Giuseppe Longobardi (giuseppe.longobardiccna@gmail.com) - TxHash : fnu6jSxbDoMYkSH8oUlFzDy2WJBNOvbP6wJVKdqIZws. Date&time : Wednesday,July 14,2021 18:13 PM- IP : 95.248.246.117

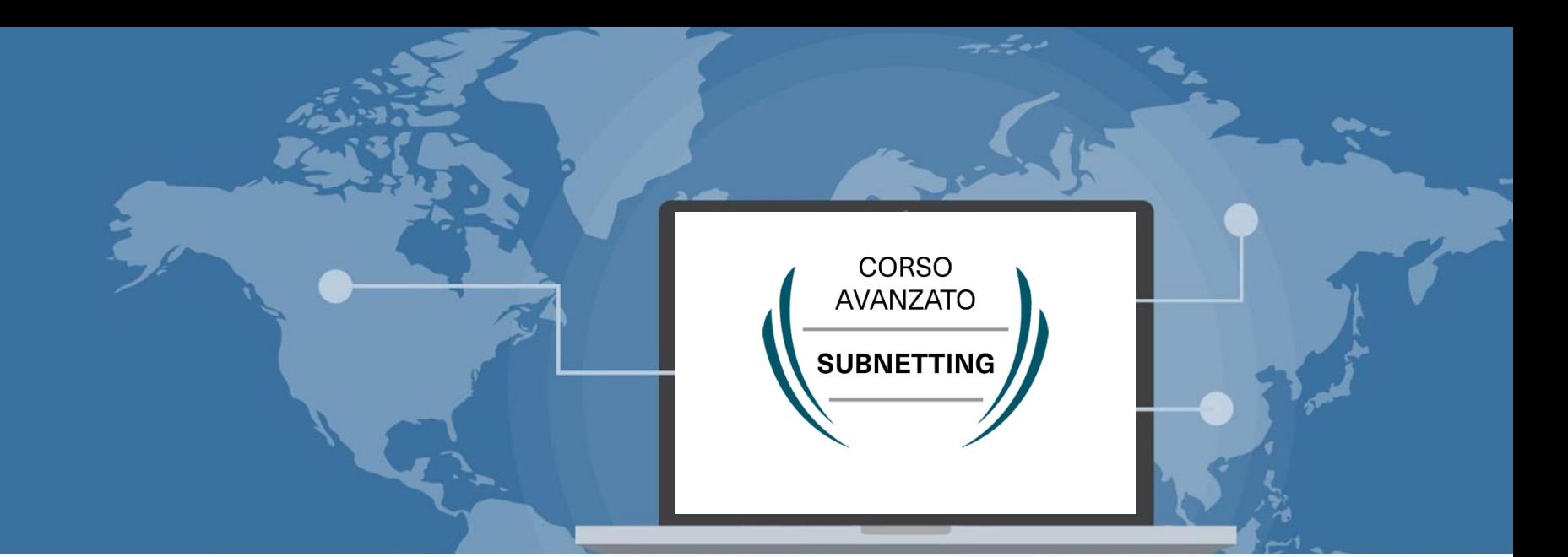

# Introduzione ai sistemi di numerazione

 Signed By Giuseppe Longobardi (giuseppe.longobardiccna@gmail.com) - TxHash : fnu6jSxbDoMYkSH8oUlFzDy2WJBNOvbP6wJVKdqIZws. Date&time : Wednesday,July 14,2021 18:13 PM- IP : 95.248.246.117

Progettare le reti (Cisco CCNA)

Page 5/287

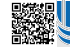

### Cos'è un sistema di numerazione?

- Si chiama sistema di numerazione l'insieme di un numero finito di simboli e delle regole che assegnano uno ed un solo significato ad ogni scrittura formata coi simboli stessi .
- I simboli di un sistema di numerazione prendono il nome di cifre

Page 6/287

المستقادة السورية العربية السورية السورية العربية السورية العربية السورية السورية العربية السورية المستقادة ال<br>Date&time : Wednesdav July 14.2021 18:13 PM- IP : 95.248.246.117 Date&time : Wednesday,July 14,2021 18:13 PM- IP : 95.248.246.117

# Cifre del sistema

- L'insieme dei simboli adoperati nel sistema di numerazione
- Ad esempio Il sistema decimale ha i seguenti simboli :  ${0, 1, 2, 3, 4, 5, 6, 7, 8, 9}$

 Signed By Giuseppe Longobardi (giuseppe.longobardiccna@gmail.com) - TxHash : fnu6jSxbDoMYkSH8oUlFzDy2WJBNOvbP6wJVKdqIZws. Date&time : Wednesday,July 14,2021 18:13 PM- IP : 95.248.246.117

Un corso di Giuseppe Longobardi

Page 7/287

# Base del sistema

- Si definisce come base il numero di cifre adoperate dal sistema
- Base 2 > Sistema binario
- Base 8 -> Sistema ottale
- Base 10 > Sistema decimale
- Base 16 > Sistema esadecimale

 Signed By Giuseppe Longobardi (giuseppe.longobardiccna@gmail.com) - TxHash : fnu6jSxbDoMYkSH8oUlFzDy2WJBNOvbP6wJVKdqIZws. Date&time : Wednesday,July 14,2021 18:13 PM- IP : 95.248.246.117

Page 8/287

# Tre sistemi molto diffusi

- Sistema binario
- Sistema ottale
- Sistema decimale
- Sistema esadecimale

 Signed By Giuseppe Longobardi (giuseppe.longobardiccna@gmail.com) - TxHash : fnu6jSxbDoMYkSH8oUlFzDy2WJBNOvbP6wJVKdqIZws. Date&time : Wednesday,July 14,2021 18:13 PM- IP : 95.248.246.117

Un corso di Giuseppe Longobardi

Page 9/287

# Interoperabilità dei sistemie

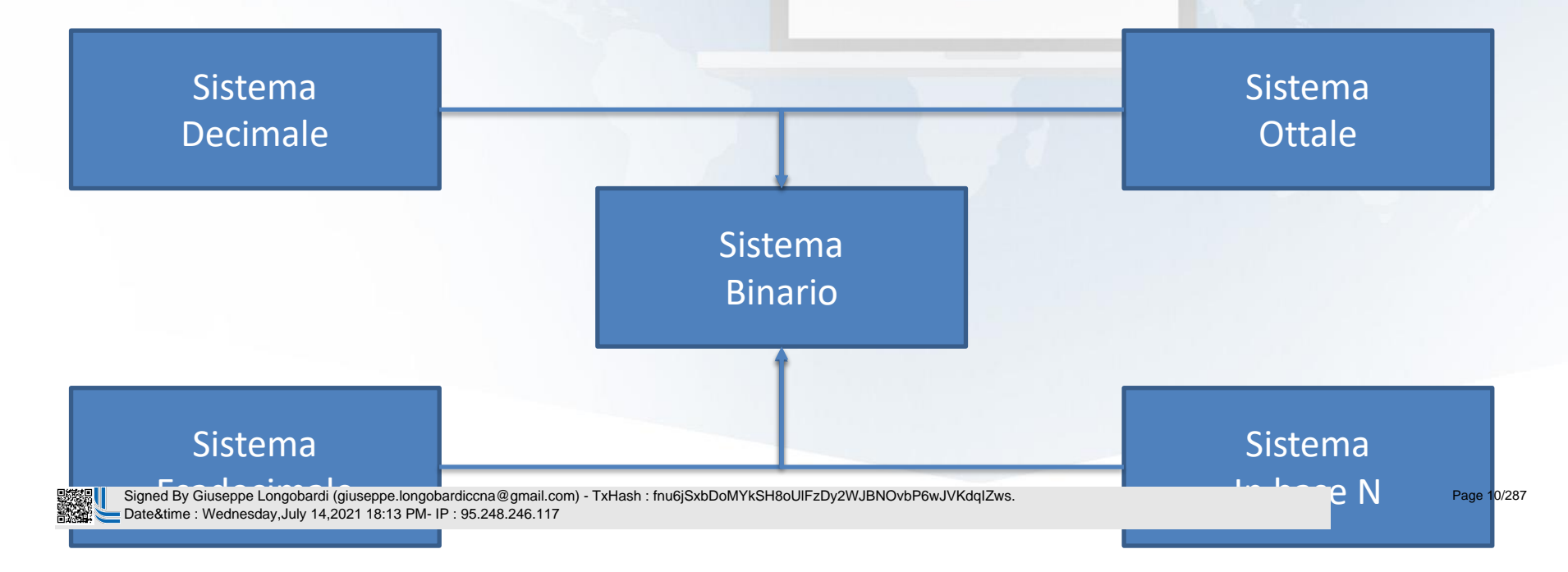

### Sistema binario

#### Il numero 101 si può esprimere in funzione di potenze del 2 , che rappresenta la base del sistema .

#### $1 \cdot 2^2 + 0 \cdot 2^1 + 1 \cdot 2^0$

#### Simboli del sistema:

**CONTRACTE**  Signed By Giuseppe Longobardi (giuseppe.longobardiccna@gmail.com) - TxHash : fnu6jSxbDoMYkSH8oUlFzDy2WJBNOvbP6wJVKdqIZws. Date&time : Wednesday,July 14,2021 18:13 PM- IP : 95.248.246.117

Page 11/287

#### Sistema ottale

#### Il numero 671 si può esprimere in funzione di potenze dell' 8 , che rappresenta la base del sistema .

#### $6 \cdot 8^2 + 7 \cdot 8^1 + 1 \cdot 8^0$

#### Simboli del sistema:

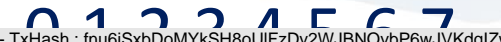

0,1,2,3,4,5,6,7 Signed By Giuseppe Longobardi (giuseppe.longobardiccna@gmail.com) - TxHash : fnu6jSxbDoMYkSH8oUlFzDy2WJBNOvbP6wJVKdqIZws. Date&time : Wednesday,July 14,2021 18:13 PM- IP : 95.248.246.117

Page 12/287

### Sistema decimale

#### Il numero 445 si può esprimere in funzione di potenze del 10 , che rappresenta la base del sistema .

#### $4 \cdot 10^2 + 4 \cdot 10^1 + 5 \cdot 10^0$

#### Simboli del sistema:

om) - TxHash : fnu6jSxbDoMYkSH8oUlFzDy2WJBNOvbP6wJVKdqlZw

 Signed By Giuseppe Longobardi (giuseppe.longobardiccna@gmail.com) - TxHash : fnu6jSxbDoMYkSH8oUlFzDy2WJBNOvbP6wJVKdqIZws. Date&time : Wednesday,July 14,2021 18:13 PM- IP : 95.248.246.117

Un corso di Giuseppe Longobardi

Page 13/287

## Sistema esadecimale

Il numero A 6 C si può esprimere in funzione di potenze del 16 , che rappresenta la base del sistema .

$$
10\cdot 16^2 + 6\cdot 16^1 + 12\cdot 16^0
$$

#### Simboli del sistema:

**ORIGINAL PRODUCTS AND SUBSEXT AND SEXUAL PRODUCTS AND SUBSEXTED ON A SUBSEXTED ON A SUBSEXTED ON A SUBSEXTED ON A SUBSEXTED ON A SUBSEXTED ON A SUBSEXTED ON A SUBSEXTED ON A SUBSEXTED ON A SUBSEXTED ON A SUBSEXTED ON A SU** 

 Signed By Giuseppe Longobardi (giuseppe.longobardiccna@gmail.com) - TxHash : fnu6jSxbDoMYkSH8oUlFzDy2WJBNOvbP6wJVKdqIZws. Date&time : Wednesday,July 14,2021 18:13 PM- IP : 95.248.246.117

Un corso di Giuseppe Longobardi

Page 14/287

#### Numeri da 0 a 15

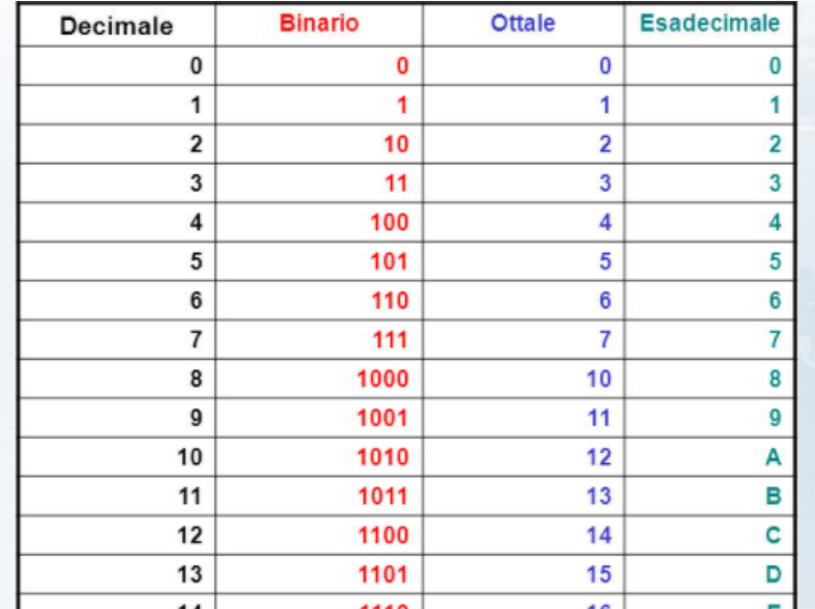

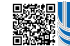

 Signed By Giuseppe Longobardi (giuseppe.longobardiccna@gmail.com) - TxHash : fnu6jSxbDoMYkSH8oUlFzDy2WJBNOvbP6wJVKdqIZws. Date&time : Wednesday,July 14,2021 18:13 PM- IP : 95.248.246.117

Page 15/287

مصريب

### Conversione da base n a base 10

• Per convertire un numero in qualsiasi base a decimale è sufficiente rappresentarlo esplicitamente in funzione della base

$$
111_2 = 1 \cdot 2^2 + 1 \cdot 2^1 + 1 \cdot 2^0 = 7_{10}
$$

$$
A7C_{16} = 10 \cdot 16^2 + 7 \cdot 16^1 + 12 \cdot 16^0 = 2684_{10}
$$

 Signed By Giuseppe Longobardi (giuseppe.longobardiccna@gmail.com) - TxHash : fnu6jSxbDoMYkSH8oUlFzDy2WJBNOvbP6wJVKdqIZws. Date&time : Wednesday,July 14,2021 18:13 PM- IP : 95.248.246.117

Page 16/287

# LAVAGNA VIRTUALE

 Signed By Giuseppe Longobardi (giuseppe.longobardiccna@gmail.com) - TxHash : fnu6jSxbDoMYkSH8oUlFzDy2WJBNOvbP6wJVKdqIZws. Date&time : Wednesday,July 14,2021 18:13 PM- IP : 95.248.246.117

Page 17/287

### Conversione da base 10 a base n

Il numero 287 in decimale corrisponde a 100011111 in binario, lo leggiamo dal basso verso l'alto analizzando i resti delle divisioni .

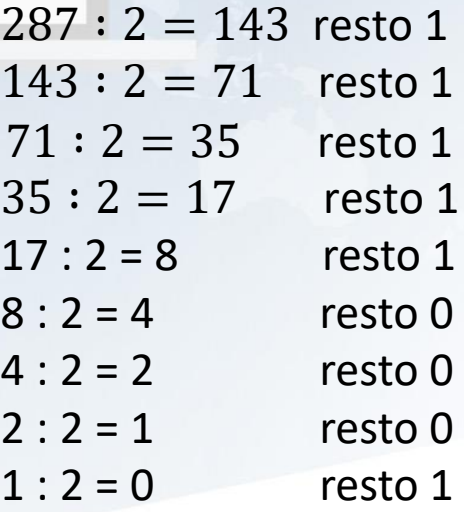

Page 18/287

 Signed By Giuseppe Longobardi (giuseppe.longobardiccna@gmail.com) - TxHash : fnu6jSxbDoMYkSH8oUlFzDy2WJBNOvbP6wJVKdqIZws. Date&time : Wednesday,July 14,2021 18:13 PM- IP : 95.248.246.117

# LAVAGNA VIRTUALE

 Signed By Giuseppe Longobardi (giuseppe.longobardiccna@gmail.com) - TxHash : fnu6jSxbDoMYkSH8oUlFzDy2WJBNOvbP6wJVKdqIZws. Date&time : Wednesday,July 14,2021 18:13 PM- IP : 95.248.246.117

Page 19/287

### Conversione da esadecimale a BIN

• Per convertire un numero esadecimale in binario bisogna considerare ogni singola cifra come un gruppo di 4 cifre binarie

 $A B_{16} = 1010 1011_2$ 

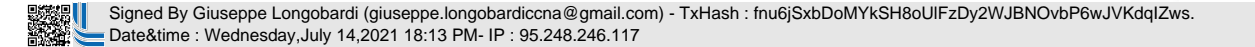

Page 20/287

# LAVAGNA VIRTUALE

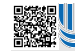

 Signed By Giuseppe Longobardi (giuseppe.longobardiccna@gmail.com) - TxHash : fnu6jSxbDoMYkSH8oUlFzDy2WJBNOvbP6wJVKdqIZws. Date&time : Wednesday,July 14,2021 18:13 PM- IP : 95.248.246.117

Page 21/287

# Conversione da binario ad HEX

• Per convertire un numero binario in esadecimale bisogna considerare un gruppo di 4 cifre binarie come una singola cifra in esadecimale

1010  $1011_2 = A B_{16}$ 

 Signed By Giuseppe Longobardi (giuseppe.longobardiccna@gmail.com) - TxHash : fnu6jSxbDoMYkSH8oUlFzDy2WJBNOvbP6wJVKdqIZws. Date&time : Wednesday,July 14,2021 18:13 PM- IP : 95.248.246.117

Page 22/287

# LAVAGNA VIRTUALE

 Signed By Giuseppe Longobardi (giuseppe.longobardiccna@gmail.com) - TxHash : fnu6jSxbDoMYkSH8oUlFzDy2WJBNOvbP6wJVKdqIZws. Date&time : Wednesday,July 14,2021 18:13 PM- IP : 95.248.246.117

Page 23/287

## Conversione da ottale a BINA

• Per convertire un numero ottale in binario bisogna considerare ogni singola cifra come un gruppo di 3 cifre binarie

 $17_8 = 001111_2$ 

 Signed By Giuseppe Longobardi (giuseppe.longobardiccna@gmail.com) - TxHash : fnu6jSxbDoMYkSH8oUlFzDy2WJBNOvbP6wJVKdqIZws. Date&time : Wednesday,July 14,2021 18:13 PM- IP : 95.248.246.117

Page 24/287

# LAVAGNA VIRTUALE

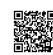

 Signed By Giuseppe Longobardi (giuseppe.longobardiccna@gmail.com) - TxHash : fnu6jSxbDoMYkSH8oUlFzDy2WJBNOvbP6wJVKdqIZws. Date&time : Wednesday,July 14,2021 18:13 PM- IP : 95.248.246.117

Page 25/287

# Conversione da binario ad ottale

• Per convertire un numero binario in ottale bisogna considerare un gruppo di 3 cifre binarie come una singola cifra in ottale

#### $001111_2 = 17_8$

 Signed By Giuseppe Longobardi (giuseppe.longobardiccna@gmail.com) - TxHash : fnu6jSxbDoMYkSH8oUlFzDy2WJBNOvbP6wJVKdqIZws. Date&time : Wednesday,July 14,2021 18:13 PM- IP : 95.248.246.117

Un corso di Giuseppe Longobardi

Page 26/287

# LAVAGNA VIRTUALE

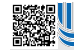

 Signed By Giuseppe Longobardi (giuseppe.longobardiccna@gmail.com) - TxHash : fnu6jSxbDoMYkSH8oUlFzDy2WJBNOvbP6wJVKdqIZws. Date&time : Wednesday,July 14,2021 18:13 PM- IP : 95.248.246.117

Page 27/287

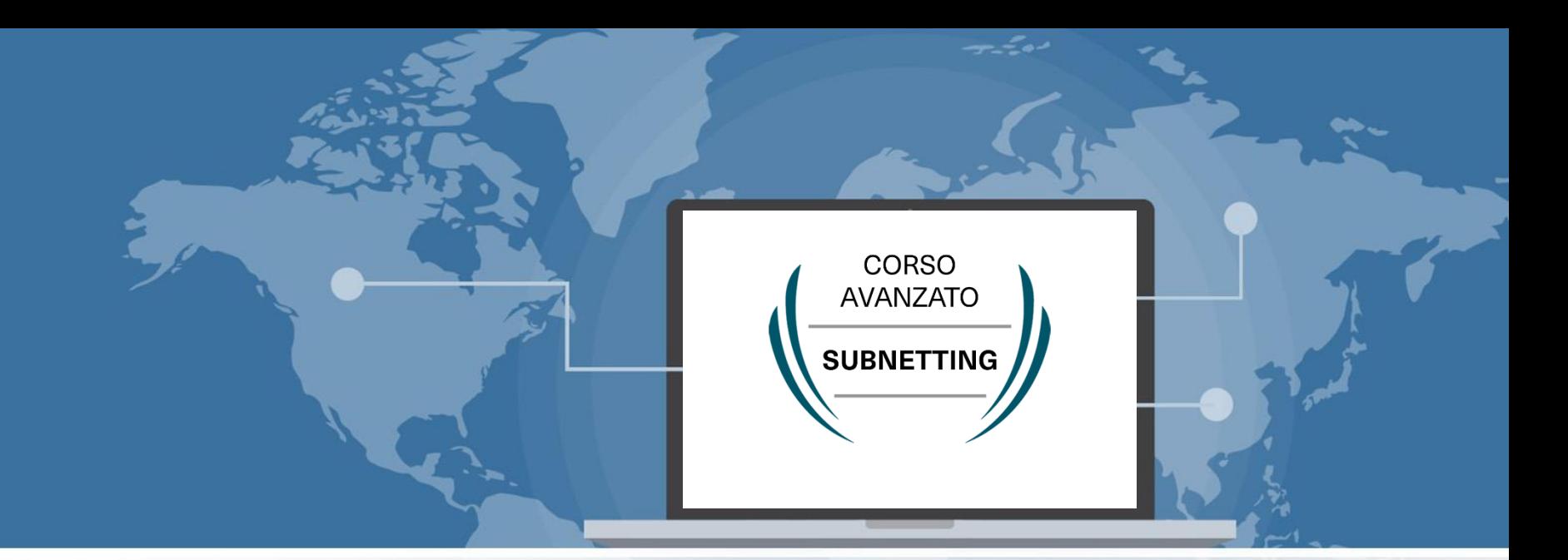

#### Introduzione alle porte logiche

 Signed By Giuseppe Longobardi (giuseppe.longobardiccna@gmail.com) - TxHash : fnu6jSxbDoMYkSH8oUlFzDy2WJBNOvbP6wJVKdqIZws. Date&time : Wednesday,July 14,2021 18:13 PM- IP : 95.248.246.117

Progettare le reti (Cisco CCNA)

Page 28/287

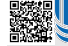

# Cosa sono gli operatori logici?

- Elementi fondamentali delle reti combinatorie
- Vengono fatti corrispondere in elettronica a dei circuiti specifici
- Sono importanti nel campo delle reti per quanto concerne molti ambiti

 Signed By Giuseppe Longobardi (giuseppe.longobardiccna@gmail.com) - TxHash : fnu6jSxbDoMYkSH8oUlFzDy2WJBNOvbP6wJVKdqIZws. Date&time : Wednesday,July 14,2021 18:13 PM- IP : 95.248.246.117

Page 29/287

### Le reti combinatorie

- Il comportamento di una rete combinatoria è definito da un espressione booleana
- Gli elementi fondamentali dell'algebra booleana sono gli operatori logici o porte logiche
- Le porte logiche operano solo con le cifre del sistema binario e restituiscono stati del tipo «1» o «0».

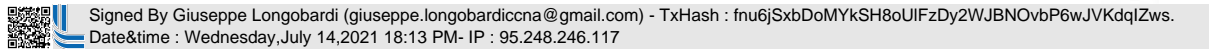

Page 30/287

# Operatori Logici

#### **Fondamentali**

- AND
- OR
- NOT

#### **Universali**

 $\overline{ }$ 

- NAND
- NOR
- XOR
- XNOR

 Signed By Giuseppe Longobardi (giuseppe.longobardiccna@gmail.com) - TxHash : fnu6jSxbDoMYkSH8oUlFzDy2WJBNOvbP6wJVKdqIZws. Date&time : Wednesday,July 14,2021 18:13 PM- IP : 95.248.246.117

Page 31/287

# Porte Logiche Fondamentalia

- Funzioni logiche primitive non scomponibili
- Sono alla base dell'algebra booleana
- Grazie a queste tre è possibile rappresentare qualsiasi condizione logica

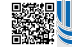

 Signed By Giuseppe Longobardi (giuseppe.longobardiccna@gmail.com) - TxHash : fnu6jSxbDoMYkSH8oUlFzDy2WJBNOvbP6wJVKdqIZws. Date&time : Wednesday,July 14,2021 18:13 PM- IP : 95.248.246.117

Un corso di Giuseppe Longobardi

Page 32/287

#### Porta Logica AND

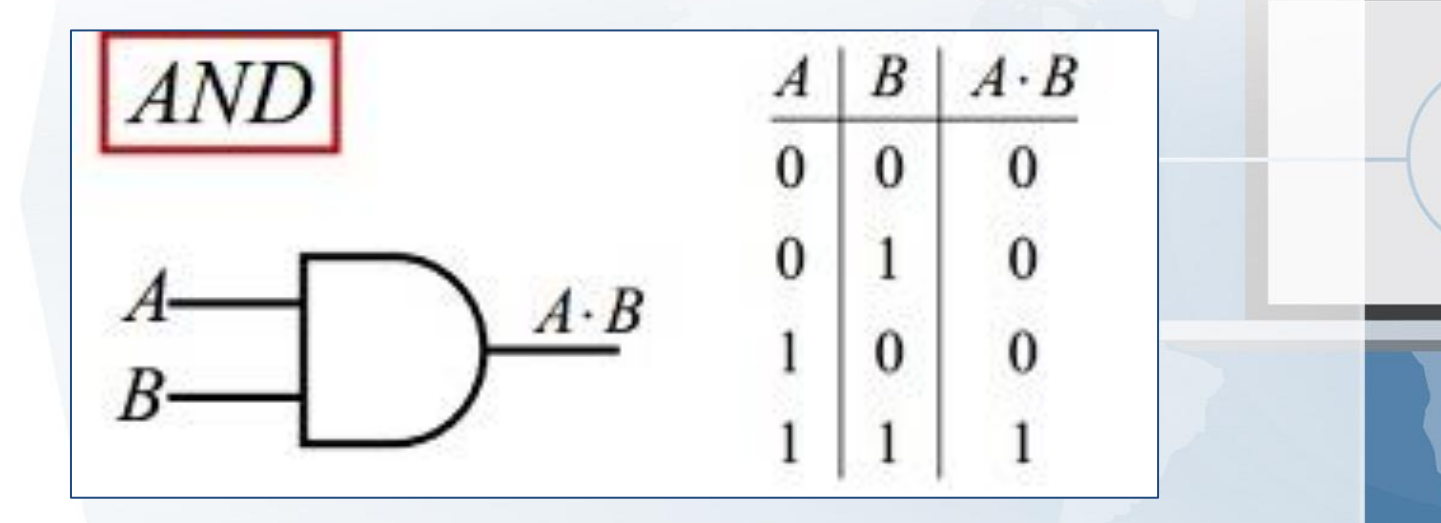

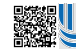

 Signed By Giuseppe Longobardi (giuseppe.longobardiccna@gmail.com) - TxHash : fnu6jSxbDoMYkSH8oUlFzDy2WJBNOvbP6wJVKdqIZws. Date&time : Wednesday,July 14,2021 18:13 PM- IP : 95.248.246.117

Page 33/287

معصب

# ESEMPIO

en 1999.<br>En 1999 Signed By Giuseppe Longobardi (giuseppe.longobardiccna@gmail.com) - TxHash : fnu6jSxbDoMYkSH8oUlFzDy2WJBNOvbP6wJVKdqIZws. Date&time : Wednesday,July 14,2021 18:13 PM- IP : 95.248.246.117

Page 34/287

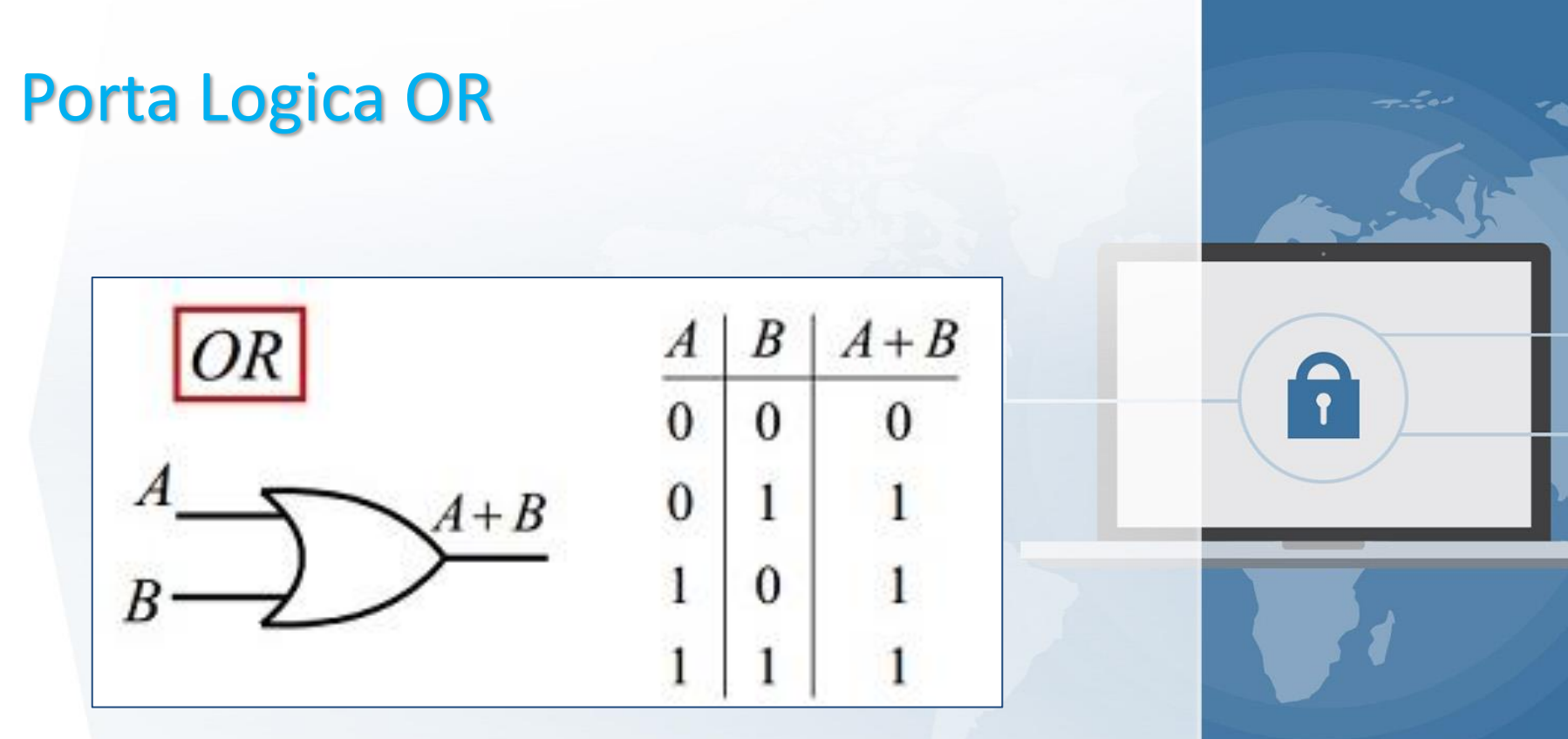

▓▓

 Signed By Giuseppe Longobardi (giuseppe.longobardiccna@gmail.com) - TxHash : fnu6jSxbDoMYkSH8oUlFzDy2WJBNOvbP6wJVKdqIZws. Date&time : Wednesday,July 14,2021 18:13 PM- IP : 95.248.246.117

Page 35/287

# ESEMPIO

en 1999.<br>En 1999 Signed By Giuseppe Longobardi (giuseppe.longobardiccna@gmail.com) - TxHash : fnu6jSxbDoMYkSH8oUlFzDy2WJBNOvbP6wJVKdqIZws. Date&time : Wednesday,July 14,2021 18:13 PM- IP : 95.248.246.117

Page 36/287
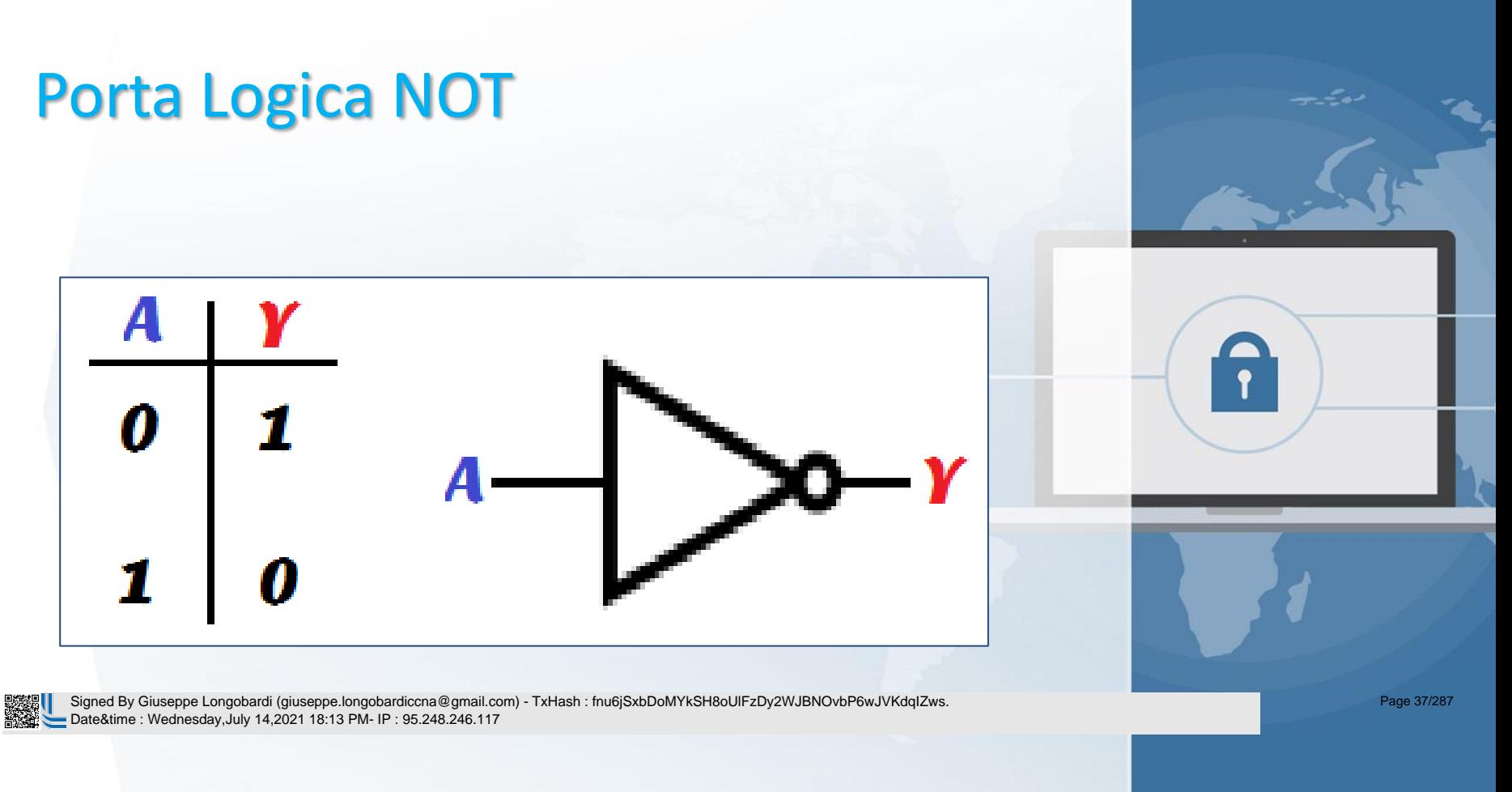

# ESEMPIO

en 1999.<br>En 1999 Signed By Giuseppe Longobardi (giuseppe.longobardiccna@gmail.com) - TxHash : fnu6jSxbDoMYkSH8oUlFzDy2WJBNOvbP6wJVKdqIZws. Date&time : Wednesday,July 14,2021 18:13 PM- IP : 95.248.246.117

Page 38/287

# Porte Logiche Universali

- Funzioni logiche composte scomponibili in più porte logiche fondamentali
- Grazie a queste tre è possibile ottenere qualsiasi porta logica fondamentale

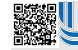

 Signed By Giuseppe Longobardi (giuseppe.longobardiccna@gmail.com) - TxHash : fnu6jSxbDoMYkSH8oUlFzDy2WJBNOvbP6wJVKdqIZws. Date&time : Wednesday,July 14,2021 18:13 PM- IP : 95.248.246.117

Un corso di Giuseppe Longobardi

Page 39/287

### Porta Logica NAND

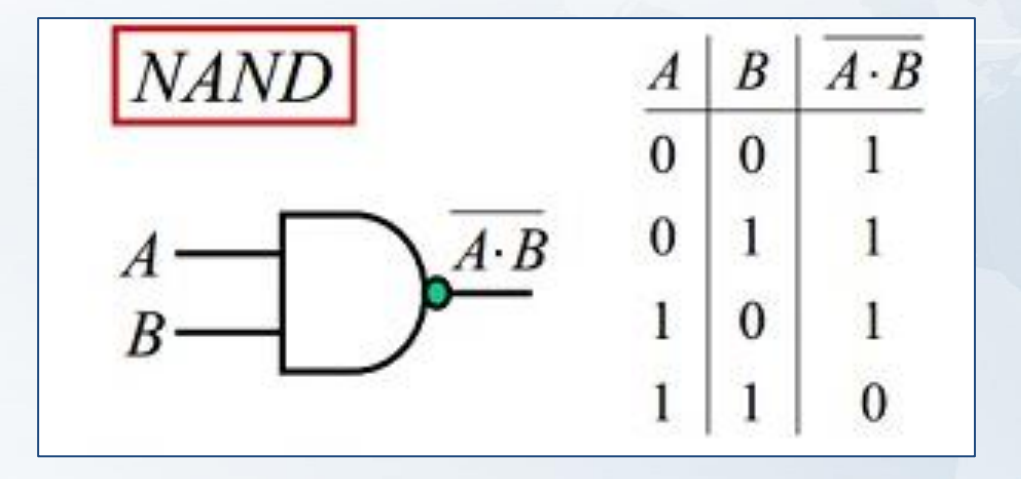

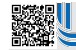

 Signed By Giuseppe Longobardi (giuseppe.longobardiccna@gmail.com) - TxHash : fnu6jSxbDoMYkSH8oUlFzDy2WJBNOvbP6wJVKdqIZws. Date&time : Wednesday,July 14,2021 18:13 PM- IP : 95.248.246.117

Page 40/287

معصور

# ESEMPIO

en 1999.<br>En 1999 Signed By Giuseppe Longobardi (giuseppe.longobardiccna@gmail.com) - TxHash : fnu6jSxbDoMYkSH8oUlFzDy2WJBNOvbP6wJVKdqIZws. Date&time : Wednesday,July 14,2021 18:13 PM- IP : 95.248.246.117

Page 41/287

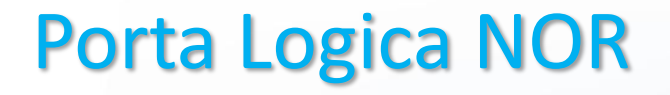

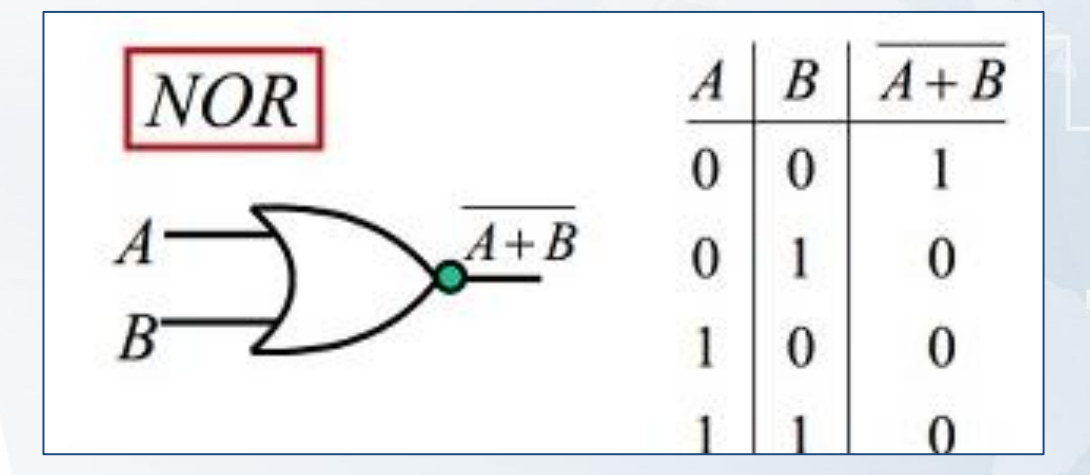

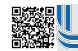

 Signed By Giuseppe Longobardi (giuseppe.longobardiccna@gmail.com) - TxHash : fnu6jSxbDoMYkSH8oUlFzDy2WJBNOvbP6wJVKdqIZws. Date&time : Wednesday,July 14,2021 18:13 PM- IP : 95.248.246.117

Page 42/287

معصور

# ESEMPIO

en 1999.<br>En 1999 Signed By Giuseppe Longobardi (giuseppe.longobardiccna@gmail.com) - TxHash : fnu6jSxbDoMYkSH8oUlFzDy2WJBNOvbP6wJVKdqIZws. Date&time : Wednesday,July 14,2021 18:13 PM- IP : 95.248.246.117

Page 43/287

### Porta Logica XOR

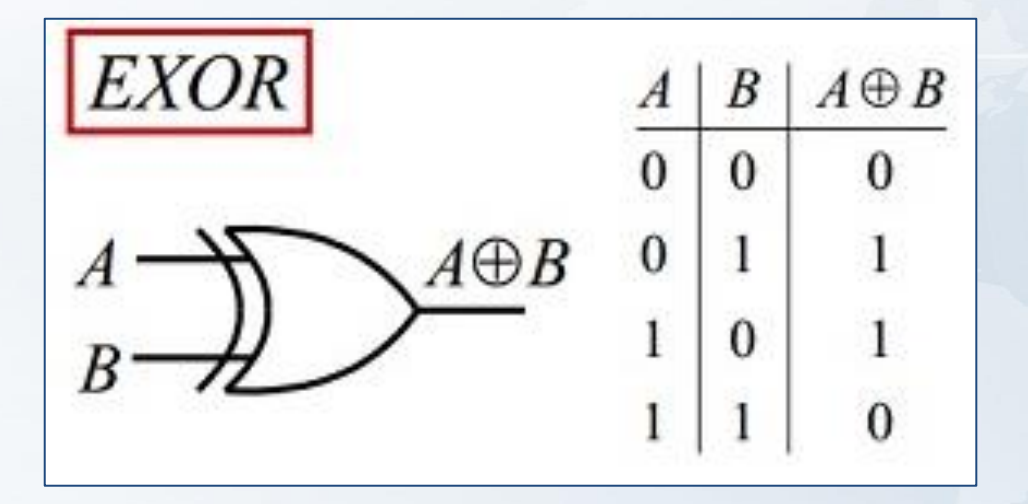

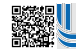

 Signed By Giuseppe Longobardi (giuseppe.longobardiccna@gmail.com) - TxHash : fnu6jSxbDoMYkSH8oUlFzDy2WJBNOvbP6wJVKdqIZws. Date&time : Wednesday,July 14,2021 18:13 PM- IP : 95.248.246.117

Page 44/287

# ESEMPIO

en 1999.<br>En 1999 Signed By Giuseppe Longobardi (giuseppe.longobardiccna@gmail.com) - TxHash : fnu6jSxbDoMYkSH8oUlFzDy2WJBNOvbP6wJVKdqIZws. Date&time : Wednesday,July 14,2021 18:13 PM- IP : 95.248.246.117

Page 45/287

### Porta Logica XNOR

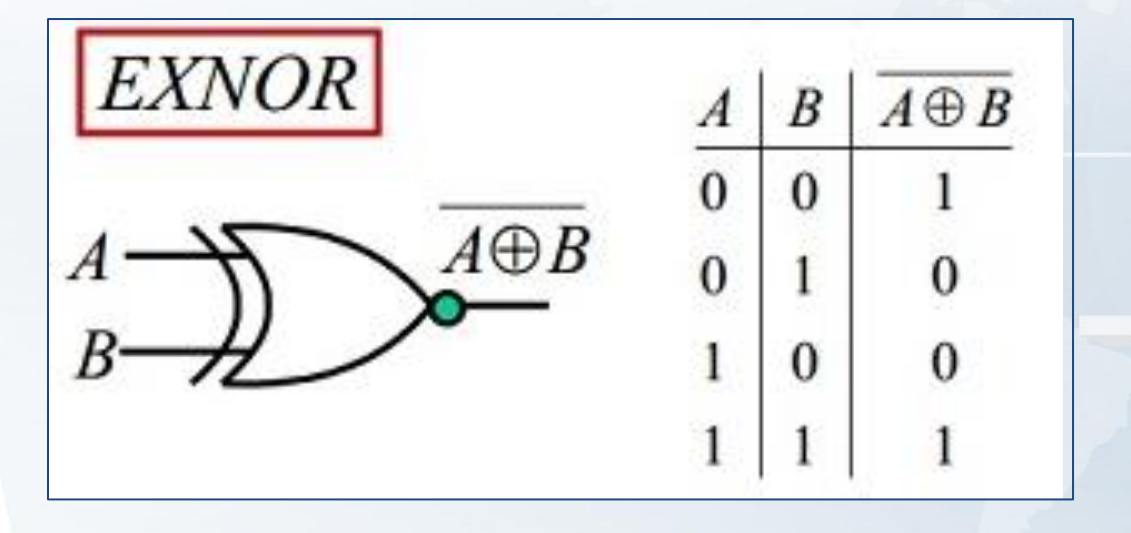

 Signed By Giuseppe Longobardi (giuseppe.longobardiccna@gmail.com) - TxHash : fnu6jSxbDoMYkSH8oUlFzDy2WJBNOvbP6wJVKdqIZws. Date&time : Wednesday,July 14,2021 18:13 PM- IP : 95.248.246.117

Un corso di Giuseppe Longobardi

Page 46/287

معصور

# ESEMPIO

en 1999.<br>En 1999 Signed By Giuseppe Longobardi (giuseppe.longobardiccna@gmail.com) - TxHash : fnu6jSxbDoMYkSH8oUlFzDy2WJBNOvbP6wJVKdqIZws. Date&time : Wednesday,July 14,2021 18:13 PM- IP : 95.248.246.117

Page 47/287

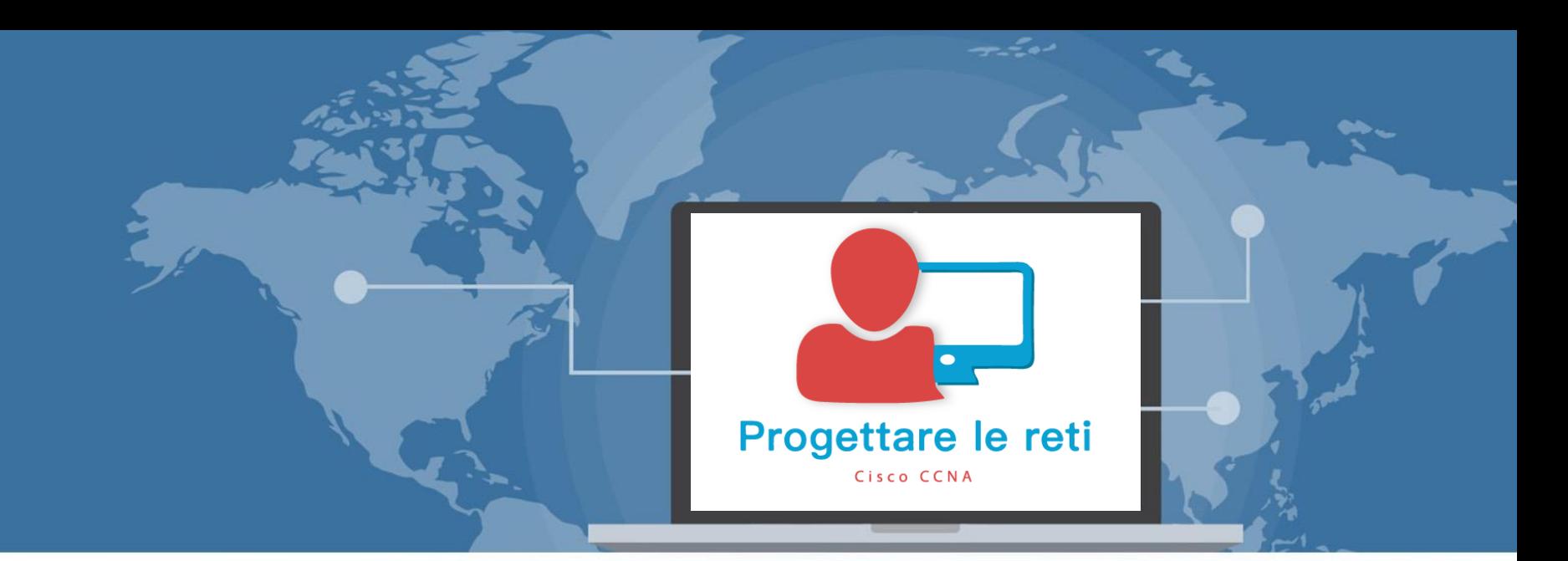

# Introduction to TCP/IP networking

 Signed By Giuseppe Longobardi (giuseppe.longobardiccna@gmail.com) - TxHash : fnu6jSxbDoMYkSH8oUlFzDy2WJBNOvbP6wJVKdqIZws. Date&time : Wednesday,July 14,2021 18:13 PM- IP : 95.248.246.117

Progettare le reti (Cisco CCNA)

Page 48/287

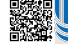

# Come mai Internet è divenuto popolare?

- Sviluppo tecnologico -> aumento di banda (DSL,FTTX)
- Standard condiviso (TCP/IP)
- Implementazione tecniche di virtualizzazione (NAT,PAT, Subnetting )
- Abbattimento dei costi infrastrutturali

 Signed By Giuseppe Longobardi (giuseppe.longobardiccna@gmail.com) - TxHash : fnu6jSxbDoMYkSH8oUlFzDy2WJBNOvbP6wJVKdqIZws. Date&time : Wednesday,July 14,2021 18:13 PM- IP : 95.248.246.117

Page 49/287

# Standard condiviso (TCP/IP)

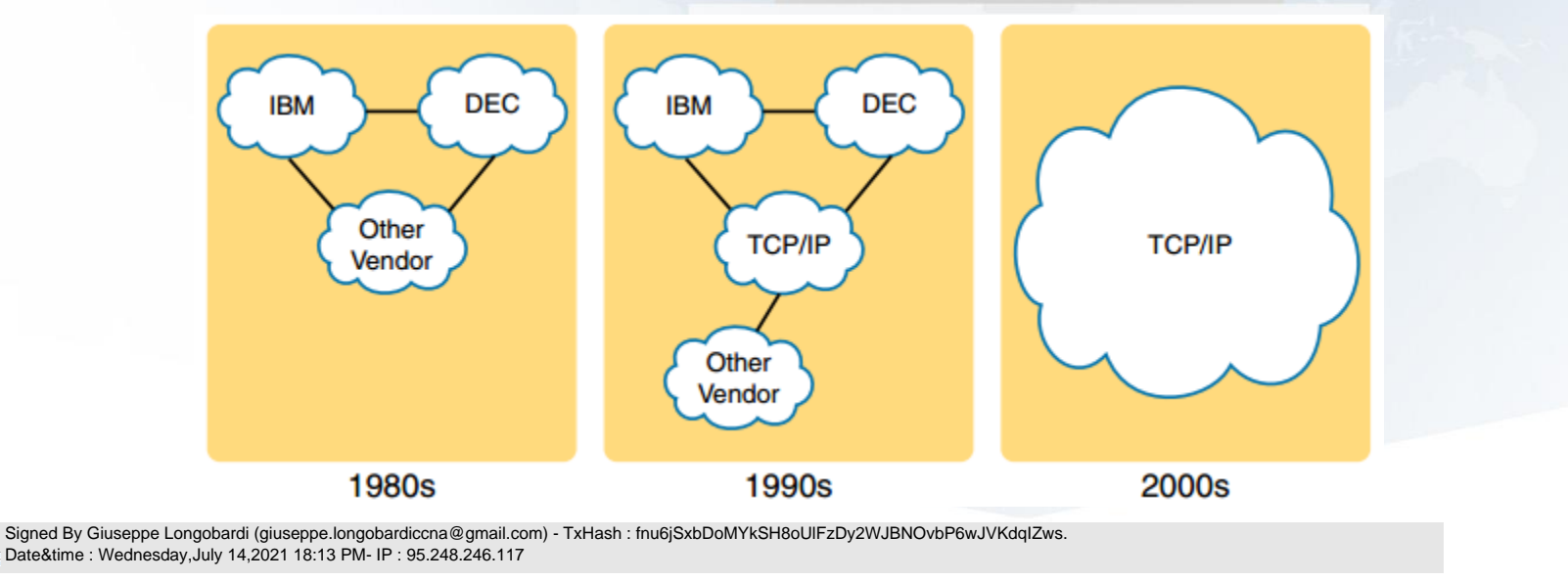

Page 50/287

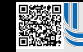

 Signed By Giuseppe Longobardi (giuseppe.longobardiccna@gmail.com) - TxHash : fnu6jSxbDoMYkSH8oUlFzDy2WJBNOvbP6wJVKdqIZws. Date&time : Wednesday,July 14,2021 18:13 PM- IP : 95.248.246.117

#### **Modello TCP/IP**

Il modello TCP/IP è definito dagli standard RFC 1122 e RFC 1123, la versione ufficiale comprende 4 livelli:

- Applicazione
- **Trasporto**
- Rete
- Accesso

Ogni livello è indipendente l'uno dall'altro ed esistono due tipi di comunicazione tra questi:

- Same level communication
- Adjacent level communication
- La seconda basata sull'utilizzo dei

 $\|\; \; \; \;$  Signed By Giuseppe Longobardi (giuseppe.longobardiccna@gmail.com) - TxHash : fnu6jSxbDoMYkSH8oUlFzDy2WJBNOvbP6wJVKdqIZws. Date&time : Wednesday,July 14,2021 18:13 PM- IP : 95.248.246.117

HTTP, POP3,SMTP

TCP, UDP

IP, ICMP

802.X

4<br>3<br>2<br>1

 $\overline{2}$ 

1

 $\overline{3}$ 

4

Applicazione

**Trasporto** 

Rete

Accesso

## TCP/IP Application Layer

In sostanza questo è il livello più vicino all'utente. comprende una notevole matrice di protocolli. Il più conosciuto è HTTP ma ne esistono altri. Ad esempio: DNS, POP3, SMTP, DHCP, FTP, TFTP, SSH, TELNET, NTP, SNMP, ETC…

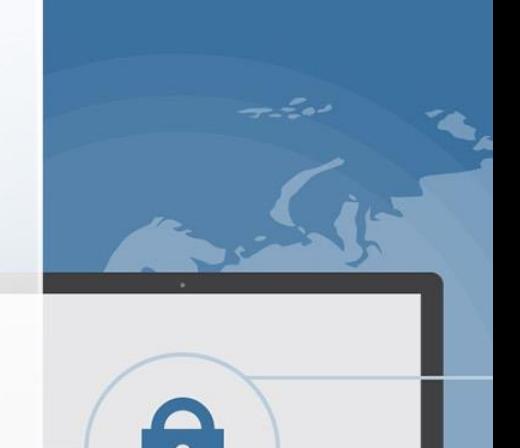

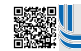

 Signed By Giuseppe Longobardi (giuseppe.longobardiccna@gmail.com) - TxHash : fnu6jSxbDoMYkSH8oUlFzDy2WJBNOvbP6wJVKdqIZws. Date&time : Wednesday,July 14,2021 18:13 PM- IP : 95.248.246.117

Un corso di Giuseppe Longobardi

Page 53/287

## HTTP Communication

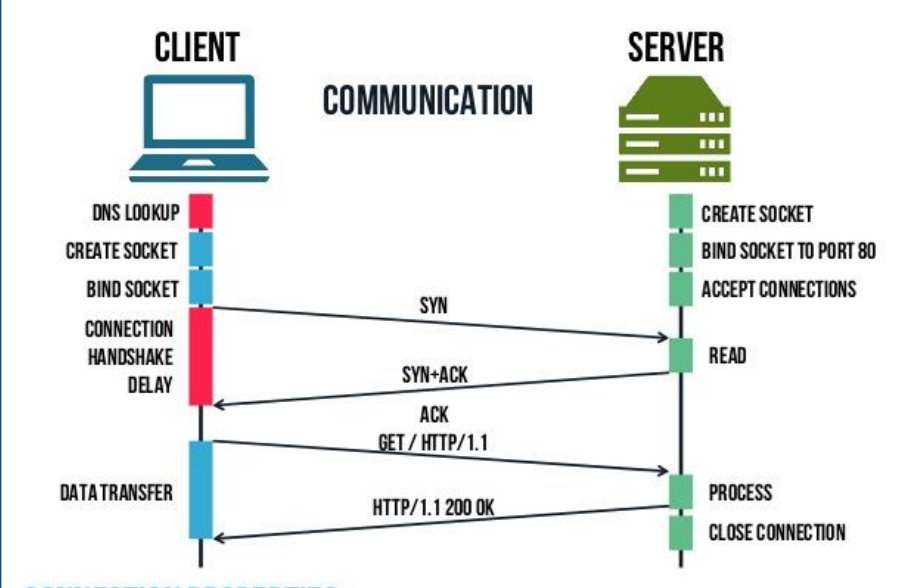

Si sta visualizzando l'elenco delle operazioni che è necessario si susseguano per la visualizzazione di una pagina web . HTTP (HyperTextTransferProtocol ) è un protocollo del livello applicazione basato su TCP. Per inviare dati si utilizza il metodo «POST» mentre per richiedere «GET» . Questi due vanno a generare una particolare struttura dati denominata HTTP packet . Il pacchetto è composto da un **Example 12 Page 1287 è** 

Signed By Giuseppe Longobardi (giuseppe.longobardiccna@gmail.com) - TxHash : fnu6jSxbDoMYkSH8oUlFzDy2WJBNOvbP6wJVKdqIZws.<br>Date&time : Wednesday,July 14,2021 18:13 PM- IP : 95.248.246.117 Date&time : Wednesday,July 14,2021 18:13 PM- IP : 95.248.246.117

SOURCE IP, SOURCE PORT, DESTINATION IP, DESTINATION PORT  $\mathcal F$  unique incapsulato in un segmento .

# HTTP communication

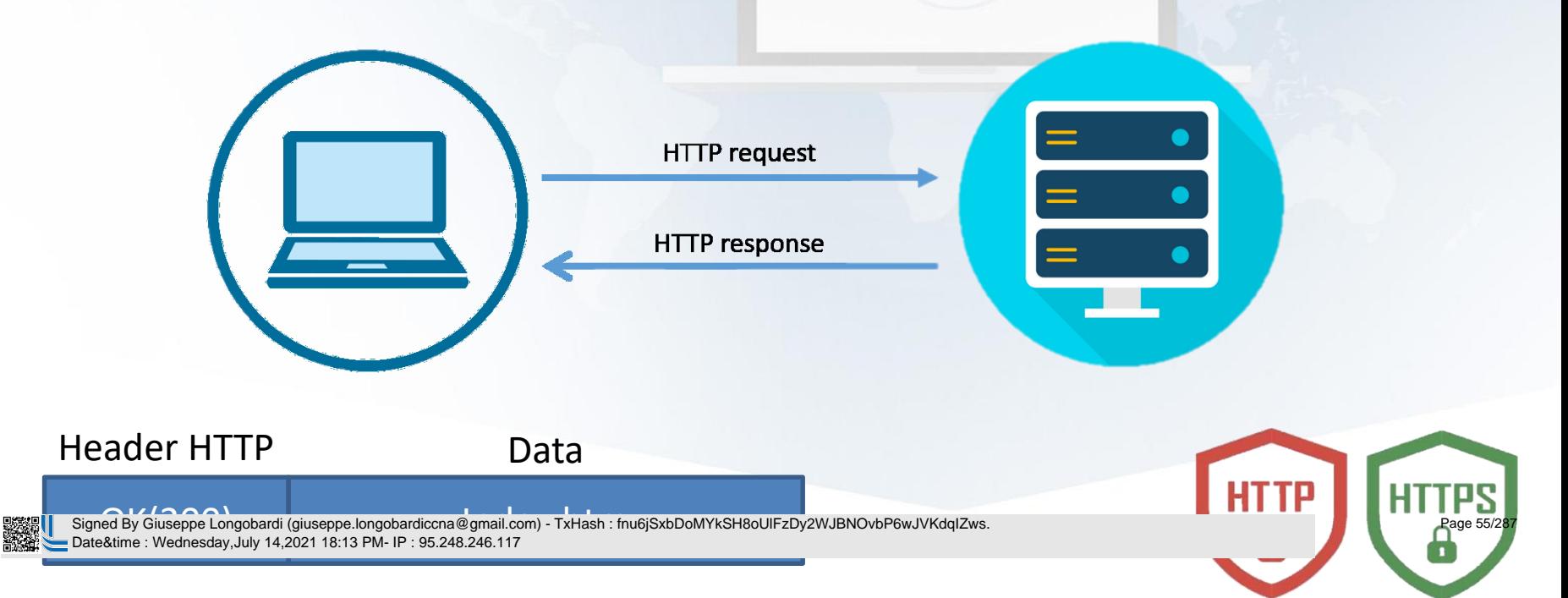

## TCP/IP Transport Layer

Il livello trasporto è il livello 3 del modello TCP/IP, questo livello non comprende molti protocolli. I più conosciuti sono:

- TCP
- UDP

### Essi sono praticamente opposti nelle caratteristiche ma

 Signed By Giuseppe Longobardi (giuseppe.longobardiccna@gmail.com) - TxHash : fnu6jSxbDoMYkSH8oUlFzDy2WJBNOvbP6wJVKdqIZws. Date&time : Wednesday,July 14,2021 18:13 PM- IP : 95.248.246.117

svolgono le medesime funzioni.

Un corso di Giuseppe Longobardi

Page 56/287

# Confronto fra TCP ed UDP

#### **TCP**

- Orientato alla connessione (handshake)
- Acknowledgements
- Flusso full-duplex di dati
- Segmentizzazione e sequenzializzazione
- Assicura la consegna dei dati
- Controllo dell'errore basato su checksum
- Controllo di flusso (windowing )
- Nome del PDU : septemento del poste del composito del provinto del signe del signe del signe del compositor<br>| signed By Giuseppe Longobardi (giuseppe.longobardiccna@gmail.com) TxHash : fnu6jSxbDoMYkSH8oUlFzDy2WJBNOvbP6 Date&time : Wednesday,July 14,2021 18:13 PM- IP : 95.248.246.117

#### UDP

- Non orientato alla connessione
- Non offre garanzie sulla consegna effettiva dei dati
- Essendo senza connessione UDP invia i PDU singolarmente non inserendoli in un flusso logico
- Nome del PDU: datagramma

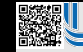

 Signed By Giuseppe Longobardi (giuseppe.longobardiccna@gmail.com) - TxHash : fnu6jSxbDoMYkSH8oUlFzDy2WJBNOvbP6wJVKdqIZws. Date&time : Wednesday,July 14,2021 18:13 PM- IP : 95.248.246.117

## Livello di rete

Il livello di rete è il secondo livello del modello TCP/IP. Il compito di questo livello è indirizzare i pacchetti nella giusta direzione. Ci sono diversi modi in cui questo avviene, la pratica più comune è l'utilizzo di protocolli di routing dinamico. Ne esistono due tipi:

- IGP (RiP, RiP, EIGRP, OSPF… )
- EGP (BGP)

Il Porto livello si chiama «pacchetto» a questo livello si chiama «pacchetto» a questo livello si chiama «pacchetto» a questo livello si chiama «pacchetto» a questo livello si chiama «pacchetto» a chiama «pacchetto» a chi Signed By Giuseppe Longobardi (giuseppe.longobardiccna@gmail.com) - TxHash : fnu6jSxbDoMYkSH8oUlFzDy2WJBNOvbP6wJVKdqIZws. ime : Wednesday,July 14.2021 18:13 PM- IP : 95.248.246.117

Page 59/287

## Indirizzamento

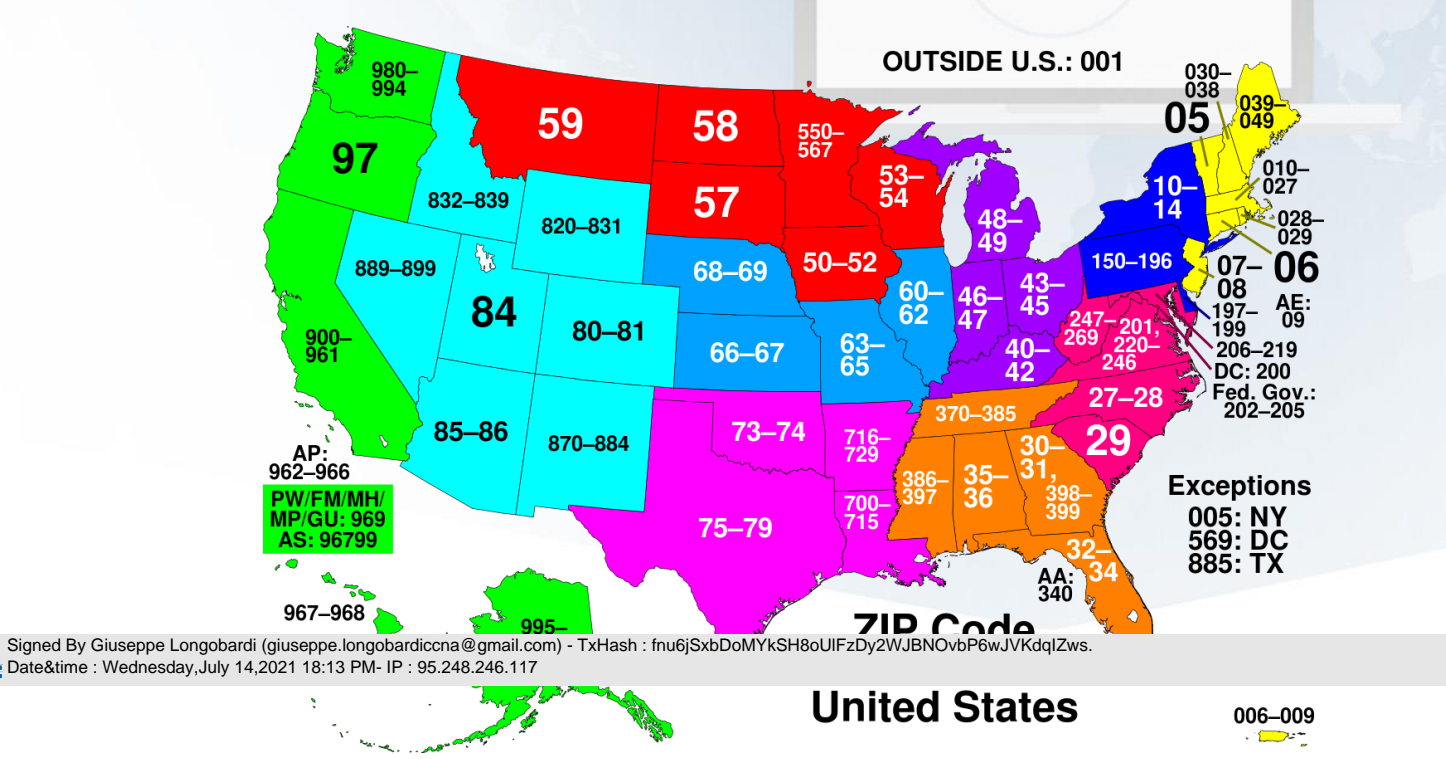

Un corso di Giuseppe Longobardi

Page 60/287

## Indirizzi di rete

Gli indirizzi di rete, come i numeri telefonici sono predisposti con un «prefisso» ed un numero identificativo specifico relativo alla nostra linea. Nel caso degli indirizzi IP il «prefisso» corrisponde alla porzione di indirizzo denominata «rete». Mentre la parte che identifica un host viene chiamata «host».

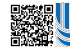

 Signed By Giuseppe Longobardi (giuseppe.longobardiccna@gmail.com) - TxHash : fnu6jSxbDoMYkSH8oUlFzDy2WJBNOvbP6wJVKdqIZws. Date&time : Wednesday,July 14,2021 18:13 PM- IP : 95.248.246.117

Page 61/287

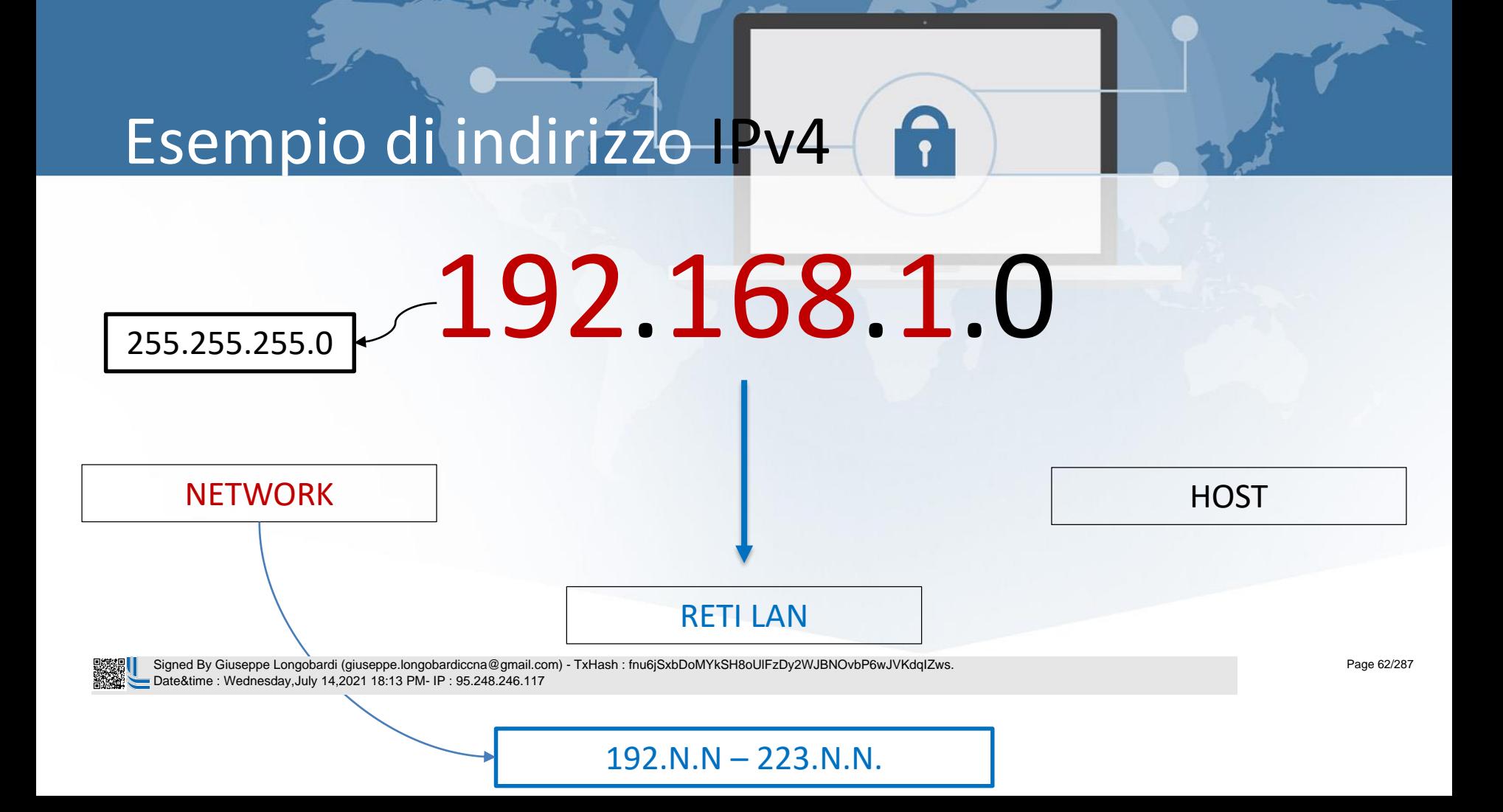

## Livello di accesso

Il livello di accesso ha il compito di gestire la comunicazione a basso livello (hardware). Sono qui definiti gli standard Ethernet(802.3) e Wifi (802.11). Si definiscono ad esempio i livelli di tensione corrispondenti al valore binario 0 ed 1, tecniche di modulazione, multiplazione, etc …

In questo livello i PDU dei livelli successivi sono

el Signed By Giuseppe Longobardi (giuseppe.longobardiccna@gmail.com) - TxHash : fnu6jSxbDoMYkSH8oUlFzDy2WJBNOvbP6wJVKdqIZws.<br>— Date&time : Wednesday,July 14,2021 18:13 PM- IP : 95.248.246.117<br>— — — — ate&time : Wednesday,July 14,2021 18:13 PM- IP : 95.248.246.117

Page 63/287

# Analisi di un indirizzo MAC EUI48

## 00-08-74-4C-7F-1D

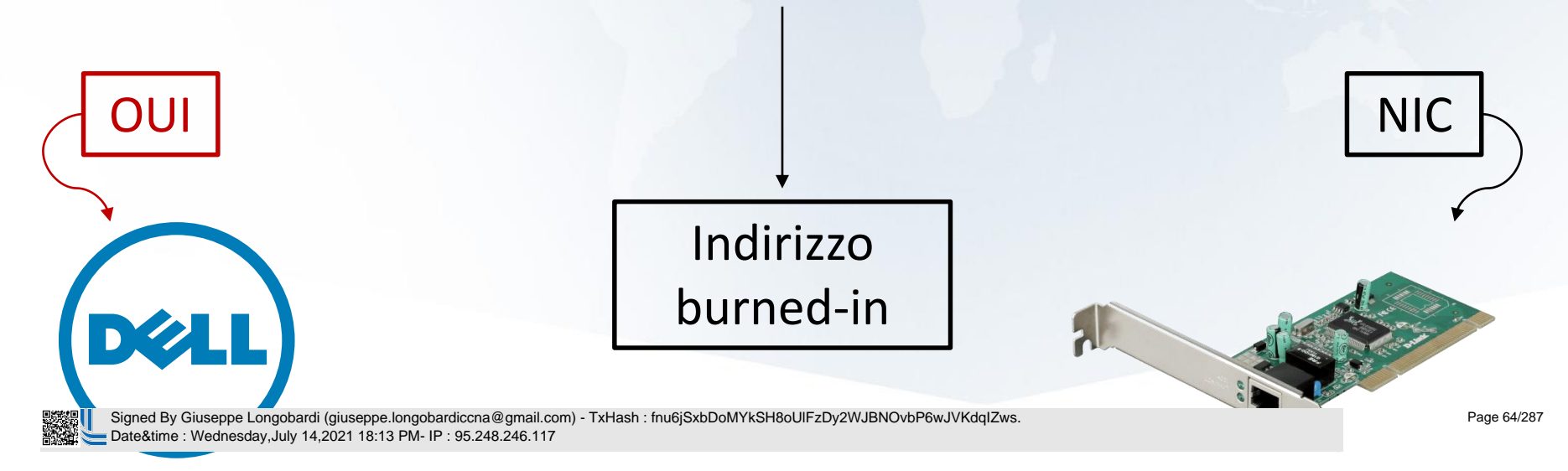

# Confronto modelli ISO/OSI e TCP /IP

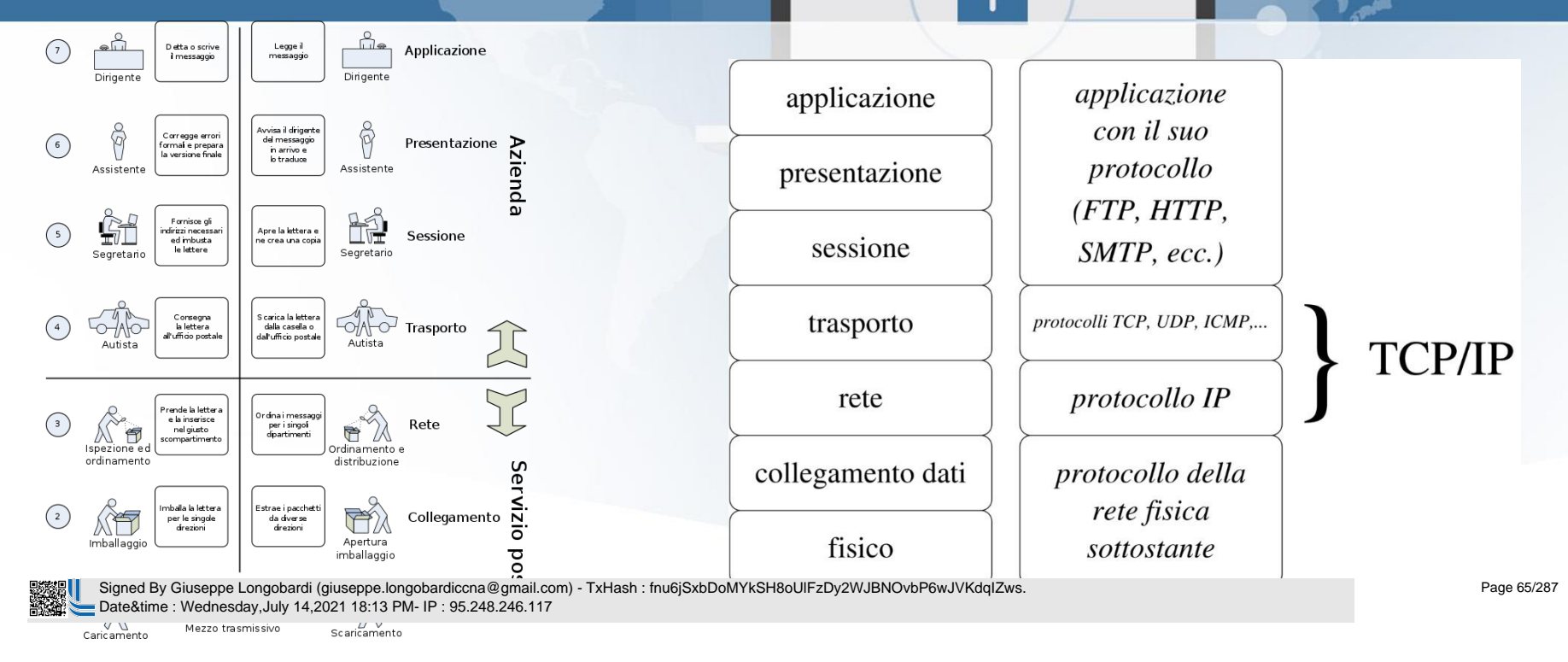

Parallelo tra invio di una lettera e modello OSI

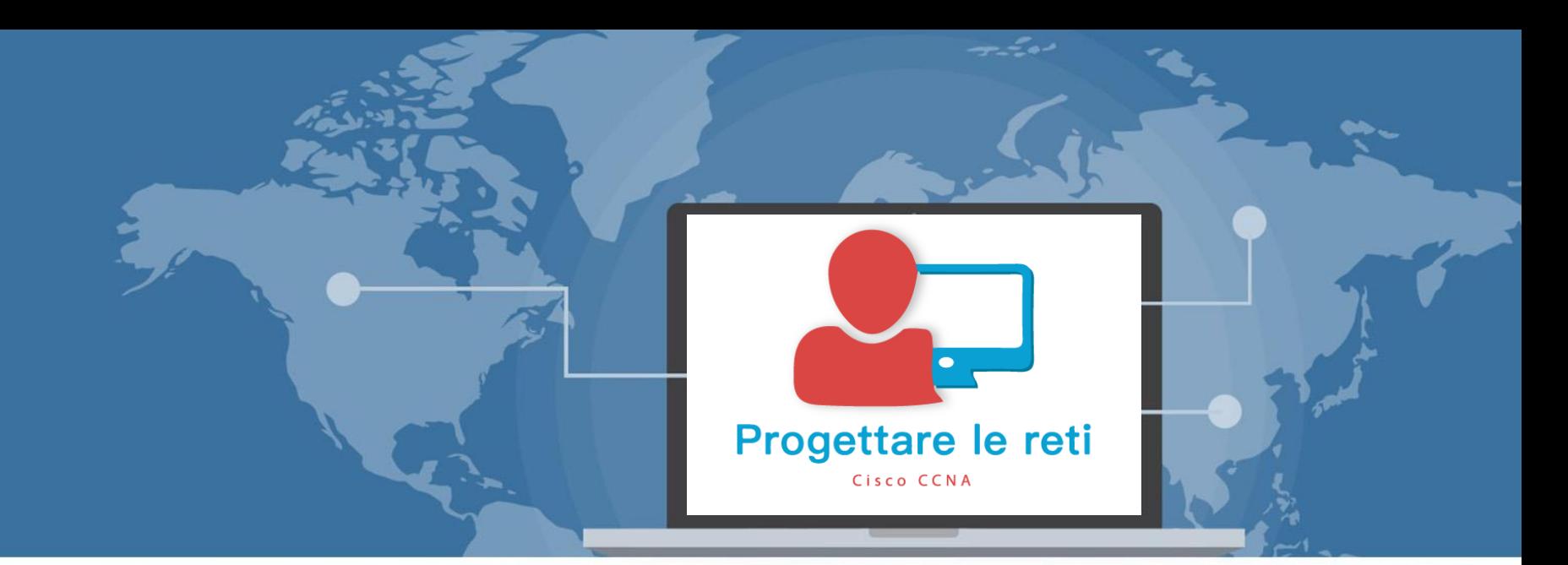

## Fundamentals of Ethernet LANs

 Signed By Giuseppe Longobardi (giuseppe.longobardiccna@gmail.com) - TxHash : fnu6jSxbDoMYkSH8oUlFzDy2WJBNOvbP6wJVKdqIZws. Date&time : Wednesday,July 14,2021 18:13 PM- IP : 95.248.246.117

Progettare le reti (Cisco CCNA)

Page 66/287

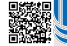

# SOHO(Small Office/Home Office)

- Supporto Ethernet (802.3…)
- Supporto Wireless (802.11...)
- Infrastruttura di rete semplice
- Bassa scalabilità
- Questo tipo di reti usa spesso dei supporti «all in one» che permettono di demandare tutte le funzionalità richieste da una comune LAN in un unico dispositivo, definito come «Wireless Router». Esso contiene al suo interno 3 dispositivi + 1:
- 1. Router
- 2. Switch
- 3. AP (Access Point)
- 4. Modulatore/Demodulatore

Ho usato la dicitura «+1» perché non sempre è richiesto un mod /demod .

 Signed By Giuseppe Longobardi (giuseppe.longobardiccna@gmail.com) - TxHash : fnu6jSxbDoMYkSH8oUlFzDy2WJBNOvbP6wJVKdqIZws. Date&time : Wednesday,July 14,2021 18:13 PM- IP : 95.248.246.117

Page 67/287

## SOHO Network

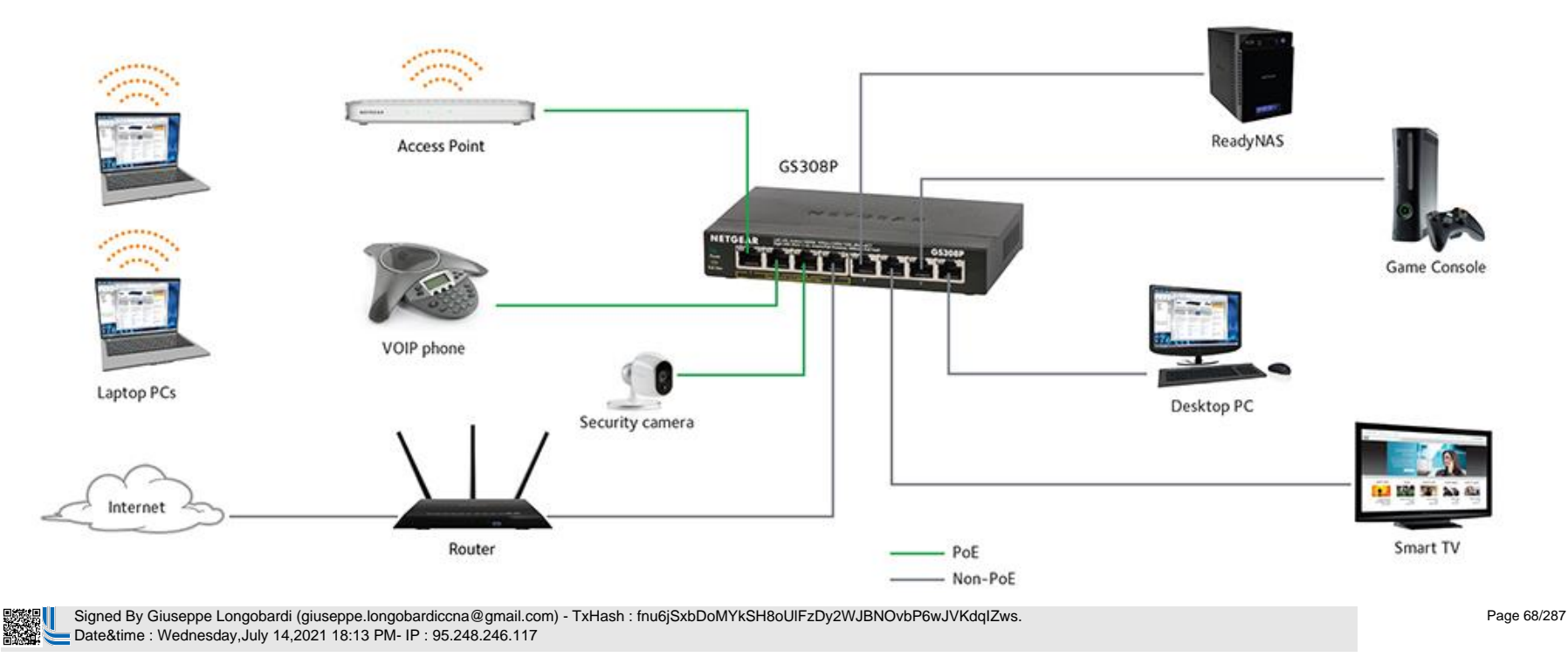

## Tipica Enterprise LAN

- Dispositivi dedicati
- Supporto ethernet (802.3)
- Supporto wifi (802.11)
- Avanzate policy di sicurezza
- Infrastruttura di rete avanzata

– Alta scalabilità a le net Signed By Giuseppe Longobardi (giuseppe.longobardiccna@gmail.com) - TxHash : fnu6jSxbDoMYkSH8oUlFzDy2WJBNOvbP6wJVKdqIZws.<br>Alta bate&time : Wednesday,July 14,2021 18:13 PM- IP : 95.248.246.117 Date&time : Wednesday,July 14,2021 18:13 PM- IP : 95.248.246.117

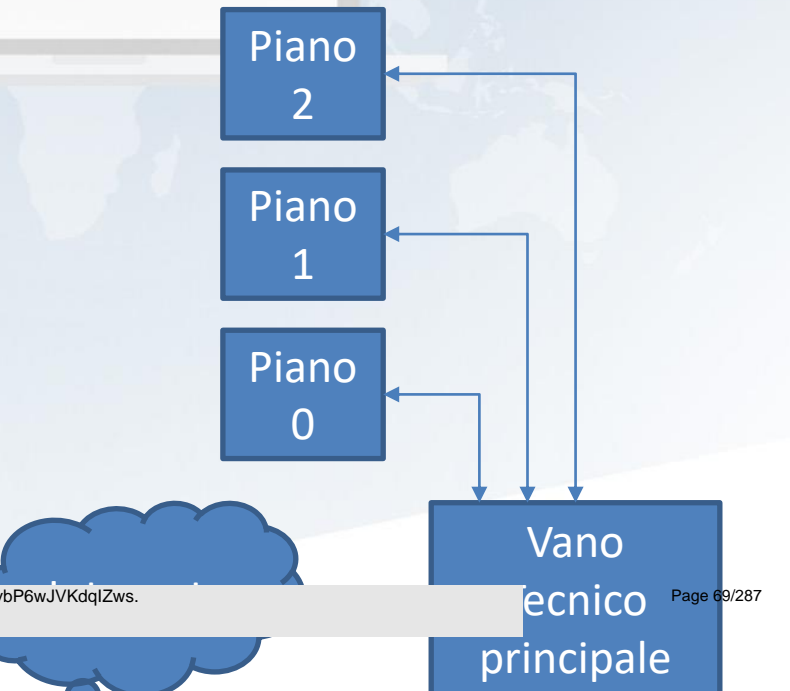

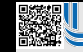

 Signed By Giuseppe Longobardi (giuseppe.longobardiccna@gmail.com) - TxHash : fnu6jSxbDoMYkSH8oUlFzDy2WJBNOvbP6wJVKdqIZws. Date&time : Wednesday,July 14,2021 18:13 PM- IP : 95.248.246.117

# Vari standard Ethernet

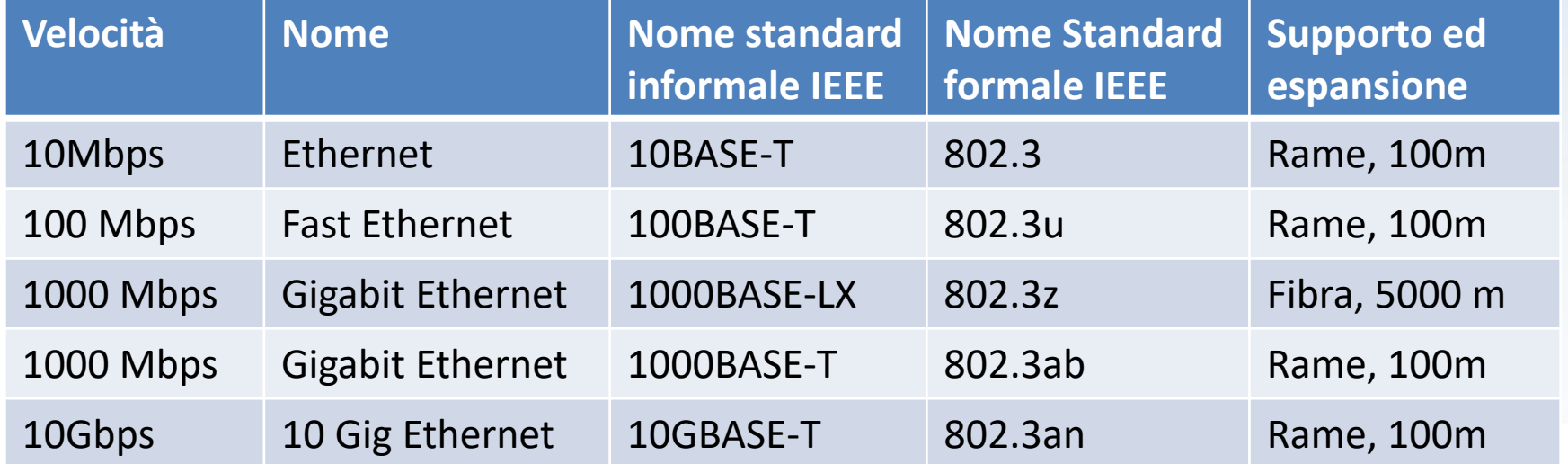

 Signed By Giuseppe Longobardi (giuseppe.longobardiccna@gmail.com) - TxHash : fnu6jSxbDoMYkSH8oUlFzDy2WJBNOvbP6wJVKdqIZws. Date&time : Wednesday,July 14,2021 18:13 PM- IP : 95.248.246.117

Page 71/287

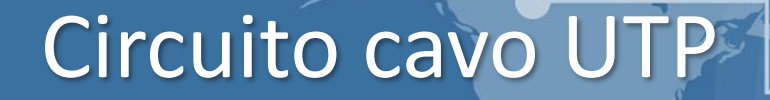

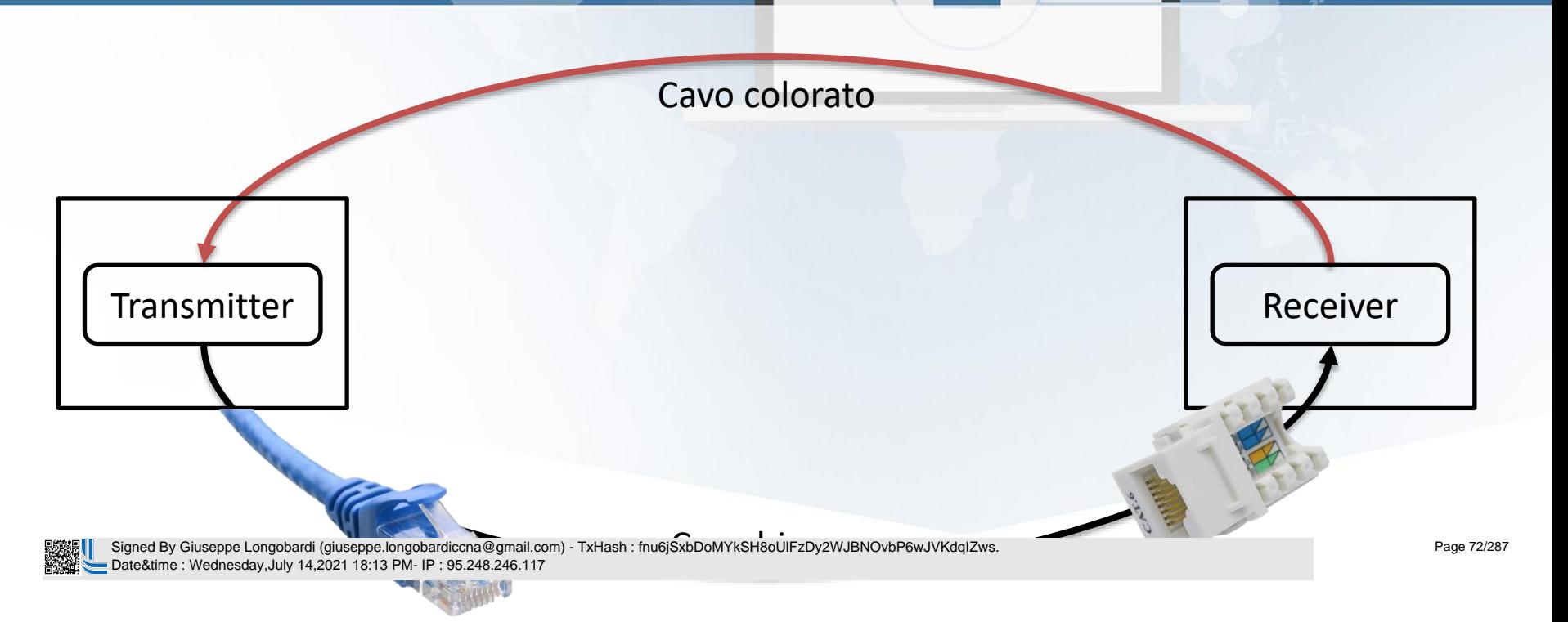
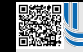

 Signed By Giuseppe Longobardi (giuseppe.longobardiccna@gmail.com) - TxHash : fnu6jSxbDoMYkSH8oUlFzDy2WJBNOvbP6wJVKdqIZws. Date&time : Wednesday,July 14,2021 18:13 PM- IP : 95.248.246.117

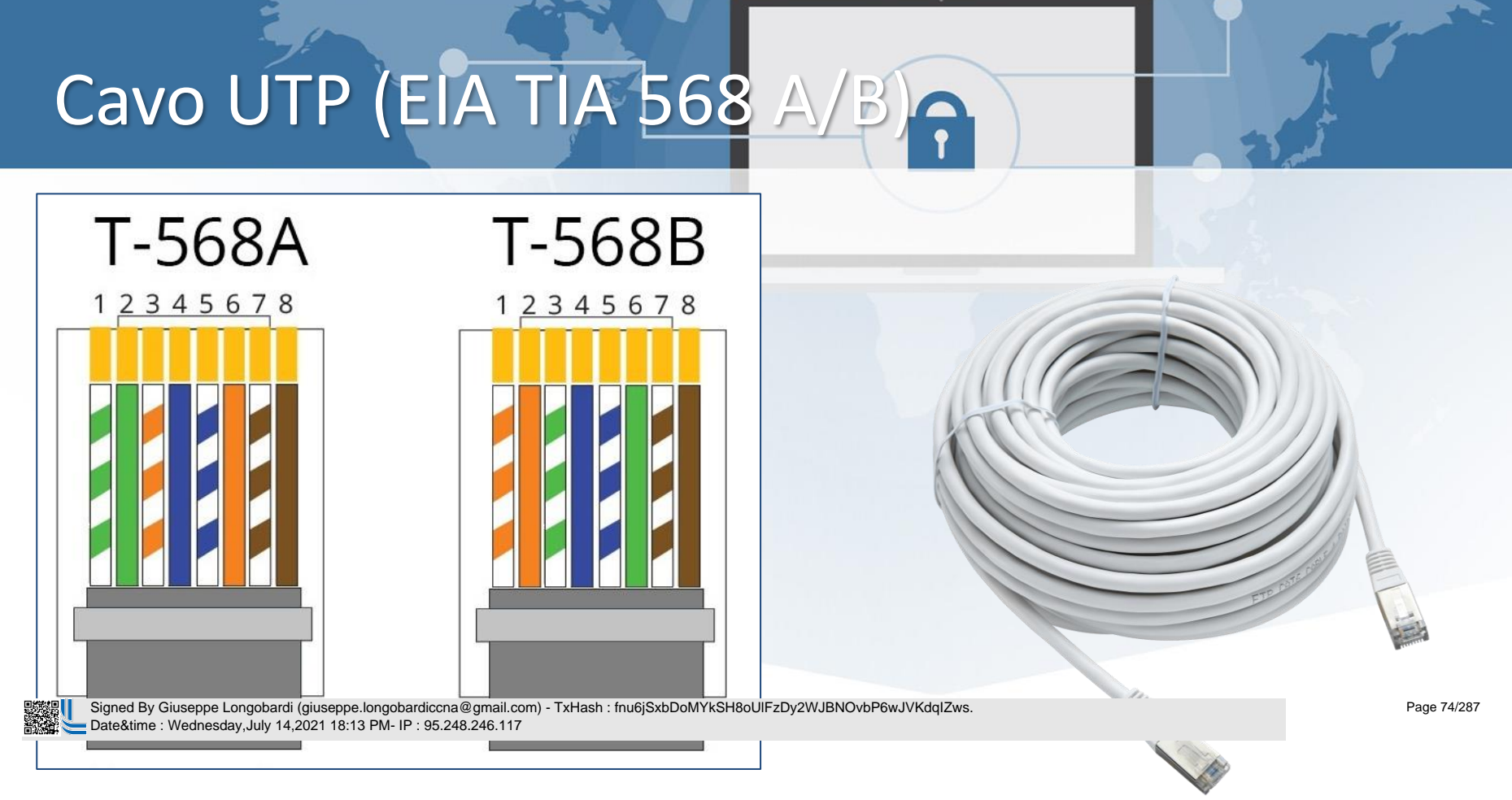

#### Collegamento PC - Switch (802.3  $(3 - 802.3u)$

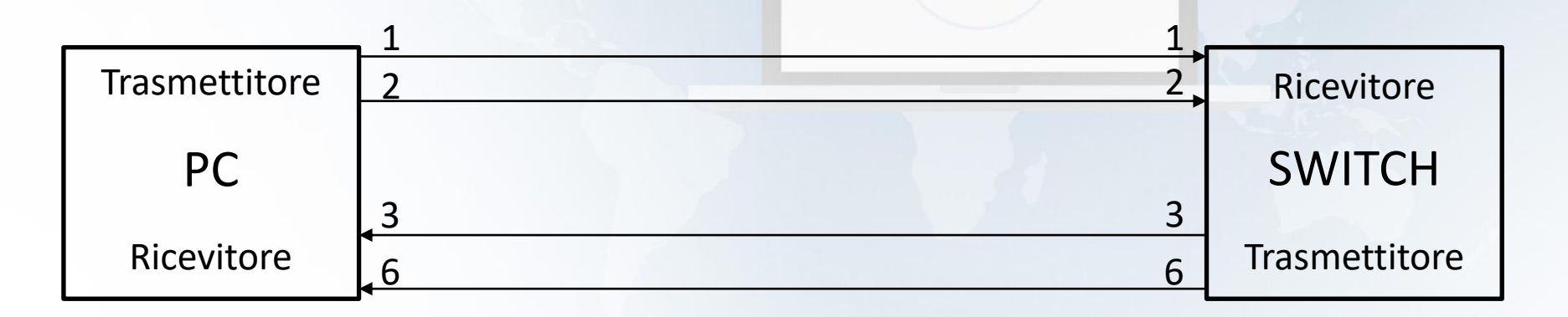

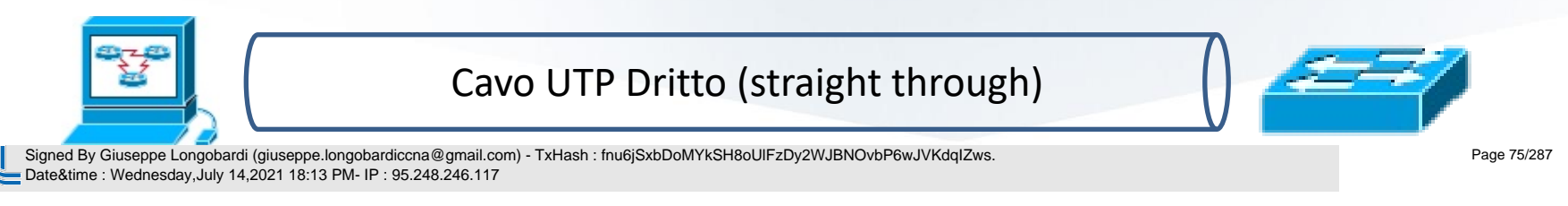

#### Collegamento Switch - Router (802.3  $-$  802.3u)

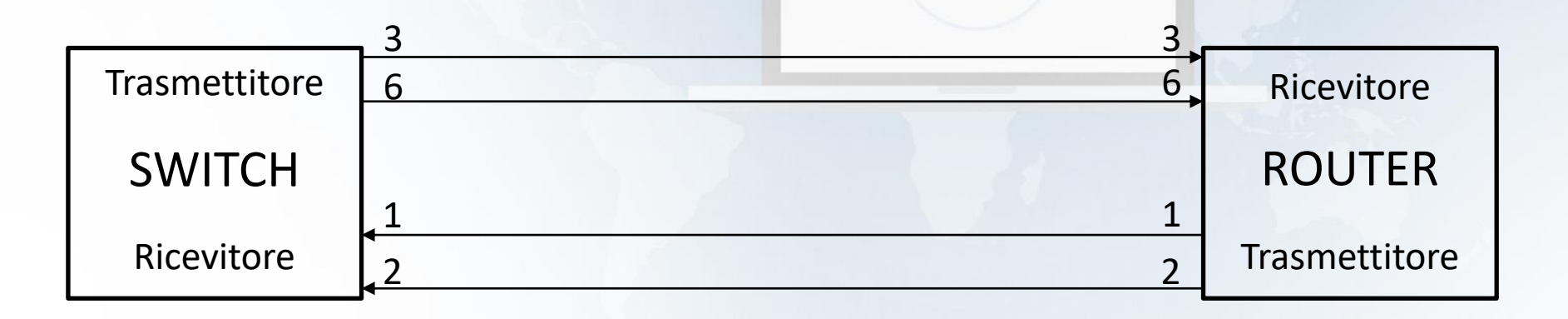

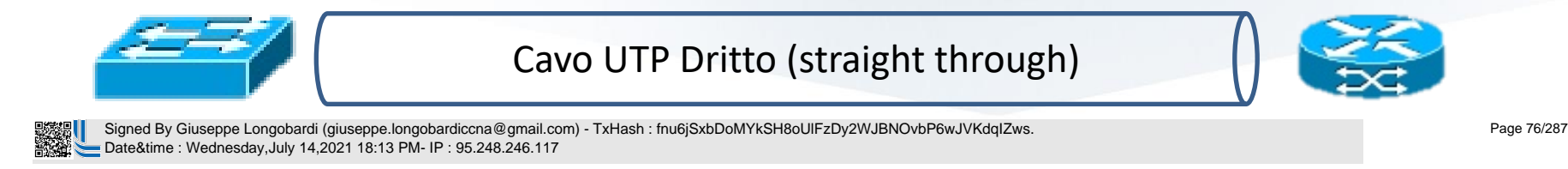

#### Collegamento Switch - Router (802.3  $-$  802.3u)

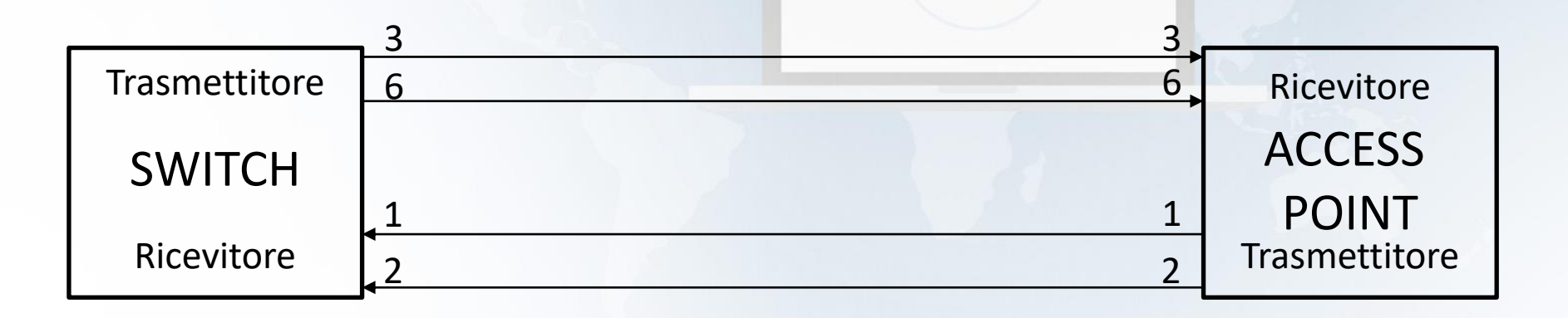

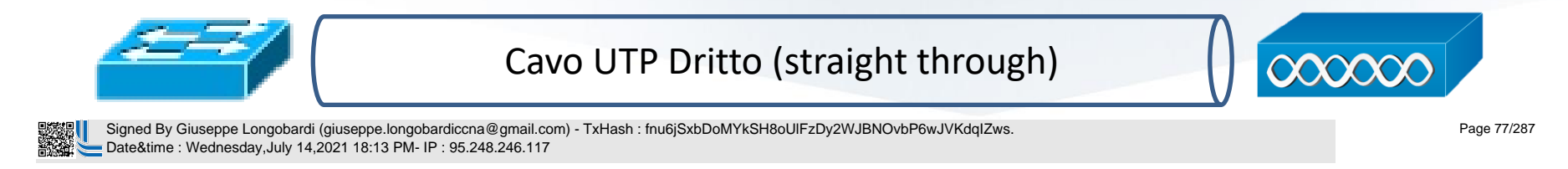

#### Collegamento Router - Router (802.3 – 802.3u)

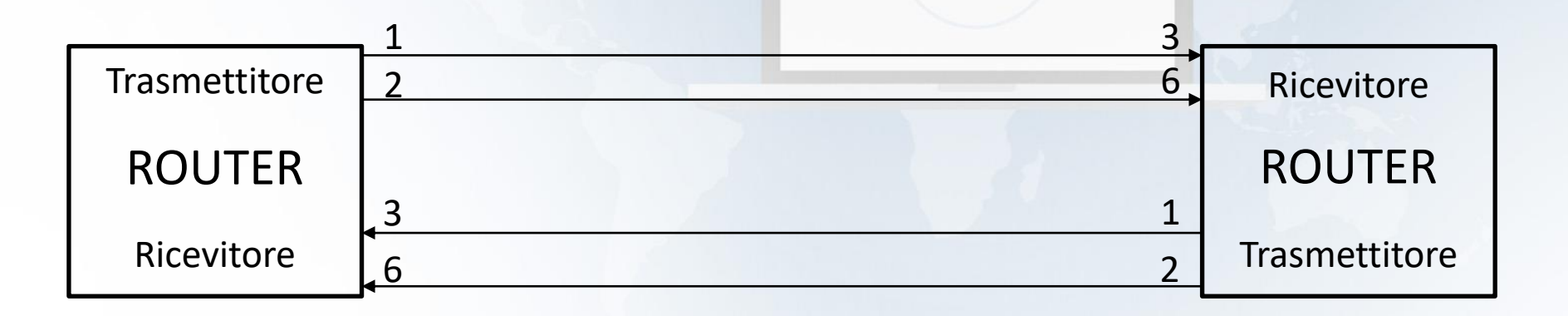

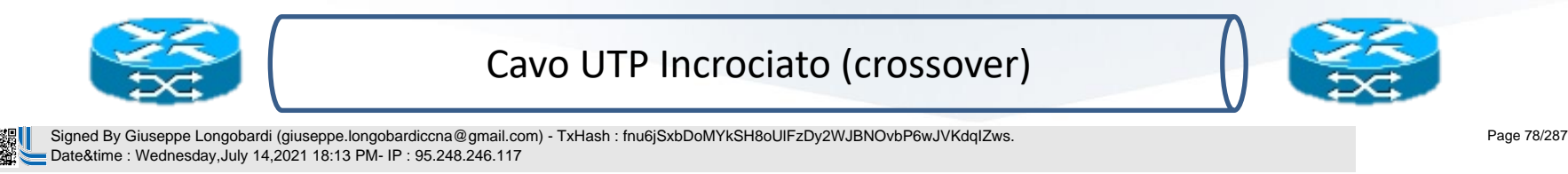

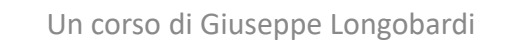

#### Collegamento Switch - Switch (802.3  $|802.3u|$

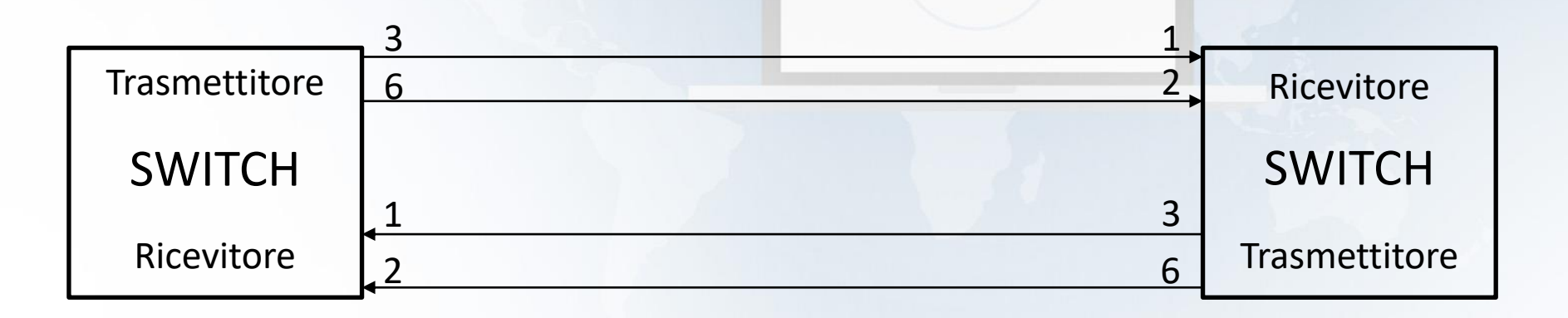

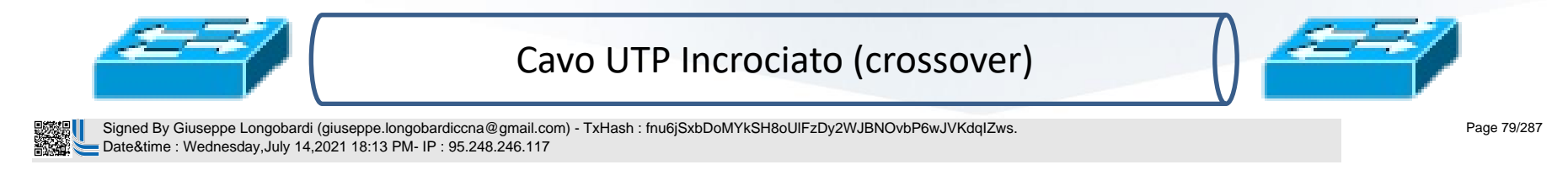

#### Collegamento PC PC (802.3 – 802.3u)

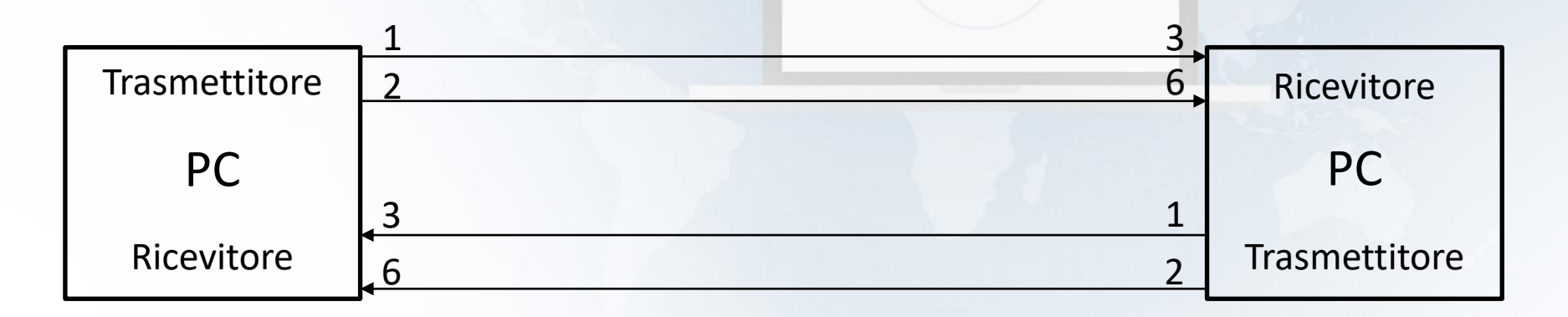

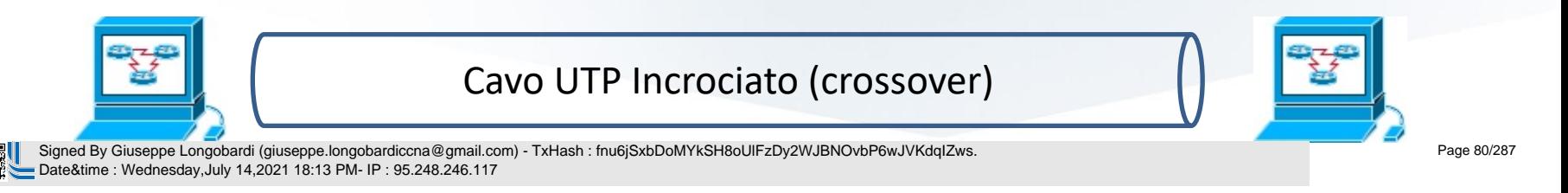

#### Riassunto PinOUT (802  $80$

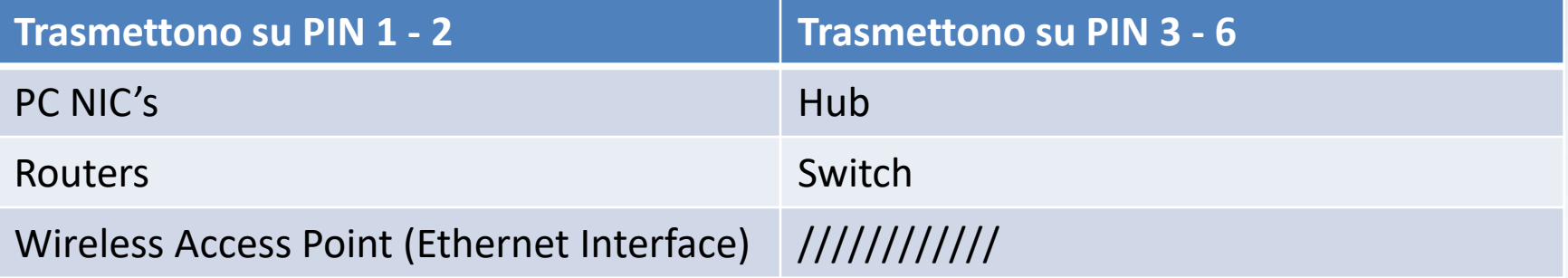

#### NOTA :

I moderni apparati Cisco sono equipaggiati con il protocollo Auto - mdix che permette a due nodi di comunicare qual ora siano connessi con il tipo di cavo Shapliato switchando le funzionalità dei pin in uso<br>Signed By Giuseppe Longobardi (giuseppe.longobardiccna@gmail.com) - TxHash : fnu6jSxbDoMYkSH8oUlFzDy2WJBNOvbP6wJVKdqIZws. Date&time : Wednesday,July 14,2021 18:13 PM- IP : 95.248.246.117

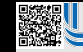

 Signed By Giuseppe Longobardi (giuseppe.longobardiccna@gmail.com) - TxHash : fnu6jSxbDoMYkSH8oUlFzDy2WJBNOvbP6wJVKdqIZws. Date&time : Wednesday,July 14,2021 18:13 PM- IP : 95.248.246.117

### PinOUT 1000BASE -T (802.3ab)

Ogni twisted pair è in grado di ricevere e inviare dati contemporaneamente grazie alla presenza di performanti circuiti di memoria .

Le coppie usate sono:

- $\cdot$  1,2
- 3,6
- 4 , 5

**)<br>بالا** Signed By Giuseppe Longobardi (giuseppe.longobardiccna@gmail.com) - TxHash : fnu6jSxbDoMYkSH8oUlFzDy2WJBNOvbP6wJVKdqIZws.<br>Date&time : Wednesday,July 14,2021 18:13 PM- IP : 95.248.246.117 Date&time : Wednesday,July 14,2021 18:13 PM- IP : 95.248.246.117

Un corso di Giuseppe Longobardi

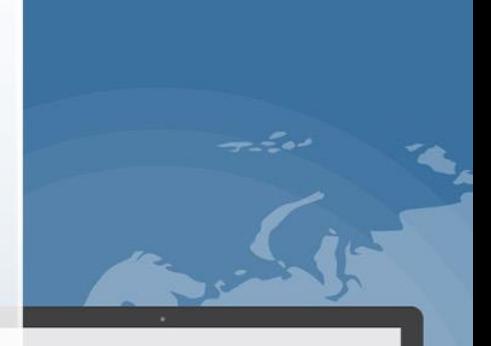

Page 83/287

### Pin usati a seconda dello standard

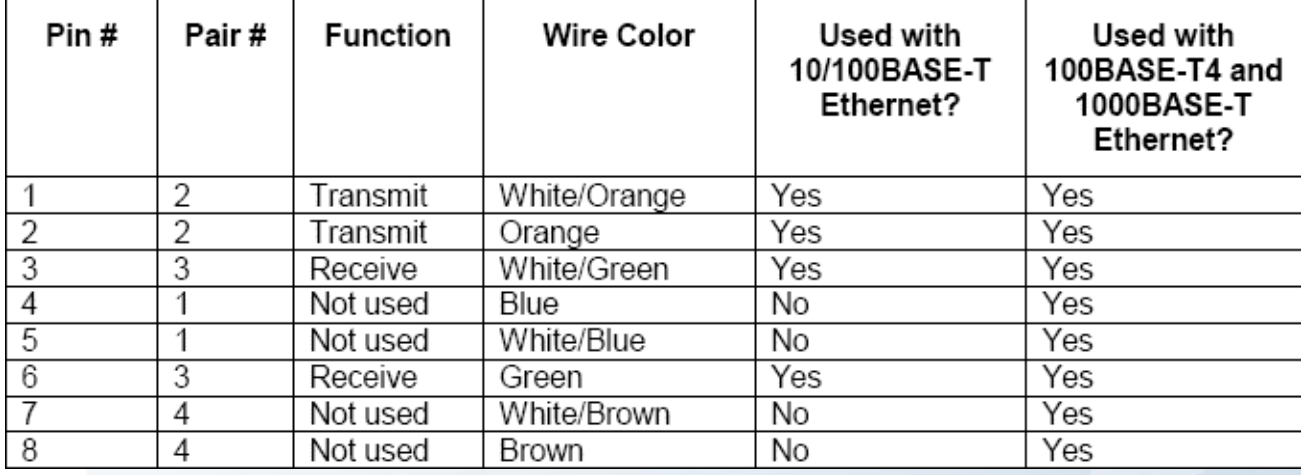

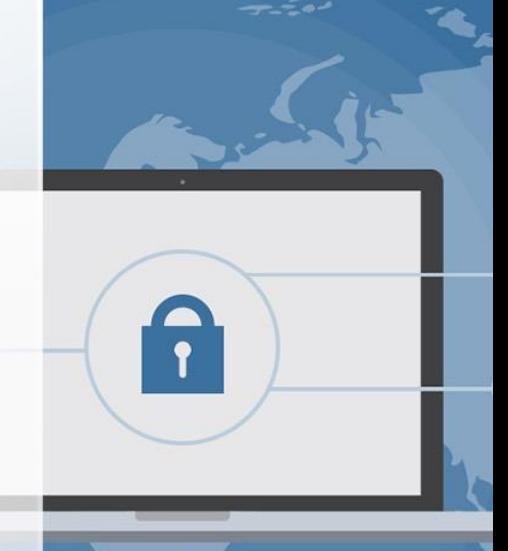

 Signed By Giuseppe Longobardi (giuseppe.longobardiccna@gmail.com) - TxHash : fnu6jSxbDoMYkSH8oUlFzDy2WJBNOvbP6wJVKdqIZws. Date&time : Wednesday,July 14,2021 18:13 PM- IP : 95.248.246.117

Page 84/287

### La fibra ottica

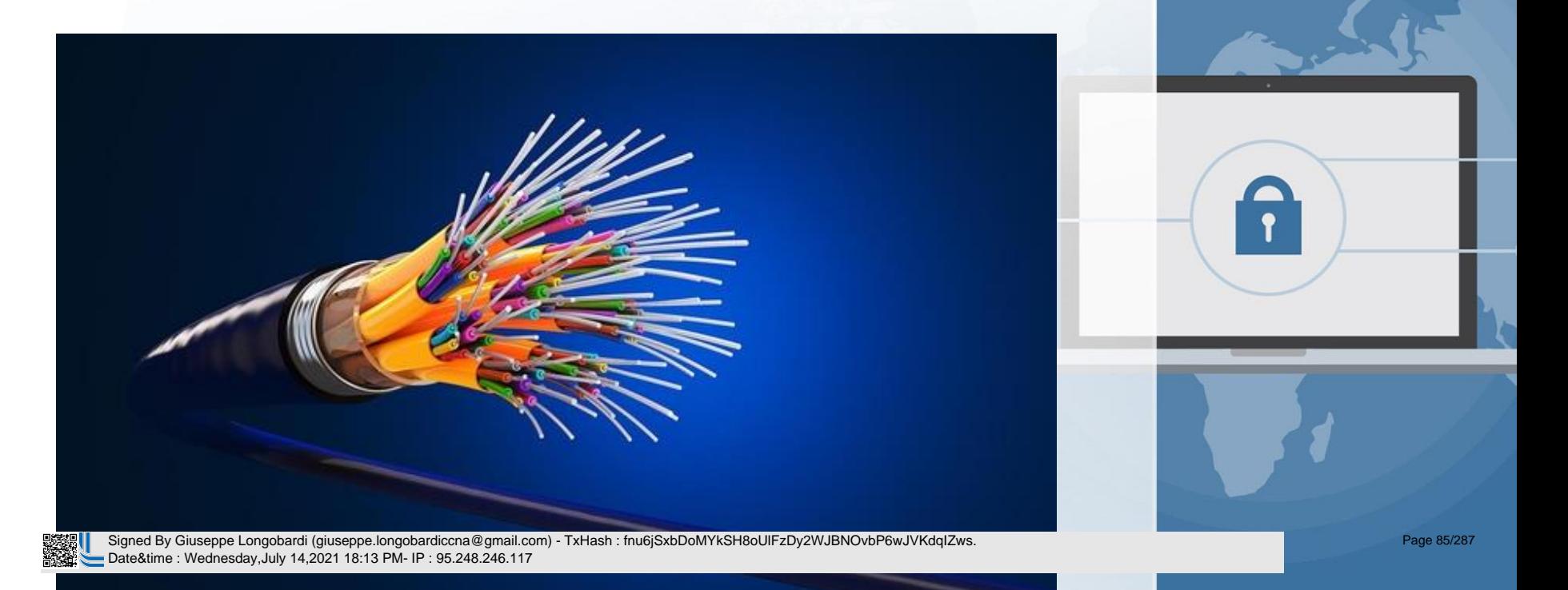

بمقبلة

### Vantaggi e Svantaggi della fibra

Maggiore sicurezza del segnale . Date&time : Wednesday,July 14,2021 18:13 PM- IP : 95.248.246.117

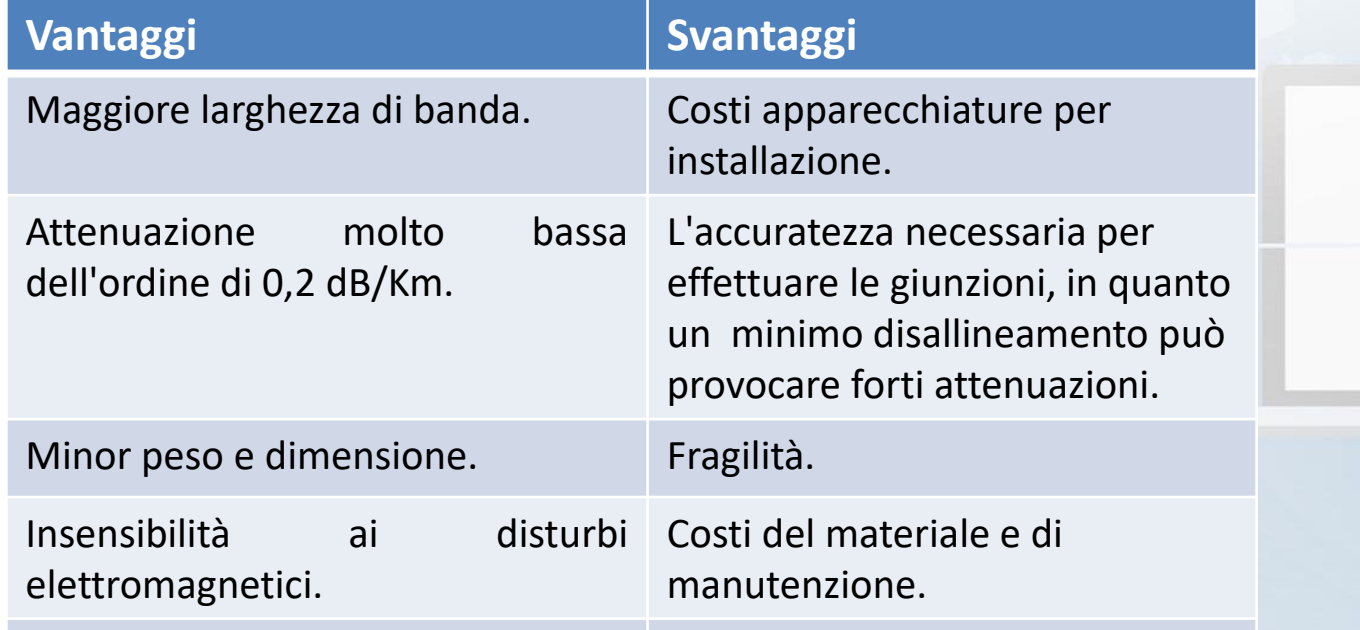

Signed By Giuseppe Longobardi (giuseppe.longobardiccna@gmail.com) - TxHash : fnu6jSxbDoMYkSH8oUlFzDy2WJBNOvbP6wJVKdqIZws.

Page 86/287

### Come è fatta la fibra?

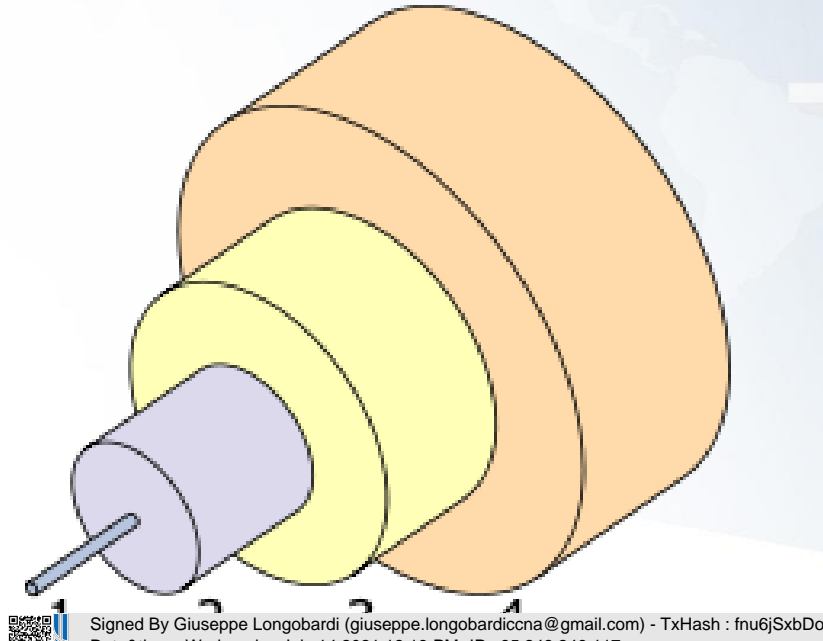

- 1. Il Core della fibra è la sezione dove la luce viene trasportata dal trasmettitore al ricevitore . È un materiale in fibra di vetro con un drogaggio variabile in funzione dell'indice di rifrazione desiderato . Può essere step -index o graded -index .
- 2. Il Mantello ha un indice di rifrazione leggermente inferiore a quello del core, permettendo la riflessione della luce . Questo può essere di plastica o fibra di

Signed By Giuseppe Longobardi (giuseppe.longobardiccna@gmail.com) - TxHash : fnu6jSxbDoMYkSH8oUlFzDy2WJBNOvbP6wJVKdqIZws. Date&time : Wednesday,July 14,2021 18:13 PM- IP : 95.248.246.117

Page 87/287

# Due tipi di fibra ottica

#### **Multimodale**

- Ammette più modi di propagazione
- Trasmettitore LED
- Distanza massima di circa 500 · m.
- Componenti più economici

#### **Monomodale**

- Ammette un solo modo di propagazione
	- Trasmettitore LASER
	- Distanza massima di 40 Km
	- Componenti onerosi

 Signed By Giuseppe Longobardi (giuseppe.longobardiccna@gmail.com) - TxHash : fnu6jSxbDoMYkSH8oUlFzDy2WJBNOvbP6wJVKdqIZws. Date&time : Wednesday,July 14,2021 18:13 PM- IP : 95.248.246.117

# Fibra ottica Multimodale e monomodale

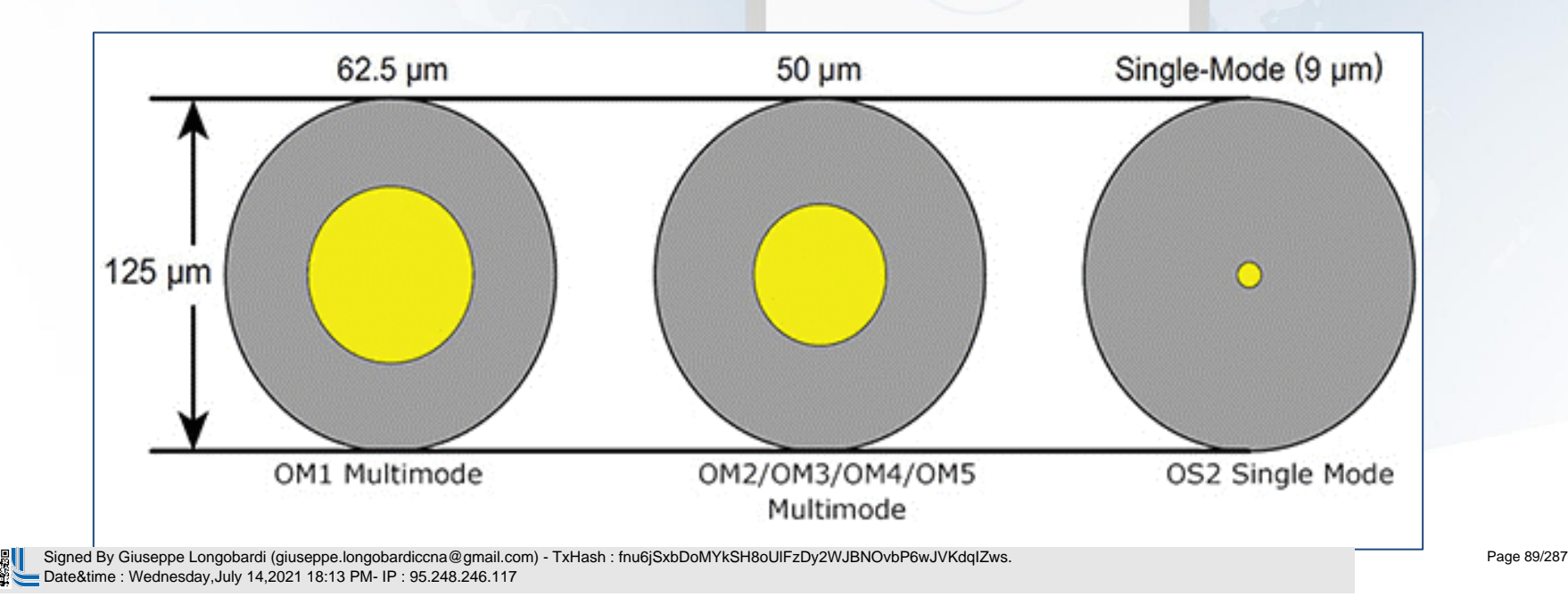

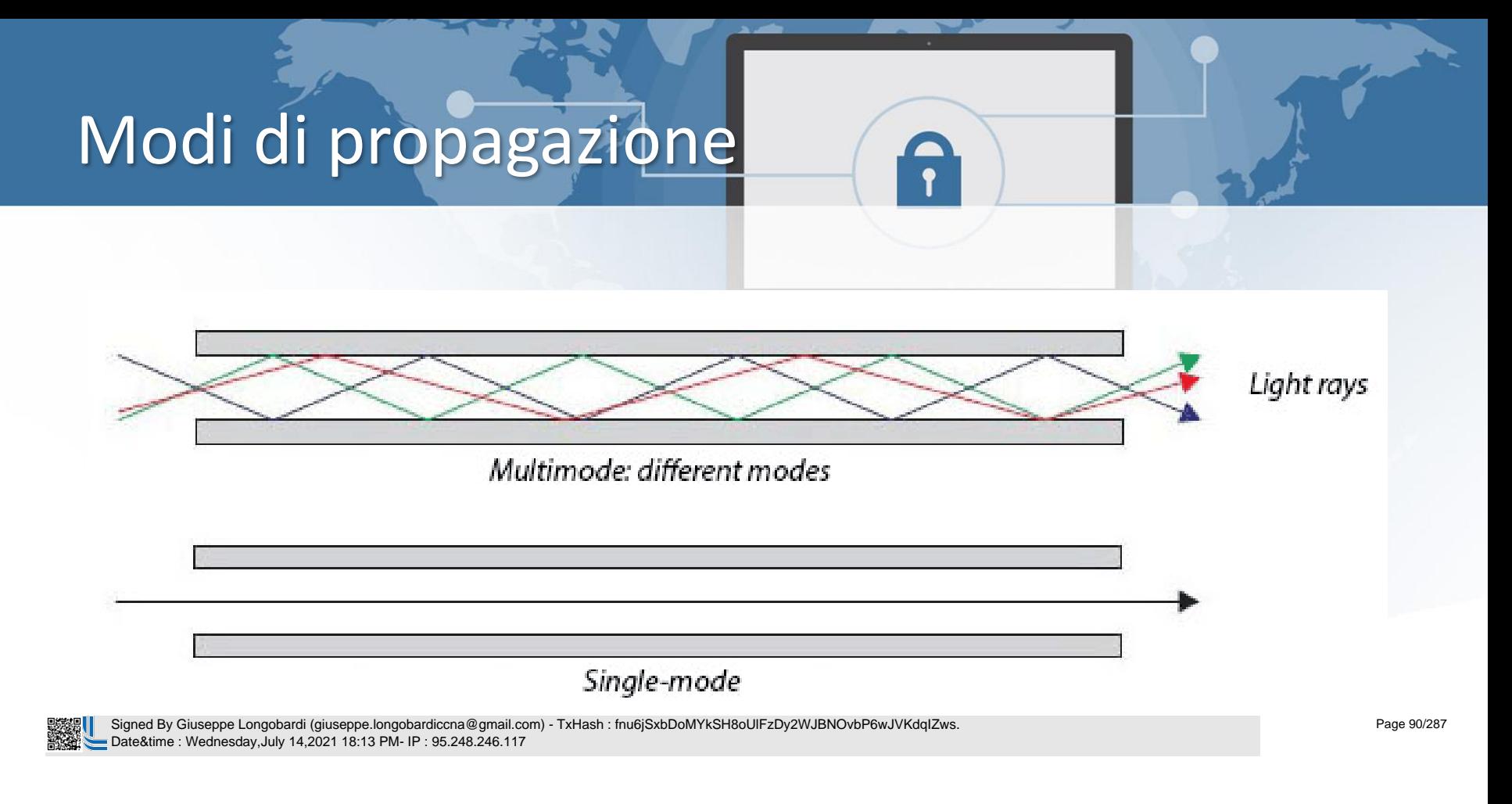

# Standard IEEE per Fibra Ottica

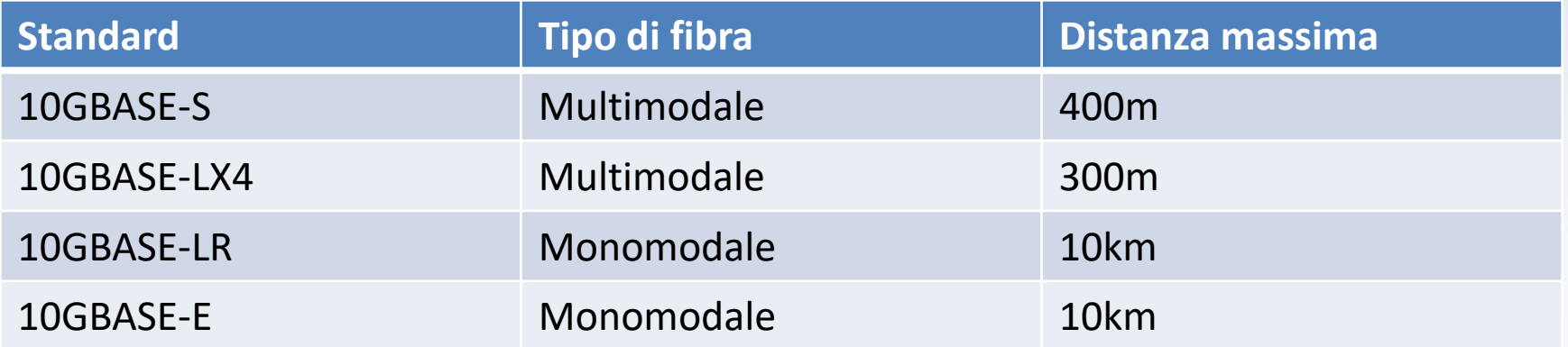

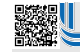

 Signed By Giuseppe Longobardi (giuseppe.longobardiccna@gmail.com) - TxHash : fnu6jSxbDoMYkSH8oUlFzDy2WJBNOvbP6wJVKdqIZws. Date&time : Wednesday,July 14,2021 18:13 PM- IP : 95.248.246.117

Page 91/287

# I Connettori per la fibra

La fibra ottica si interfaccia con gli apparati di rete attraverso tre categorie di connettori :

- GBIC (Gigabit Ethernet Interface Converter) 1000mb/s
- SFP (Small Form Pluggable) 1000mb/s
- SFP + (Small Form pluggable plus)10 gb/s

Page 92/287

# Bilancio dei costi e affidabilità rame/fibra

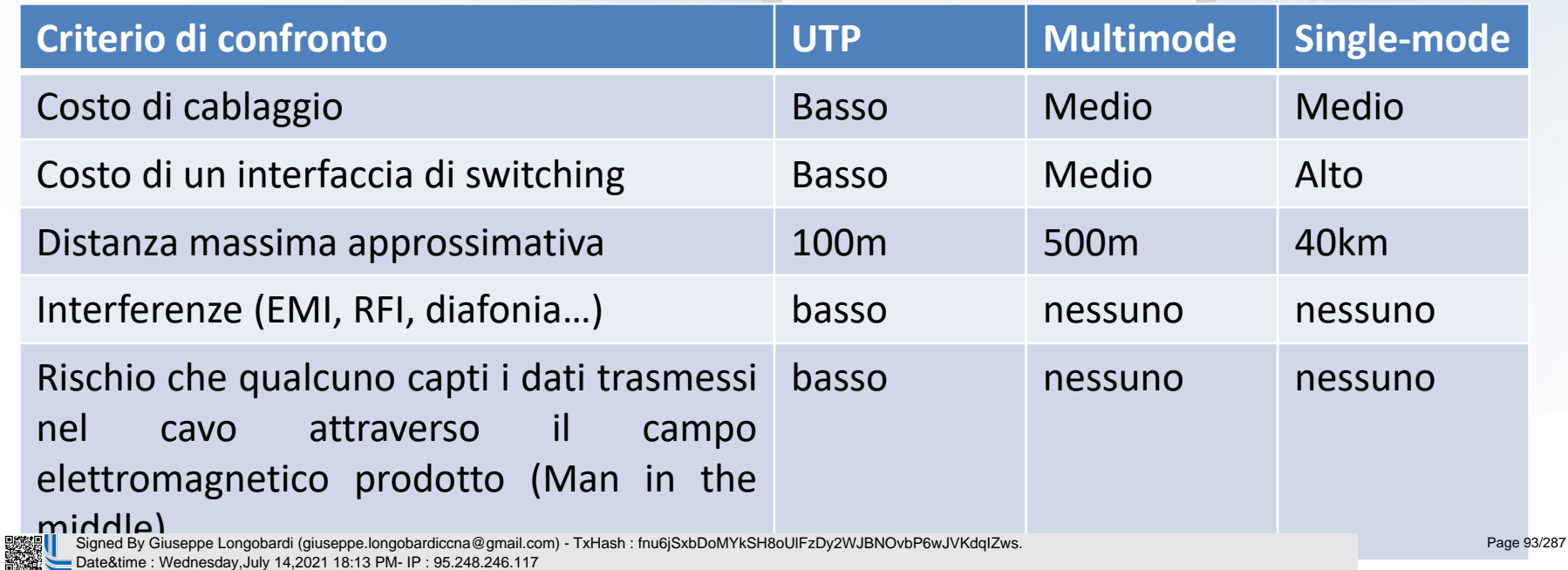

# Struttura del frame Ethernet

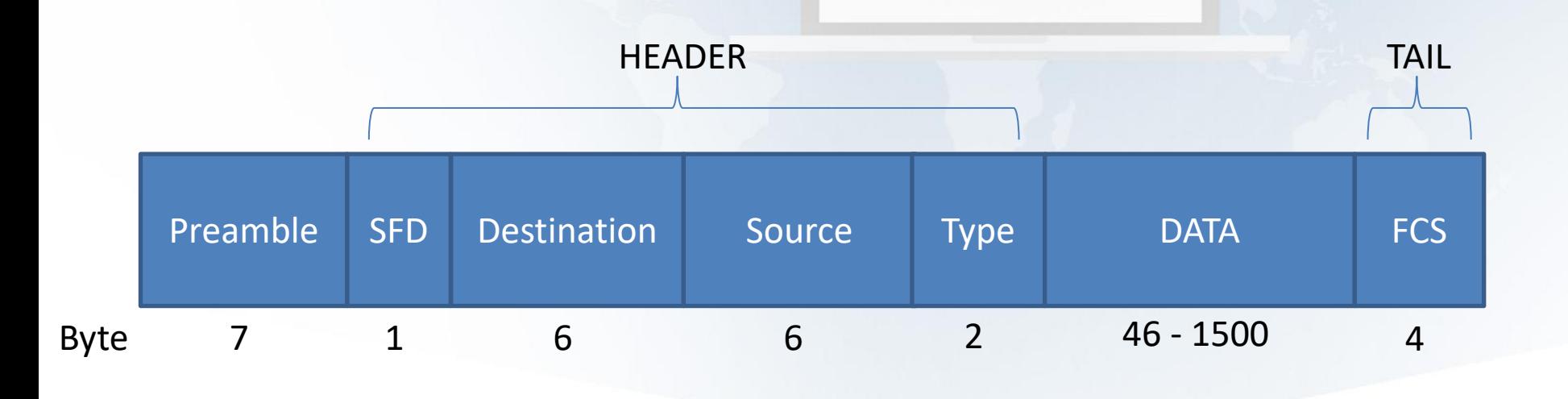

 Signed By Giuseppe Longobardi (giuseppe.longobardiccna@gmail.com) - TxHash : fnu6jSxbDoMYkSH8oUlFzDy2WJBNOvbP6wJVKdqIZws. Date&time : Wednesday,July 14,2021 18:13 PM- IP : 95.248.246.117

Page 94/287

# Struttura del frame Ethernet

D)<br>数

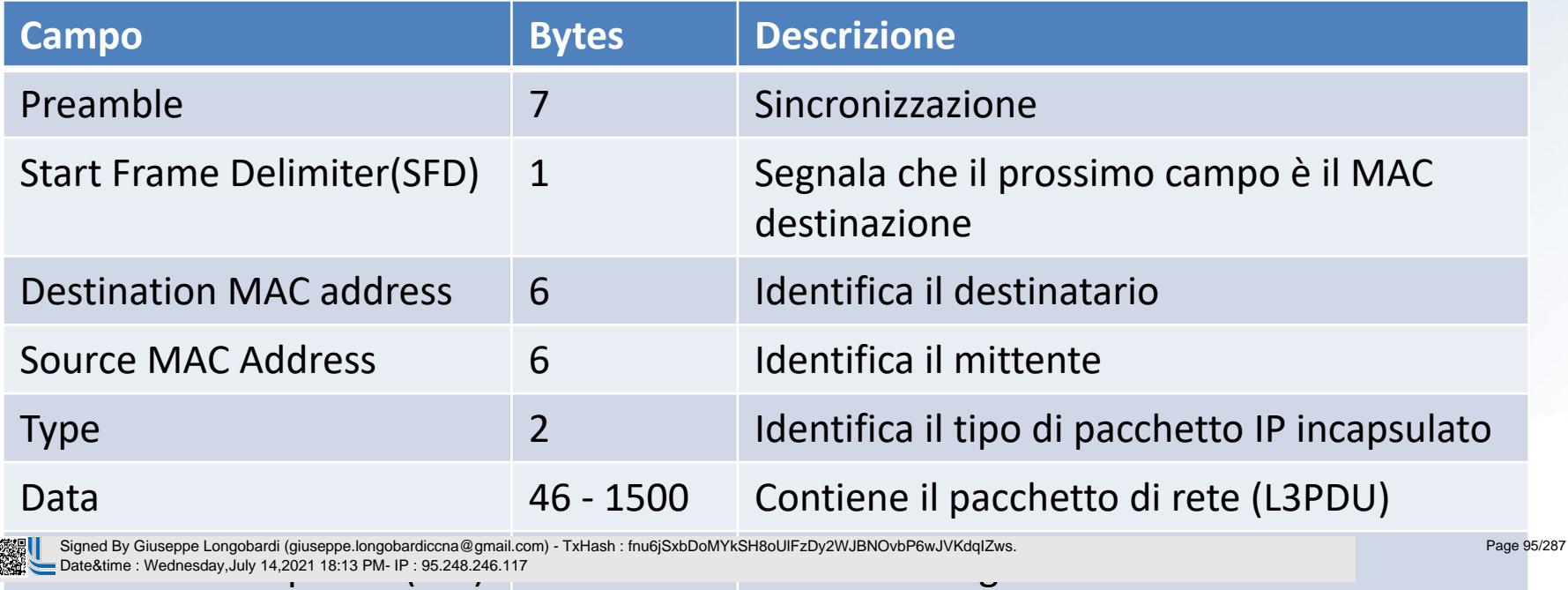

# Analisi di un indirizzo MAC EUI48

# 00-08-74-4C-7F-1D

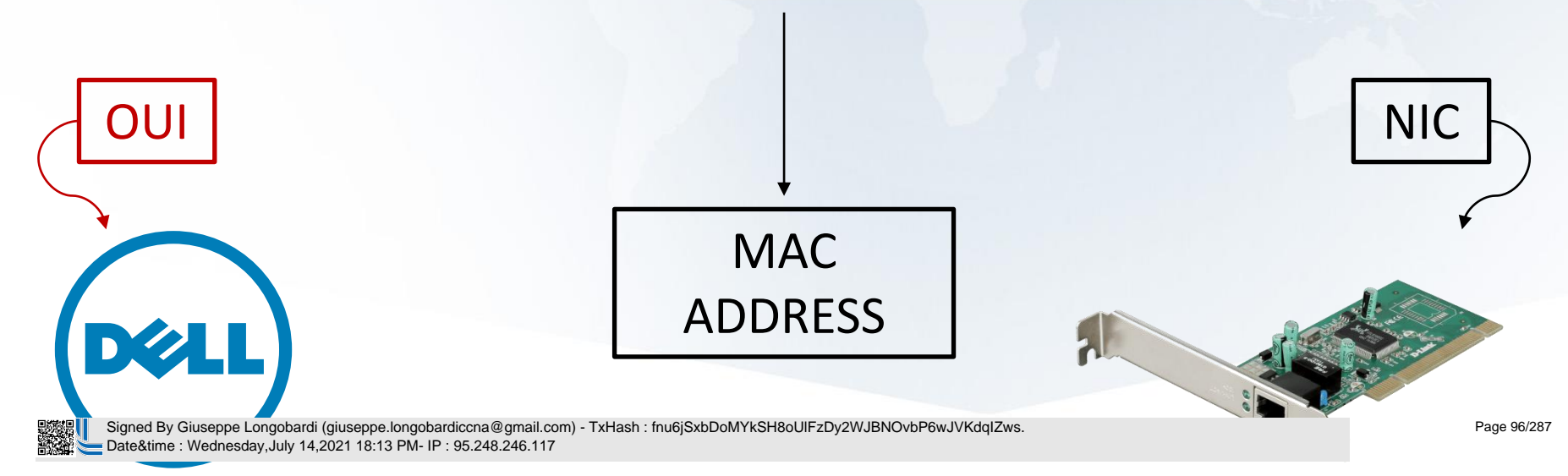

# Terminologia Ethernet Adressing

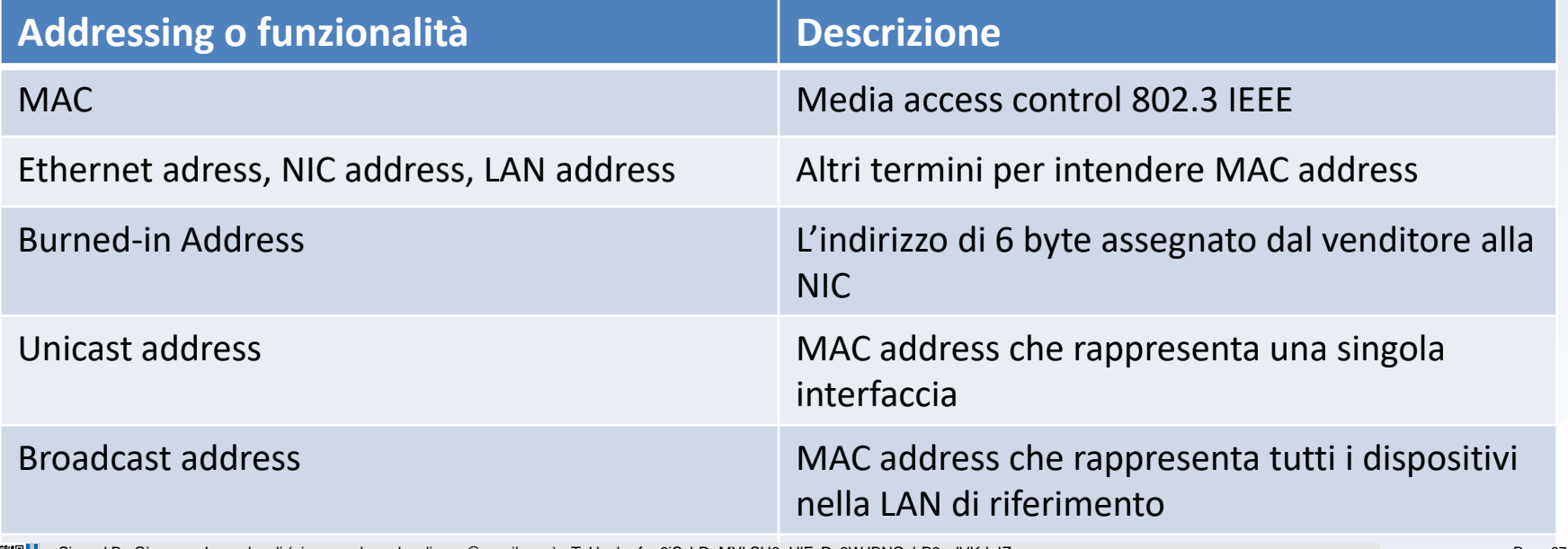

Multicast address Utilization of District Address United States Utilization and Channel Computerinto a District A<br>A Signed By Giuseppe Longobardi (giuseppe.longobardiccna@gmail.com) - TxHash : fnu6jSxbDoMYkSH8oUlFzDy2WJBNO Date&time : Wednesday,July 14,2021 18:13 PM- IP : 95.248.246.117

rimento a<sup>Page 97/287</sup>

un subset di dispositivi nella LAN

### Duplex

#### **Half Duplex**

• Non può inviare e ricevere • Può inviare contemporaneamente sullo stesso canale ricevere contemporaneamente

**Full Duplex**

• CSMA/CD (Carrier Sense Multiple Access with Collision Detection)

#### Signed By Giuseppe Longobardi (giuseppe.longobardiccna@gmail.com) - TxHash : fnu6jSxbDoMYkSH8oUlFzDy2WJBNOvbP6wJVKdqIZws. Date&time : Wednesday,July 14,2021 18:13 PM- IP : 95.248.246.117

 Signed By Giuseppe Longobardi (giuseppe.longobardiccna@gmail.com) - TxHash : fnu6jSxbDoMYkSH8oUlFzDy2WJBNOvbP6wJVKdqIZws. Date&time : Wednesday,July 14,2021 18:13 PM- IP : 95.248.246.117

**家里** 

Un corso di Giuseppe Longobardi

**ENGINEERING** 

Page 99/287

**William** 

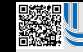

 Signed By Giuseppe Longobardi (giuseppe.longobardiccna@gmail.com) - TxHash : fnu6jSxbDoMYkSH8oUlFzDy2WJBNOvbP6wJVKdqIZws. Date&time : Wednesday,July 14,2021 18:13 PM- IP : 95.248.246.117

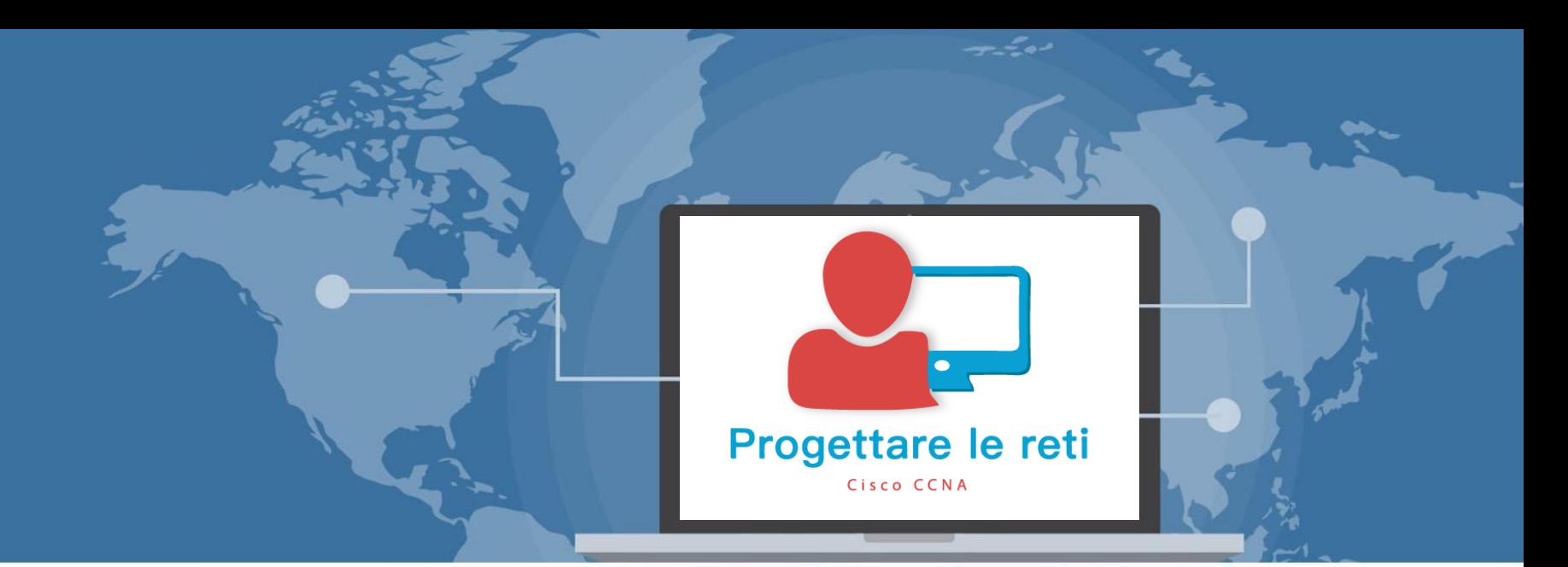

# Fundamentals of WANs and IP Routing

 Signed By Giuseppe Longobardi (giuseppe.longobardiccna@gmail.com) - TxHash : fnu6jSxbDoMYkSH8oUlFzDy2WJBNOvbP6wJVKdqIZws. Date&time : Wednesday,July 14,2021 18:13 PM- IP : 95.248.246.117

Progettare le reti (Cisco CCNA)

Page 101/287

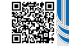

# Catalogazione delle reti per estensione

- PAN(Private Area Network) //Reti temporanee
- LAN (Local Area Network) //SOHO
- MAN (Metropolitan Area Network) //molte SOHO
- WAN (Wide Area Network) //Infrastrutture
- GAN (Global Area Network) //Ogni cosa

● ●<br>| Signed By Giuseppe Longobardi (giuseppe.longobardiccna@gmail.com) - TxHash : fnu6jSxbDoMYkSH8oUlFzDy2WJBNOvbP6wJVKdqIZws. Date&time : Wednesday,July 14,2021 18:13 PM- IP : 95.248.246.117

Page 102/287

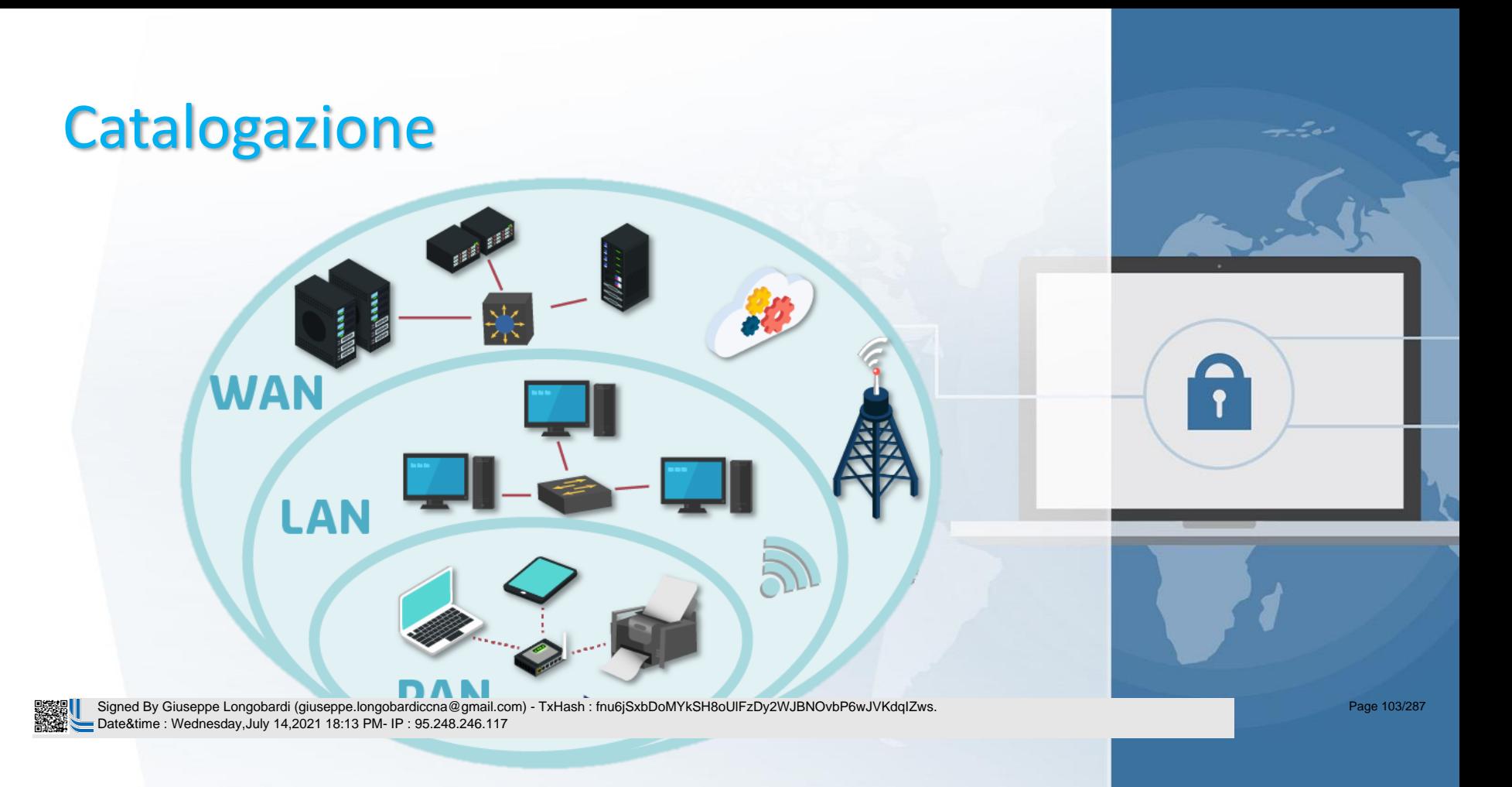

# Leased -Line WAN

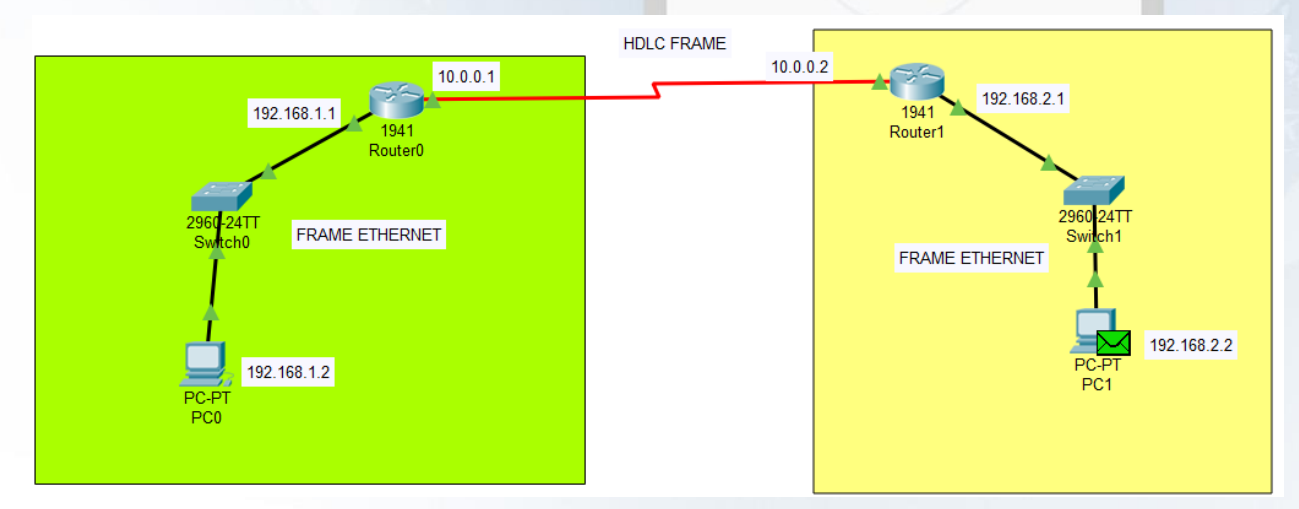

#### Protocolli più usati per questo tipo di rete HDLC (High Level Datalink Control)

#### PPP (Point to Point Protocol ) Date&time : Wednesday,July 14,2021 18:13 PM- IP : 95.248.246.117 Signed By Giuseppe Longobardi (giuseppe.longobardiccna@gmail.com) - TxHash : fnu6jSxbDoMYkSH8oUlFzDy2WJBNOvbP6wJVKdqIZws.

Page 104/287

Frame -Relay

### Infrastruttura Leased WAN

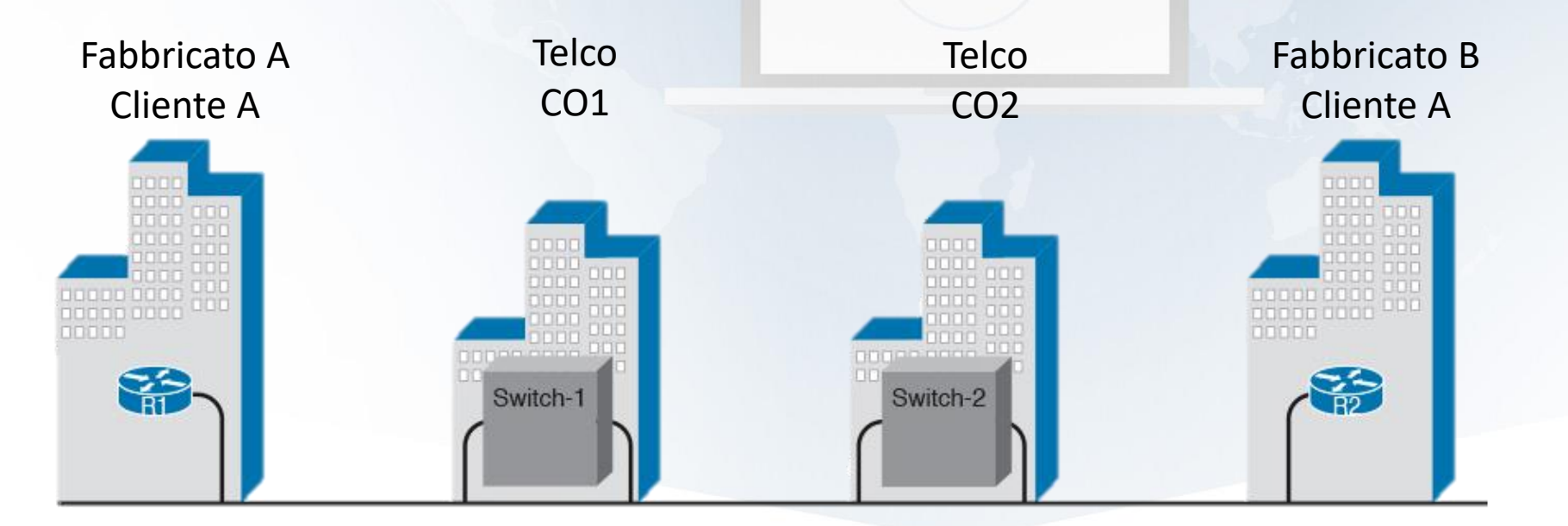

 Signed By Giuseppe Longobardi (giuseppe.longobardiccna@gmail.com) - TxHash : fnu6jSxbDoMYkSH8oUlFzDy2WJBNOvbP6wJVKdqIZws. Date&time : Wednesday,July 14,2021 18:13 PM- IP : 95.248.246.117

Page 105/287

#### Struttura del frame HDLC A

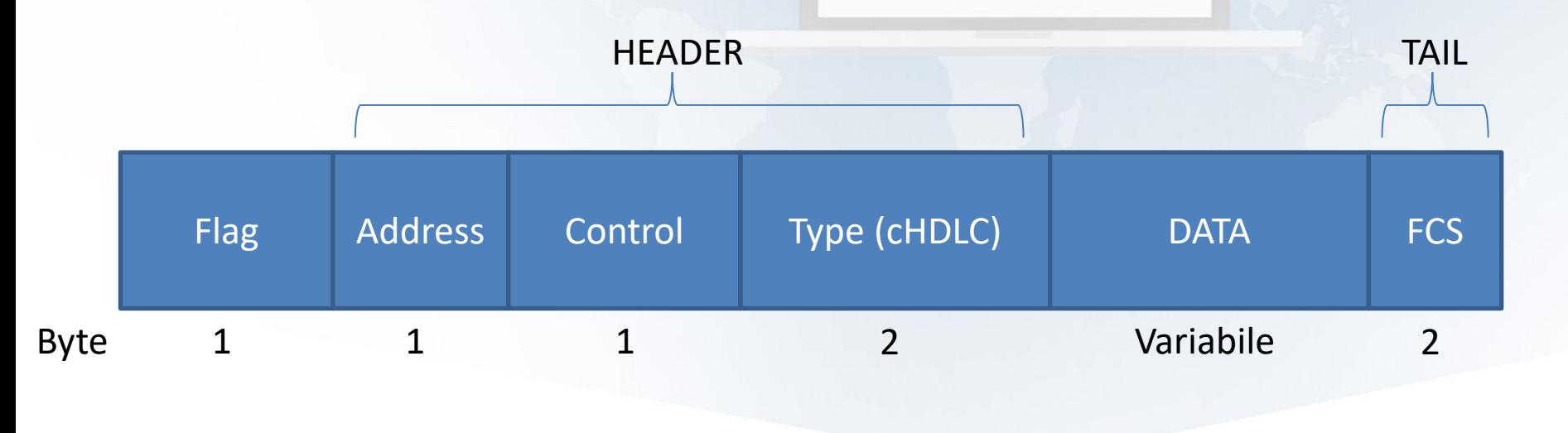

 Signed By Giuseppe Longobardi (giuseppe.longobardiccna@gmail.com) - TxHash : fnu6jSxbDoMYkSH8oUlFzDy2WJBNOvbP6wJVKdqIZws. Date&time : Wednesday,July 14,2021 18:13 PM- IP : 95.248.246.117

Page 106/287

 Signed By Giuseppe Longobardi (giuseppe.longobardiccna@gmail.com) - TxHash : fnu6jSxbDoMYkSH8oUlFzDy2WJBNOvbP6wJVKdqIZws. Date&time : Wednesday,July 14,2021 18:13 PM- IP : 95.248.246.117

### Ethernet nelle WAN

La tecnologia ethernet è stata inizialmente adoperata soltanto su reti LAN per via della scarsa estensione possibile . Con l'introduzione della fibra e di standard come il già citato 1000BASE -LX è stato possibile raggiungere distanze nell'ordine delle decine di km .

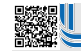

 Signed By Giuseppe Longobardi (giuseppe.longobardiccna@gmail.com) - TxHash : fnu6jSxbDoMYkSH8oUlFzDy2WJBNOvbP6wJVKdqIZws. Date&time : Wednesday,July 14,2021 18:13 PM- IP : 95.248.246.117

Un corso di Giuseppe Longobardi

Page 108/287
#### Struttura EoMPLS

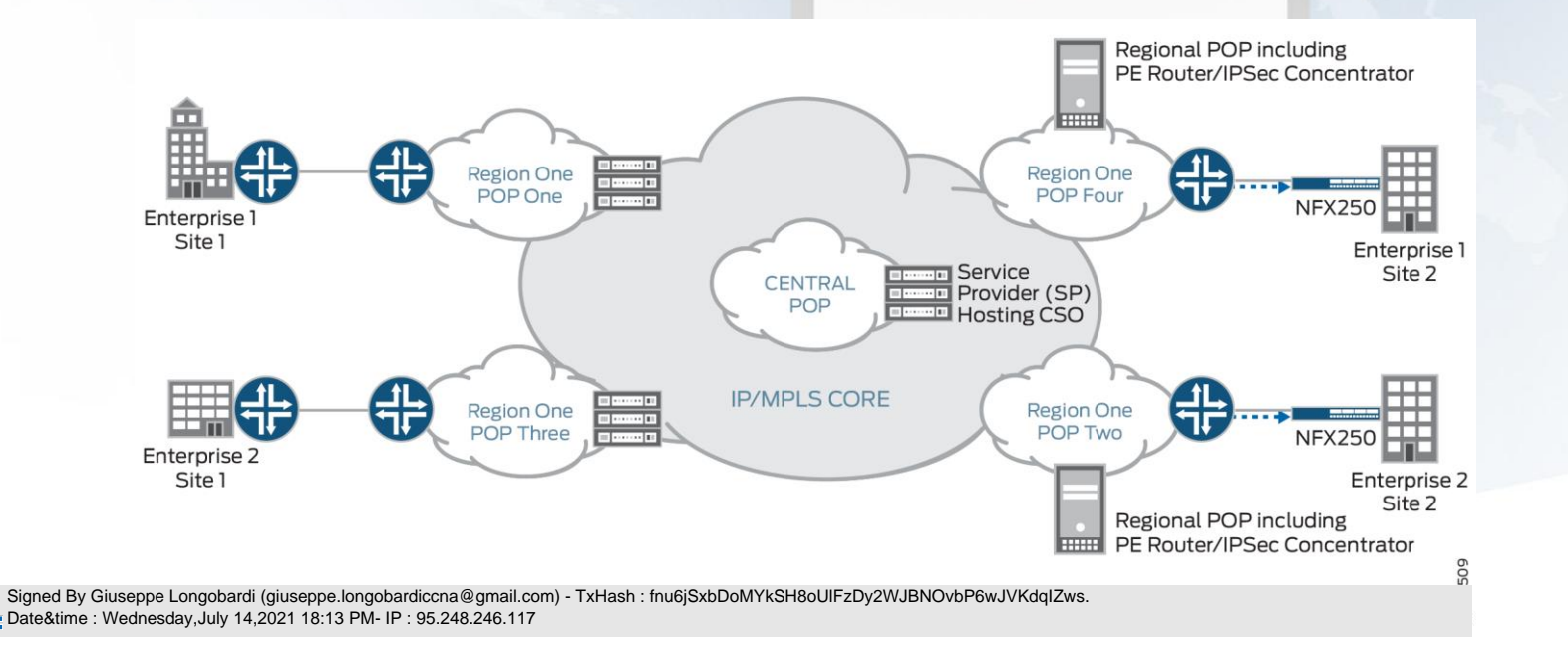

Page 109/287

 Signed By Giuseppe Longobardi (giuseppe.longobardiccna@gmail.com) - TxHash : fnu6jSxbDoMYkSH8oUlFzDy2WJBNOvbP6wJVKdqIZws. Date&time : Wednesday,July 14,2021 18:13 PM- IP : 95.248.246.117

#### Il protocollo IP

- IPv4 -> 32 bit -> 4.294.967.296 Questa versione del protocollo IP è la più diffusa al momento, tuttavia sarà sostituito dalla versione a 128 bit.
- $IPv6 -> 128 bit ->$ 3 ,4028236692093846346337460743177 ∙ 10<sup>38</sup> Questo tipo di indirizzo sarà il futuro delle reti IP, attualmente la diffusione è ancora in fase

Signed By Giuseppe Longobardi (giuseppe.longobardiccna@gmail.com) - TxHash : fnu6jSxbDoMYkSH8oUlFzDy2WJBNOvbP6wJVKdqIZws.<br>Date&time : Wednesday,July 14,2021 18:13 PM- IP : 95.248.246.117 Date&time : Wednesday,July 14,2021 18:13 PM- IP : 95.248.246.117

Page 111/287

### Header IPv4

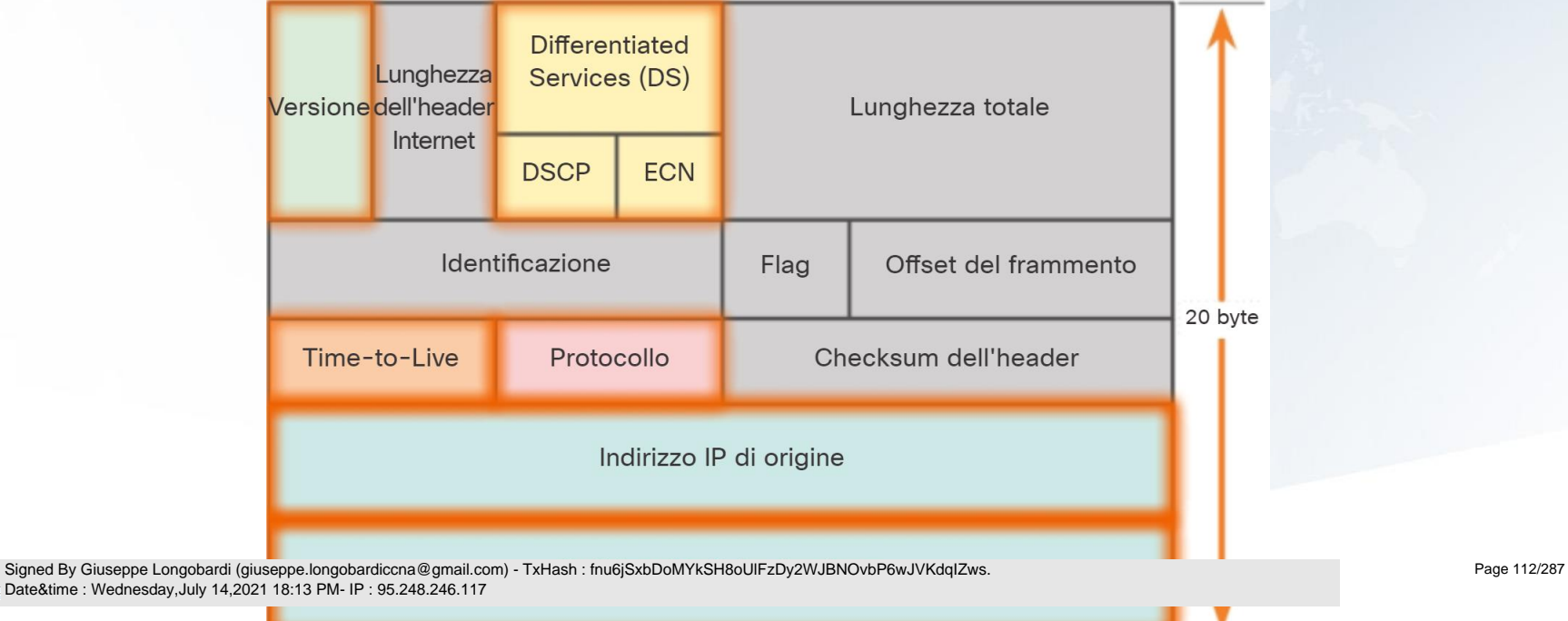

<u>C</u>

#### Campi Pacchetto IP

- Version : contiene un valore binario a 4 bit impostato su 0100, che identifica il pacchetto come IP versione 4.
- DS: precedentemente chiamato Type of Service (ToS), il campo DS è un campo a 8 bit utilizzato per determinare la priorità di ciascun pacchetto. I sei bit più significativi (Differentiated Services Code Point) e gli ultimi due bit rappresentano i bit ECN

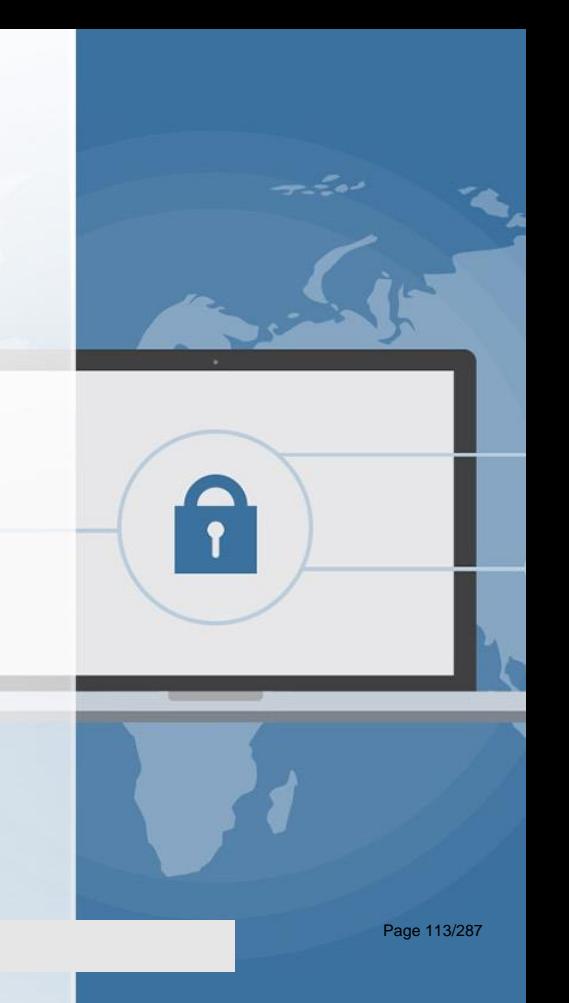

 Signed By Giuseppe Longobardi (giuseppe.longobardiccna@gmail.com) - TxHash : fnu6jSxbDoMYkSH8oUlFzDy2WJBNOvbP6wJVKdqIZws. Date&time : Wednesday,July 14,2021 18:13 PM- IP : 95.248.246.117

#### Campi Pacchetto IP

- Time-To-Live : contiene un valore binario a 8 bit utilizzato per limitare la durata di un pacchetto. Il mittente dei pacchetti imposta il valore TTL iniziale, che viene diminuito di uno ogni volta che il pacchetto viene elaborato da un router. Se il campo TTL scende a zero, il router elimina il pacchetto e invia un messaggio ICMP (Internet Control Message Protocol) di tempo scaduto all'indirizzo IP di origine.
- Protocol : il campo viene utilizzato per identificare il protocollo del livello successivo. Questo valore binario a 8 bit indica il tipo di carico utile di dati che il pacchetto sta trasportando, consentendo al livello rete di trasferire i dati al protocollo del livello superiore appropriato. I valori più

Signed By Giuseppe Longobardi (giuseppe.longobardiccna@gmail.com) - TxHash : fnu6jSxbDoMYkSH8oUlFzDy2WJBNOvbP6wJVKdqIZws. Date&time : Wednesday,July 14,2021 18:13 PM- IP : 95.248.246.117

Page 114/287

#### Campi Pacchetto IP

Date&time : Wednesday,July 14,2021 18:13 PM- IP : 95.248.246.117

- Source IP: contiene un valore binario a 32 bit che rappresenta l'indirizzo IPv4 di origine del pacchetto. L'indirizzo IPv4 di origine è sempre un indirizzo unicast .
- Destination IP: contiene un valore binario a 32 bit che rappresenta l'indirizzo IPv4 di destinazione del pacchetto. L'indirizzo IPv4 di destinazione è un indirizzo unicast,

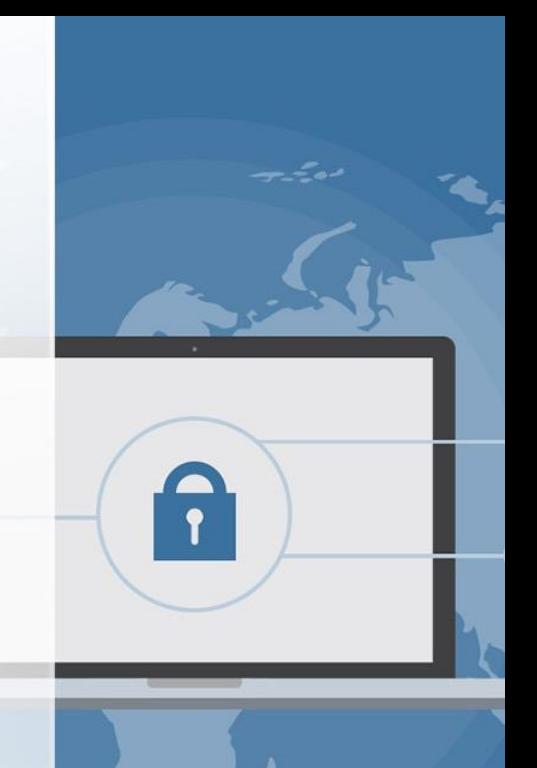

multicast o broadcast. In congobardi (giuseppe.longobardiccna@gmail.com) - TxHash : fnu6jSxbDoMYkSH8oUlFzDy2WJBNOvbP6wJVKdqIZws.<br>Date&time : Wednesday,July 14,2021 18:13 PM- IP : 95.248.246.117

Page 115/287

Un corso di Giuseppe Longobardi

#### Instradamento (Routing)

- Statico , L'amministratore imposta manualmente le regole di routing sui singoli routing. I Routing non si parlano tra loro per aggiornare le rotte in caso di guasti
- Dinamico , L'amministratore configura i protocolli di routing che aggiornano automaticamente le rotte in funzione della distanza amministrativa, e/o del

numero di hop e della stato della stato della stato delle linearchi di merciale linearchi di merciale linearchi di<br>Date&time : Wednesday,July 14,2021 18:13 PM- IP : 95.248.246.117<br>Date&time : Wednesday,July 14,2021 18:13 Date&time : Wednesday,July 14,2021 18:13 PM- IP : 95.248.246.117

Page 116/287

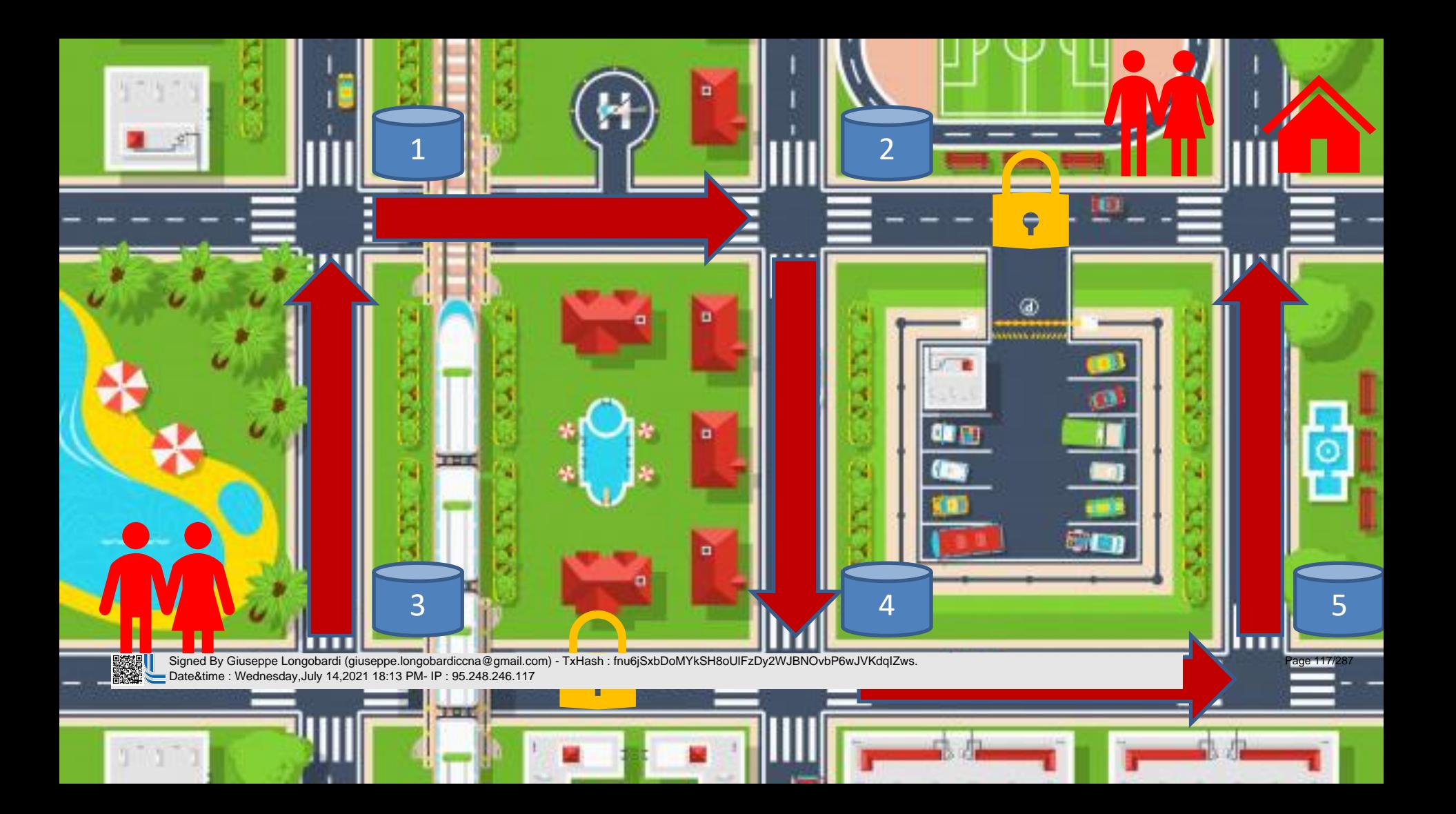

### Domain Name System

- Converte una URI (Universal Resource Identifier) in un indirizzo DDN IPv4 – IPv6
- Grazie a questo servizio possiamo ricordarci «www.facebook.com» anziché «69.171.250.35», come tutti sappiamo è molto più semplice ricordare una serie di stringhe che una serie di numeri.

al Signed By Giuseppe Longobardi (giuseppe.longobardiccna@gmail.com) - TxHash : fnu6jSxbDoMYkSH8oUlFzDy2WJBNOvbP6wJVKdqIZws.<br>Little Date&time : Wednesday,July 14,2021 18:13 PM- IP : 95.248.246.117 Date&time : Wednesday,July 14,2021 18:13 PM- IP : 95.248.246.117

Page 118/287

### Address Resolution Protocol

- Limita la congestione della rete
- Compila le tabelle ARP e MAC
- Riesce a limitare l'invio dei pacchetti ai soli destinatari
- Implementato su IC di livello 2 e 3 (switch L3)
- Protocollo di livello 2 (Forse 2.5)

Signed By Giuseppe Longobardi (giuseppe longobardiccna@gmail.com) - TxHas<br>Date&time : Wednesday,July 14,2021 18:13 PM- IP : 95.248.246.117 Signed By Giuseppe Longobardi (giuseppe.longobardiccna@gmail.com) - TxHash : fnu6jSxbDoMYkSH8oUlFzDy2WJBNOvbP6wJVKdqIZws. Date&time : Wednesday,July 14,2021 18:13 PM- IP : 95.248.246.117

Page 119/287

#### Internet Control Message Protocol

- Usato per verificare la connettività fra due nodi attraverso il comando «ping »
- Protocollo di livello 3
- Definito dalla RFC 792 (per IPv4)

 Signed By Giuseppe Longobardi (giuseppe.longobardiccna@gmail.com) - TxHash : fnu6jSxbDoMYkSH8oUlFzDy2WJBNOvbP6wJVKdqIZws. Date&time : Wednesday,July 14,2021 18:13 PM- IP : 95.248.246.117

Un corso di Giuseppe Longobardi

Page 120/287

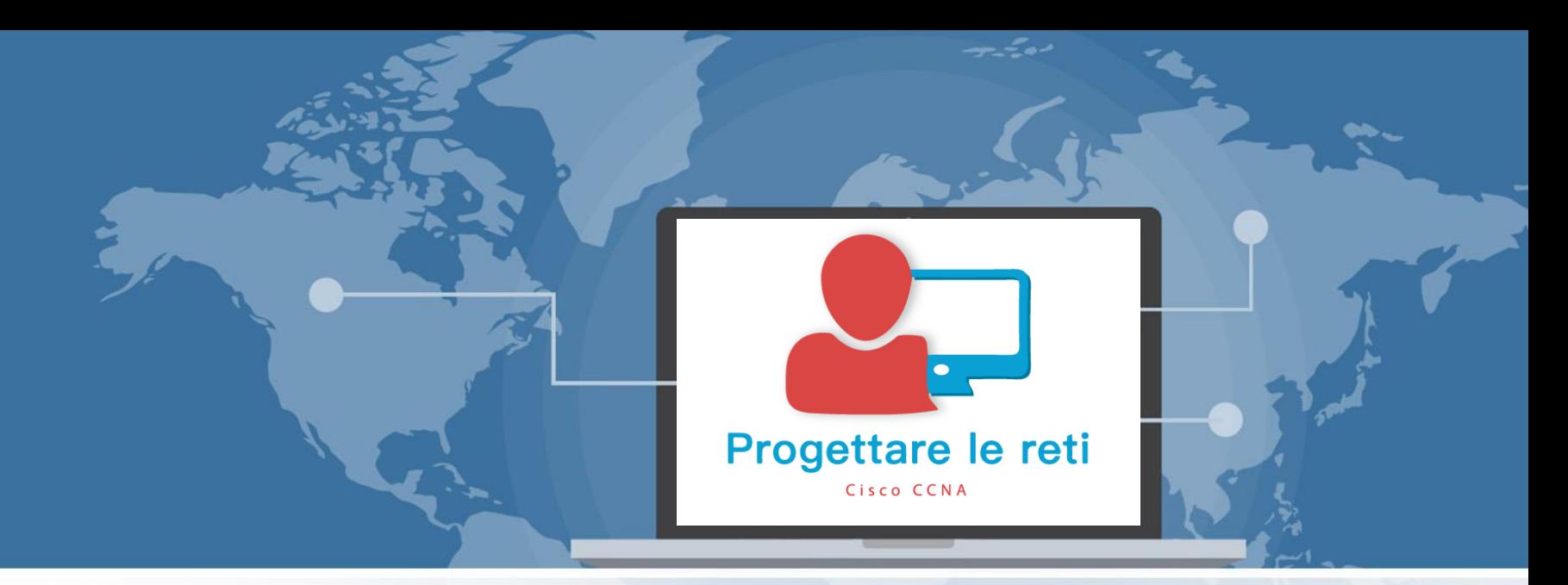

#### IPv4 Subnetting

 Signed By Giuseppe Longobardi (giuseppe.longobardiccna@gmail.com) - TxHash : fnu6jSxbDoMYkSH8oUlFzDy2WJBNOvbP6wJVKdqIZws. Date&time : Wednesday,July 14,2021 18:13 PM- IP : 95.248.246.117

Progettare le reti (Cisco CCNA)

Page 121/287

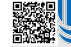

#### Esempio di indirizzo IPv4 A

# 192 .168 . 1.0

NETWORK HOST

 Signed By Giuseppe Longobardi (giuseppe.longobardiccna@gmail.com) - TxHash : fnu6jSxbDoMYkSH8oUlFzDy2WJBNOvbP6wJVKdqIZws. Date&time : Wednesday,July 14,2021 18:13 PM- IP : 95.248.246.117

Page 122/287

### Tecniche per utilizzo degli IPv4

- Subnetting (CIDR)
- Network Address Translation (NAT)
- Dynamic Host Control Protocol (DHCP)

 Signed By Giuseppe Longobardi (giuseppe.longobardiccna@gmail.com) - TxHash : fnu6jSxbDoMYkSH8oUlFzDy2WJBNOvbP6wJVKdqIZws. Date&time : Wednesday,July 14,2021 18:13 PM- IP : 95.248.246.117

Un corso di Giuseppe Longobardi

Page 123/287

### Divisione in classi IPv4

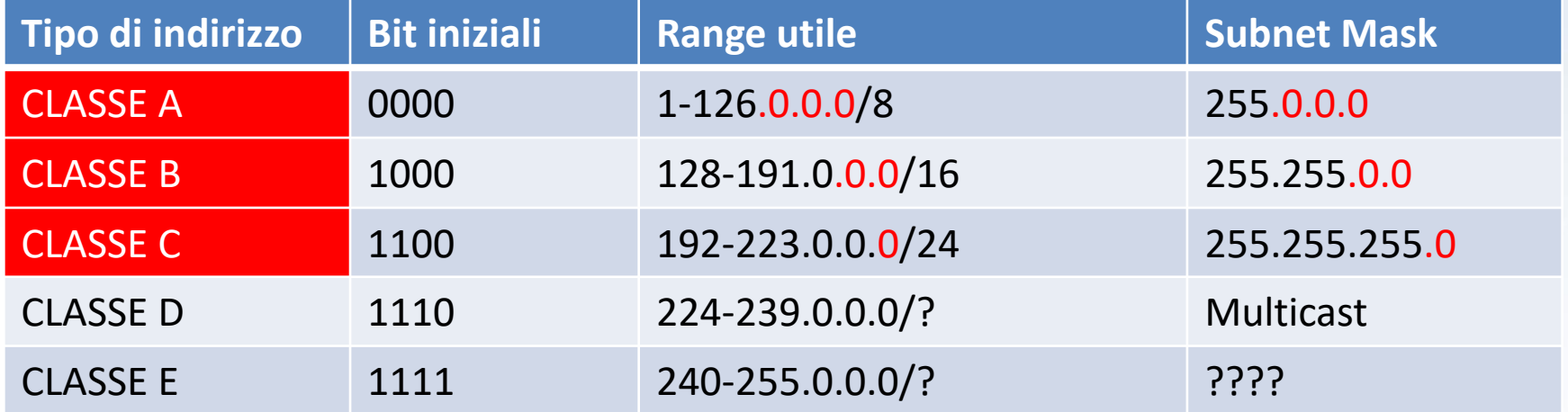

#### Regolamentata

Signed By Giuseppe Longobardi (giuseppe.longobardiccna@gmail.com) - TxHash : fnu6jSxbDoMYkSH8oUlFzDy2WJBNOvbP6wJVKdqIZws. Date&time : Wednesday,July 14,2021 18:13 PM- IP : 95.248.246.117

Un corso di Giuseppe Longobardi

Page 124/287

#### Assegnazione Ip Pubblici (Classful )

Azienda 1 -> 11.0.0.0 Azienda 2 -> 12.0.0.0 Azienda 3 -> 13.0.0.0

….

 $2^{24} = 16.777.216$ Spreco incredibilmente elevato

 Signed By Giuseppe Longobardi (giuseppe.longobardiccna@gmail.com) - TxHash : fnu6jSxbDoMYkSH8oUlFzDy2WJBNOvbP6wJVKdqIZws. Date&time : Wednesday,July 14,2021 18:13 PM- IP : 95.248.246.117

Page 125/287

Un corso di Giuseppe Longobardi

### Notazione CIDR

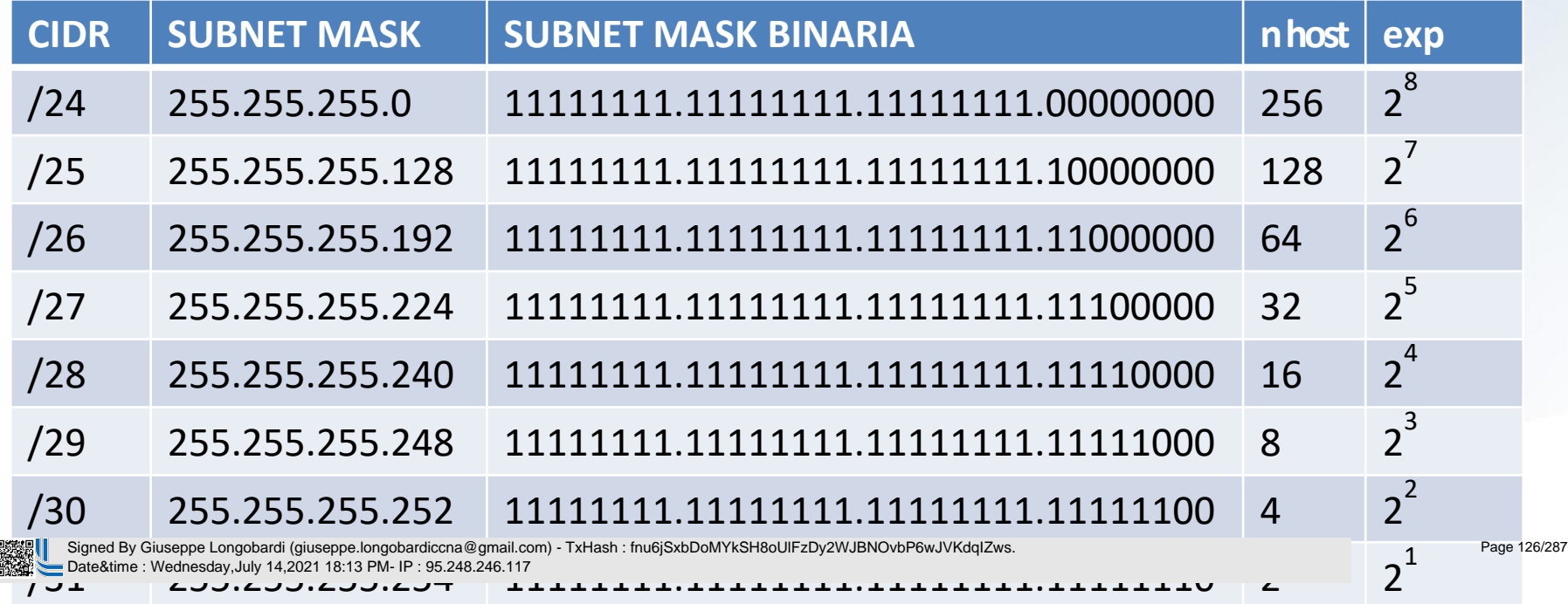

**C** 

#### Assegnazione Ip Pubblici (CIDR)

Azienda 1 -> 11.0.1.0/24 + NAT Azienda 2 -> 11.0.2.0/24 + NAT Azienda 3 -> 11.0.3.0 /24 + NAT

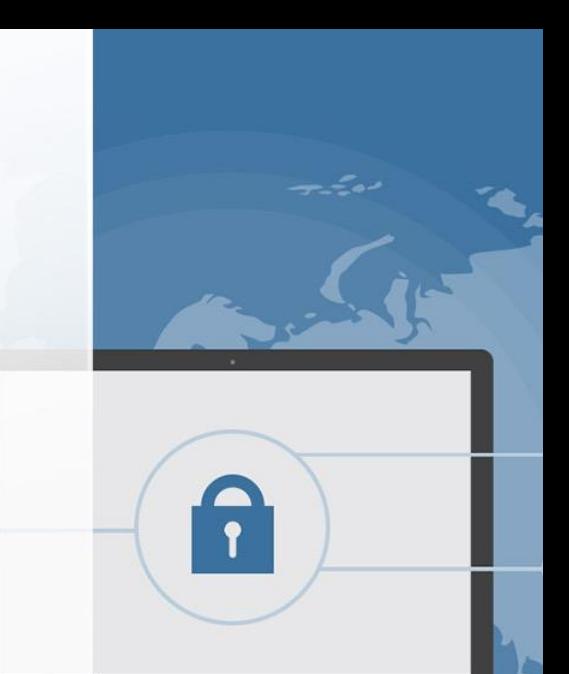

#### Uso Sostenibile degli IPv4 (non ancora per molto)

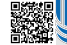

….

 Signed By Giuseppe Longobardi (giuseppe.longobardiccna@gmail.com) - TxHash : fnu6jSxbDoMYkSH8oUlFzDy2WJBNOvbP6wJVKdqIZws. Date&time : Wednesday,July 14,2021 18:13 PM- IP : 95.248.246.117

Un corso di Giuseppe Longobardi

Page 127/287

 Signed By Giuseppe Longobardi (giuseppe.longobardiccna@gmail.com) - TxHash : fnu6jSxbDoMYkSH8oUlFzDy2WJBNOvbP6wJVKdqIZws. Date&time : Wednesday,July 14,2021 18:13 PM- IP : 95.248.246.117

#### **Subnetting**

- Il subnetting è una delle tecniche adoperate per risolvere parzialmente il problema della scarsità di indirizzi IPv4.
- Tramite quest'ultima un indirizzo come il seguente 11.0.0.0 può essere adoperato per identificare più reti informatiche differenti, anche remote fra loro.

Page 129/287

#### Subnetting a Maschera Fisse

- Possibile quando non andiamo in overflow definendo le varie subent di rete (vedremo un caso limite a breve)
- Ogni Subnet di rete ha la stessa subnetmask e quindi ha le stesse caratteristiche in termini di capienza di IP

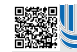

 Signed By Giuseppe Longobardi (giuseppe.longobardiccna@gmail.com) - TxHash : fnu6jSxbDoMYkSH8oUlFzDy2WJBNOvbP6wJVKdqIZws. Date&time : Wednesday,July 14,2021 18:13 PM- IP : 95.248.246.117

Un corso di Giuseppe Longobardi

Page 130/287

#### VLSM (Variable Lenght Subnet Mask)

- Abbiamo diverse subnet con subnet mask differenti
- Necessario quando no riusciamo ad adoperare una maschera fissa

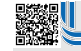

 Signed By Giuseppe Longobardi (giuseppe.longobardiccna@gmail.com) - TxHash : fnu6jSxbDoMYkSH8oUlFzDy2WJBNOvbP6wJVKdqIZws. Date&time : Wednesday,July 14,2021 18:13 PM- IP : 95.248.246.117

Page 131/287

### Analisi delle specifiche

- Individuare il numero di subnet necessarie
- Individuare il numero di host per subnets
- Valutare la possibilità di adoperare la maschera fissa

 Signed By Giuseppe Longobardi (giuseppe.longobardiccna@gmail.com) - TxHash : fnu6jSxbDoMYkSH8oUlFzDy2WJBNOvbP6wJVKdqIZws. Date&time : Wednesday,July 14,2021 18:13 PM- IP : 95.248.246.117

Page 132/287

Un corso di Giuseppe Longobardi

### Creazione Subnet (info necessarie)

- Scelta della rete (RFC 1918 per LAN)
- Scelta della maschera di rete
- Elencare tutte le subnet create in un apposita tabella

#### **NB. LE SUBNET DEVONO ESSERE ORDINATE DALLA PIÙ GRANDE ALLA PIU PICCOLA** Signed By Giuseppe Longobardi (giuseppe.longobardiccna@gmail.com) - TxHash : fnu6jSxbDoMYkSH8oUlFzDy2WJBNOvbP6wJVKdqIZws. Date&time : Wednesday,July 14,2021 18:13 PM- IP : 95.248.246.117 Page 133/287

#### Esecuzione

- Assegnare le Subnet alle relative VLAN
- Impostare gli Ip ai default gateway e configurare i relativi servizi di comunicazione
- Definire le pool DHCP associate ad ogni range di IP utili per gli host

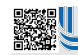

 Signed By Giuseppe Longobardi (giuseppe.longobardiccna@gmail.com) - TxHash : fnu6jSxbDoMYkSH8oUlFzDy2WJBNOvbP6wJVKdqIZws. Date&time : Wednesday,July 14,2021 18:13 PM- IP : 95.248.246.117

Page 134/287

### Esercizio di Subnetting

Richieste del cliente:

- 1 Rete con 75 Host
- 1 Reti con 30 Host
- 1 Rete con 20 Host
- 1 rete con 12 Host

 Signed By Giuseppe Longobardi (giuseppe.longobardiccna@gmail.com) - TxHash : fnu6jSxbDoMYkSH8oUlFzDy2WJBNOvbP6wJVKdqIZws. Date&time : Wednesday,July 14,2021 18:13 PM- IP : 95.248.246.117

Page 135/287

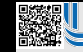

 Signed By Giuseppe Longobardi (giuseppe.longobardiccna@gmail.com) - TxHash : fnu6jSxbDoMYkSH8oUlFzDy2WJBNOvbP6wJVKdqIZws. Date&time : Wednesday,July 14,2021 18:13 PM- IP : 95.248.246.117

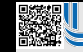

 Signed By Giuseppe Longobardi (giuseppe.longobardiccna@gmail.com) - TxHash : fnu6jSxbDoMYkSH8oUlFzDy2WJBNOvbP6wJVKdqIZws. Date&time : Wednesday,July 14,2021 18:13 PM- IP : 95.248.246.117

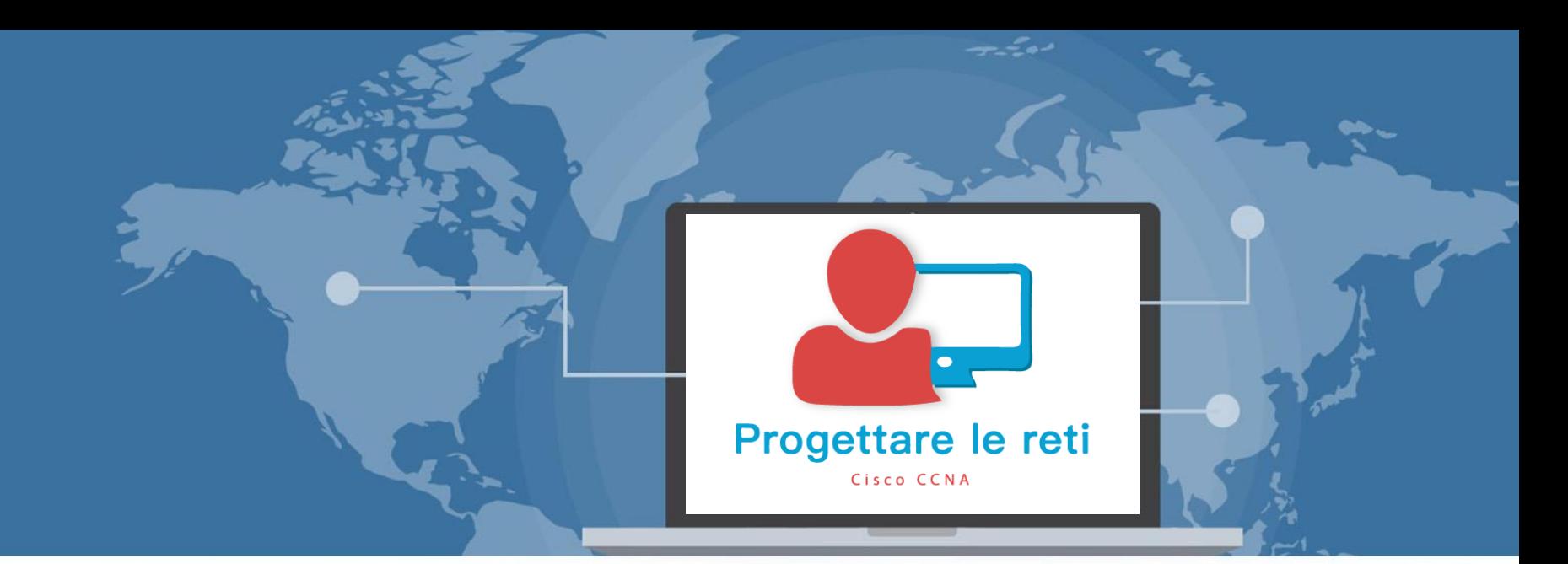

#### Analyzing Clasful IPv4 Networks

 Signed By Giuseppe Longobardi (giuseppe.longobardiccna@gmail.com) - TxHash : fnu6jSxbDoMYkSH8oUlFzDy2WJBNOvbP6wJVKdqIZws. Date&time : Wednesday,July 14,2021 18:13 PM- IP : 95.248.246.117

Progettare le reti (Cisco CCNA)

Page 138/287

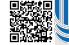

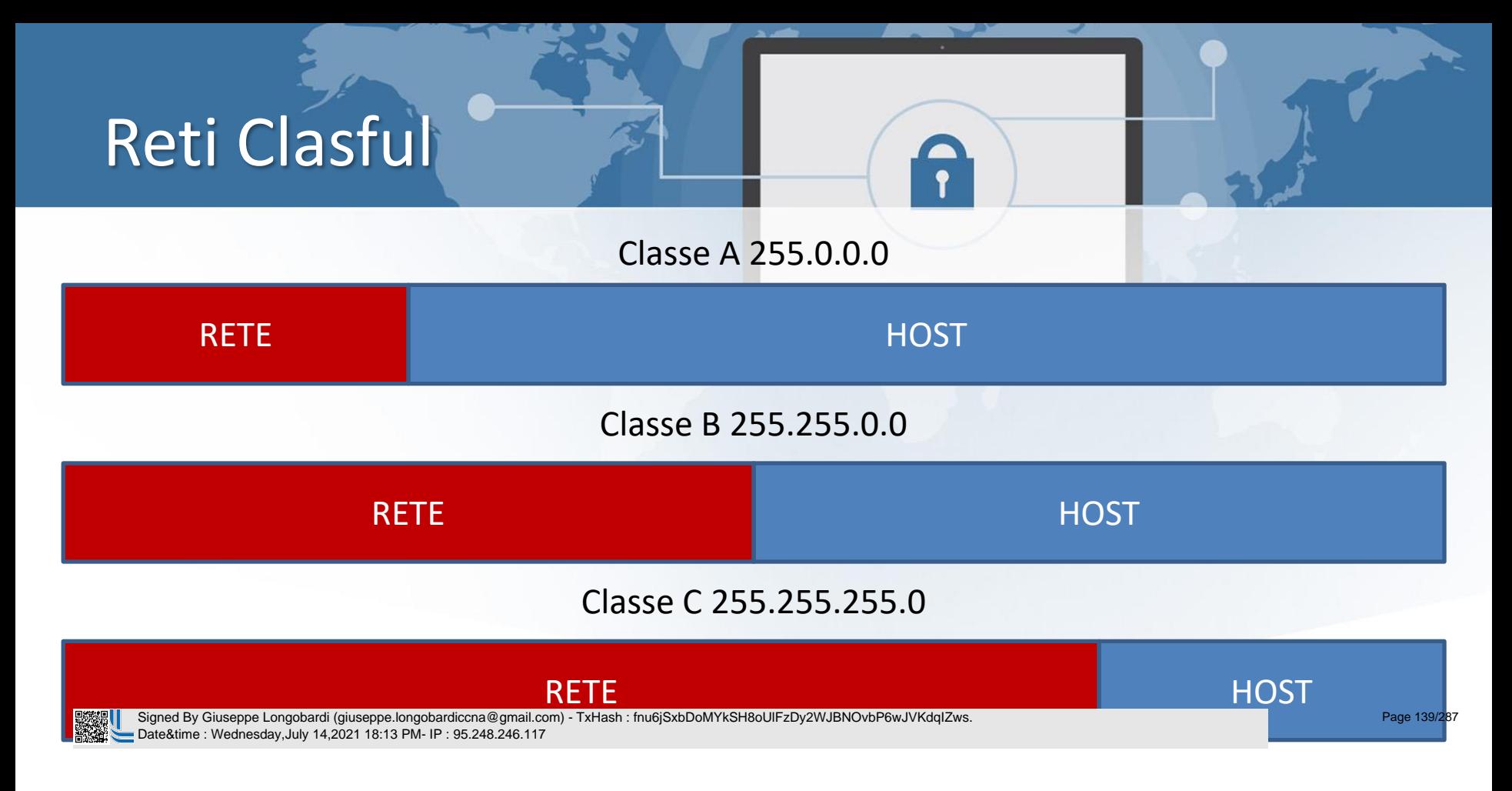

Un corso di Giuseppe Longobardi

## Range reti Classful

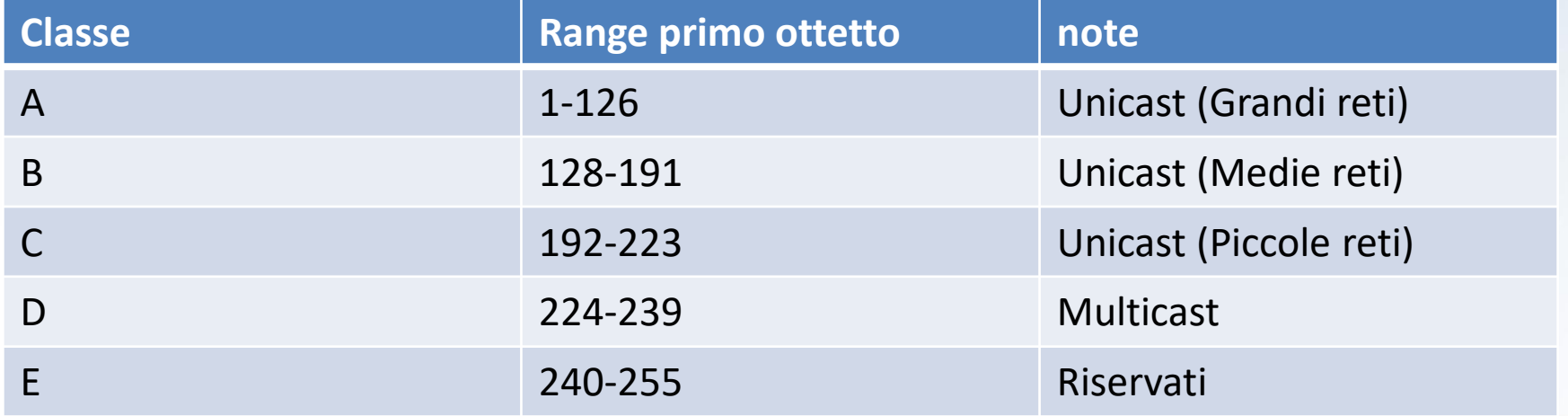

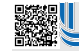

 Signed By Giuseppe Longobardi (giuseppe.longobardiccna@gmail.com) - TxHash : fnu6jSxbDoMYkSH8oUlFzDy2WJBNOvbP6wJVKdqIZws. Date&time : Wednesday,July 14,2021 18:13 PM- IP : 95.248.246.117

Page 140/287

Un corso di Giuseppe Longobardi

#### Indirizzi Speciali

- 0.0.0.0 Varia di significato a seconda del contesto, può significare «per ogni tipo di rete» quando ad esempio creiamo una rotta statica . Questo comunque rimane un indirizzo non instradabile .
- · 127.0.0.1 Interfaccia di loopback o localhost, questo indirizzo rappresenta il nostro computer. (Utile ad

estime : Wednesday,July 14,2021 18:13 PM- IP : 95.248.246.117 Signed By Giuseppe Longobardi (giuseppe.longobardiccna@gmail.com) - TxHash : fnu6jSxbDoMYkSH8oUlFzDy2WJBNOvbP6wJVKdqIZws. Date&time : Wednesday,July 14,2021 18:13 PM- IP : 95.248.246.117

Page 141/287

#### Classe A

## 11.0.0.0

 $\sqrt{2}$ 

$$
2^8 = 256
$$

#### NETWORK HOST

 $2^{24}$ =16.777.216

255 . 0 . 0 . 0

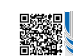

 Signed By Giuseppe Longobardi (giuseppe.longobardiccna@gmail.com) - TxHash : fnu6jSxbDoMYkSH8oUlFzDy2WJBNOvbP6wJVKdqIZws. Date&time : Wednesday,July 14,2021 18:13 PM- IP : 95.248.246.117

Page 142/287

#### Classe B

# 129 . 0.0.0

 $\sqrt{2}$ 

$$
2^{16} = 65.536
$$

#### NETWORK HOST

255 .255 . 0 . 0

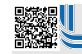

 Signed By Giuseppe Longobardi (giuseppe.longobardiccna@gmail.com) - TxHash : fnu6jSxbDoMYkSH8oUlFzDy2WJBNOvbP6wJVKdqIZws. Date&time : Wednesday,July 14,2021 18:13 PM- IP : 95.248.246.117

Page 143/287

#### Classe C

# 193 . 0 . 0.0

 $\sqrt{2}$ 

 $2^{24}$ =16.777.216

#### NETWORK HOST

 $2^8 = 256$ 

255 .255 .255 . 0

 Signed By Giuseppe Longobardi (giuseppe.longobardiccna@gmail.com) - TxHash : fnu6jSxbDoMYkSH8oUlFzDy2WJBNOvbP6wJVKdqIZws. Date&time : Wednesday,July 14,2021 18:13 PM- IP : 95.248.246.117

Page 144/287
Signed By Giuseppe Longobardi (giuseppe.longobardiccna@gmail.com) - TxHash : fnu6jSxbDoMYkSH8oUlFzDy2WJBNOvbP6wJVKdqIZws. Date&time : Wednesday,July 14,2021 18:13 PM- IP : 95.248.246.117

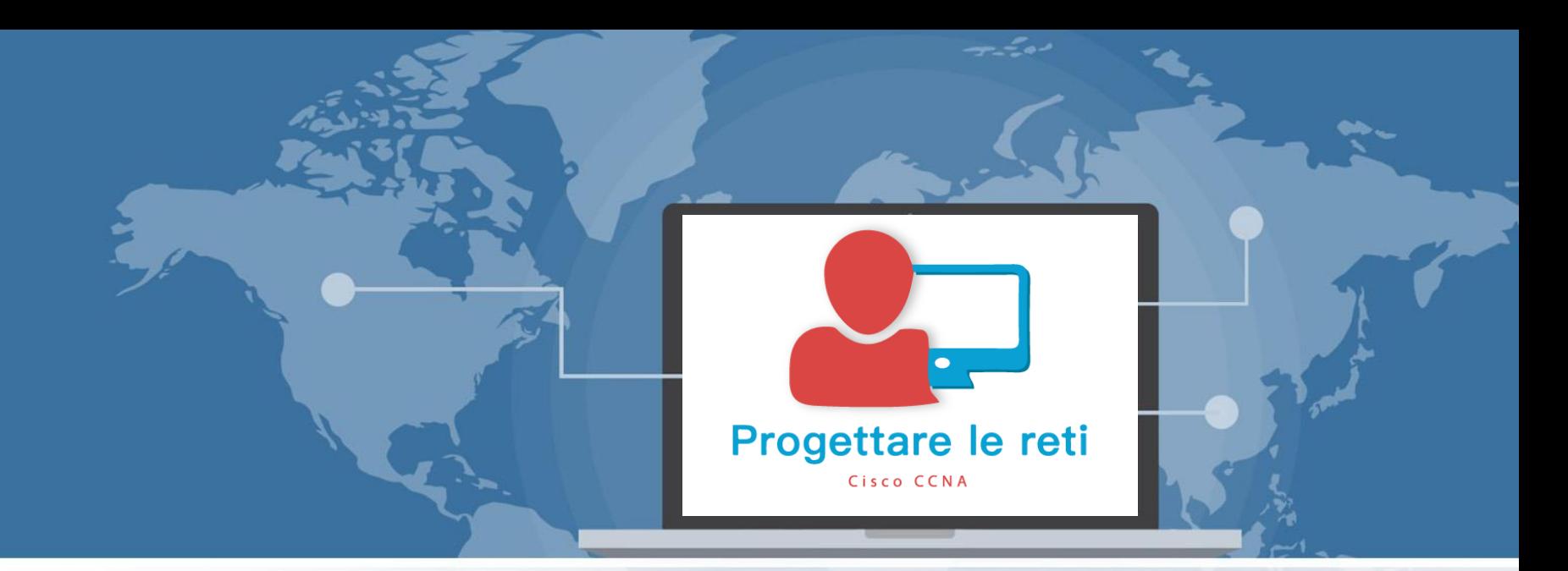

## Analyzing Subnet Masks

 Signed By Giuseppe Longobardi (giuseppe.longobardiccna@gmail.com) - TxHash : fnu6jSxbDoMYkSH8oUlFzDy2WJBNOvbP6wJVKdqIZws. Date&time : Wednesday,July 14,2021 18:13 PM- IP : 95.248.246.117

Progettare le reti (Cisco CCNA)

Page 146/287

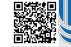

## Tre metodi per rappresentarle

• Binario

11111111.11111111.11111111.00000000

- DDN(Decimal dotted notation) 255.255.255.0
- CIDR (Class Inter Domain Routing)

/24 By Giuseppe Longobardi (giuseppe.longobardiccna@gmail.com) - TxHash : fnu6jSxbDoMYkSH8oUlFzDy2WJBNOvbP6wJVKdqIZws. Date&time : Wednesday,July 14,2021 18:13 PM- IP : 95.248.246.117

Page 147/287

# Conversione Binario/CIDR

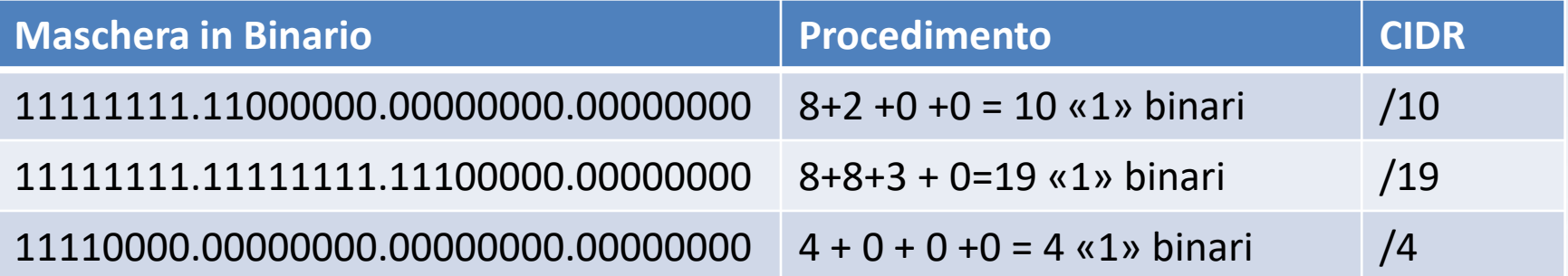

 Signed By Giuseppe Longobardi (giuseppe.longobardiccna@gmail.com) - TxHash : fnu6jSxbDoMYkSH8oUlFzDy2WJBNOvbP6wJVKdqIZws. Date&time : Wednesday,July 14,2021 18:13 PM- IP : 95.248.246.117

Page 148/287

## Conversione binario/DDN

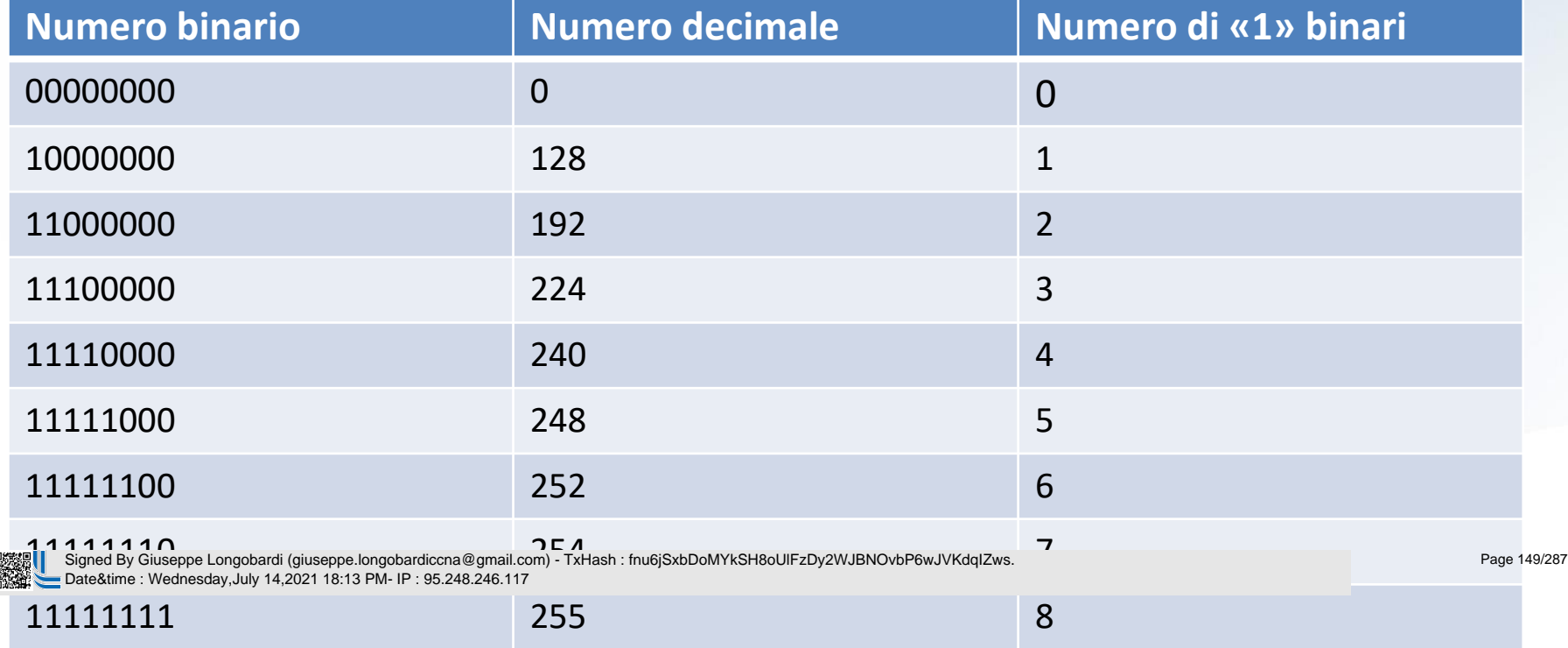

A

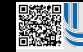

 Signed By Giuseppe Longobardi (giuseppe.longobardiccna@gmail.com) - TxHash : fnu6jSxbDoMYkSH8oUlFzDy2WJBNOvbP6wJVKdqIZws. Date&time : Wednesday,July 14,2021 18:13 PM- IP : 95.248.246.117

## Ricavare parametri fondamentali

- Subnet ID -> IP AND SUBNET MASK
- Broadcast IP -> SUBNET ID + NIPMAX-1
- IP Utili -> valori compresi fra subnet e broadcast IP
- Subnet Mask DDN -> Di solito è nota

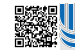

 Signed By Giuseppe Longobardi (giuseppe.longobardiccna@gmail.com) - TxHash : fnu6jSxbDoMYkSH8oUlFzDy2WJBNOvbP6wJVKdqIZws. Date&time : Wednesday,July 14,2021 18:13 PM- IP : 95.248.246.117

Un corso di Giuseppe Longobardi

Page 151/287

#### Esercizio

#### Trovare Subnet ID ,Broadcast IP e IP utili

# 172.168.18.7/18

 Signed By Giuseppe Longobardi (giuseppe.longobardiccna@gmail.com) - TxHash : fnu6jSxbDoMYkSH8oUlFzDy2WJBNOvbP6wJVKdqIZws. Date&time : Wednesday,July 14,2021 18:13 PM- IP : 95.248.246.117

Page 152/287

Un corso di Giuseppe Longobardi Signed By Giuseppe Longobardi (giuseppe.longobardiccna@gmail.com) - TxHash : fnu6jSxbDoMYkSH8oUlFzDy2WJBNOvbP6wJVKdqIZws. Date&time : Wednesday,July 14,2021 18:13 PM- IP : 95.248.246.117 Page 153/287

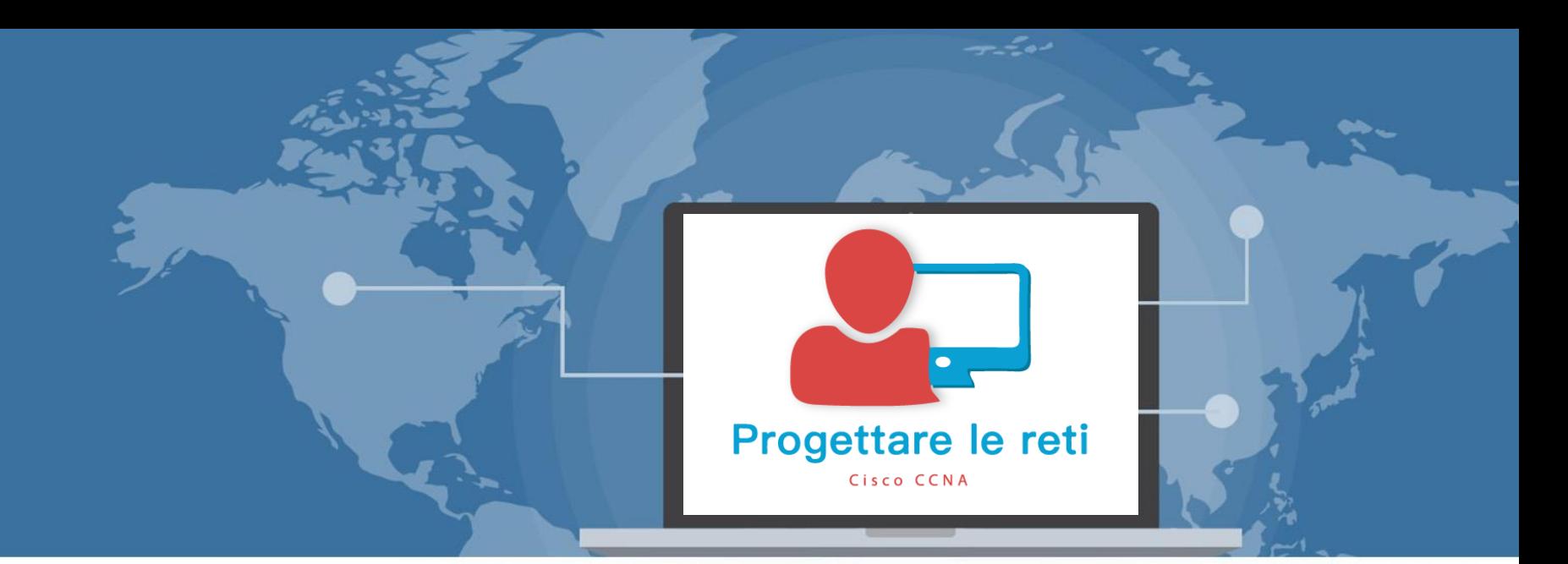

### Fundamentals of IP Version 6

 Signed By Giuseppe Longobardi (giuseppe.longobardiccna@gmail.com) - TxHash : fnu6jSxbDoMYkSH8oUlFzDy2WJBNOvbP6wJVKdqIZws. Date&time : Wednesday,July 14,2021 18:13 PM- IP : 95.248.246.117

Progettare le reti (Cisco CCNA)

Page 154/287

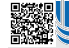

## Da IPv4 a IPv6

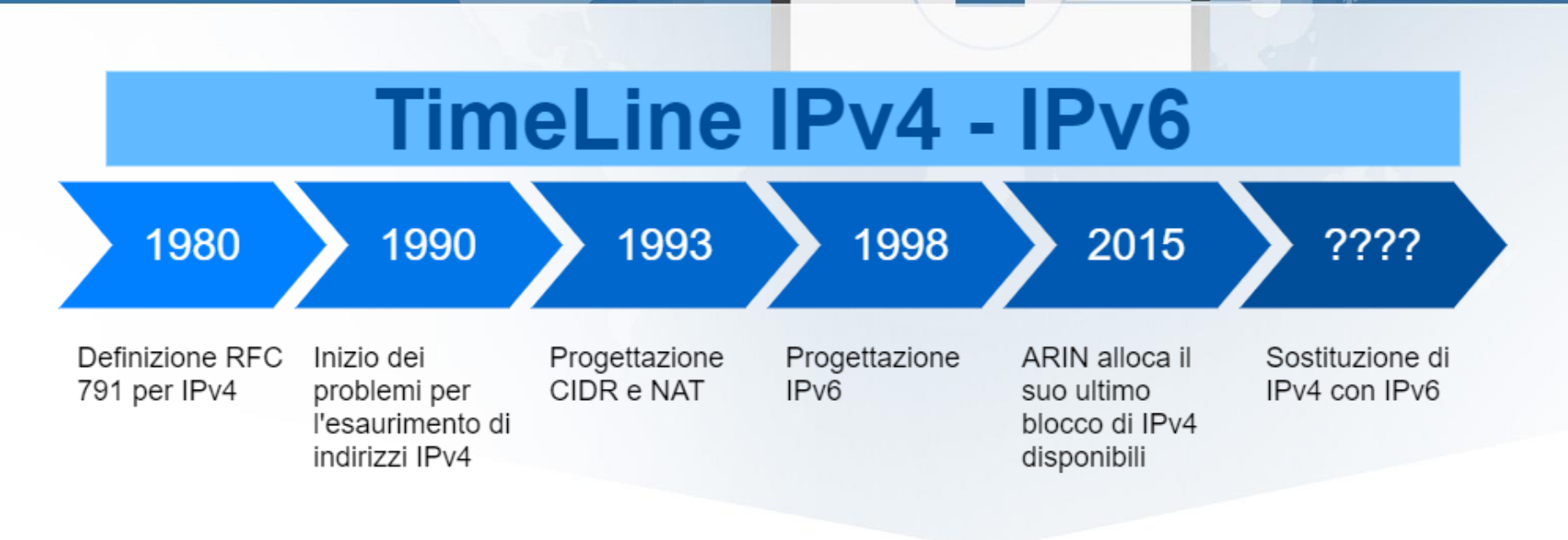

 Signed By Giuseppe Longobardi (giuseppe.longobardiccna@gmail.com) - TxHash : fnu6jSxbDoMYkSH8oUlFzDy2WJBNOvbP6wJVKdqIZws. Date&time : Wednesday,July 14,2021 18:13 PM- IP : 95.248.246.117

Page 155/287

# Struttura dell' header IPv6

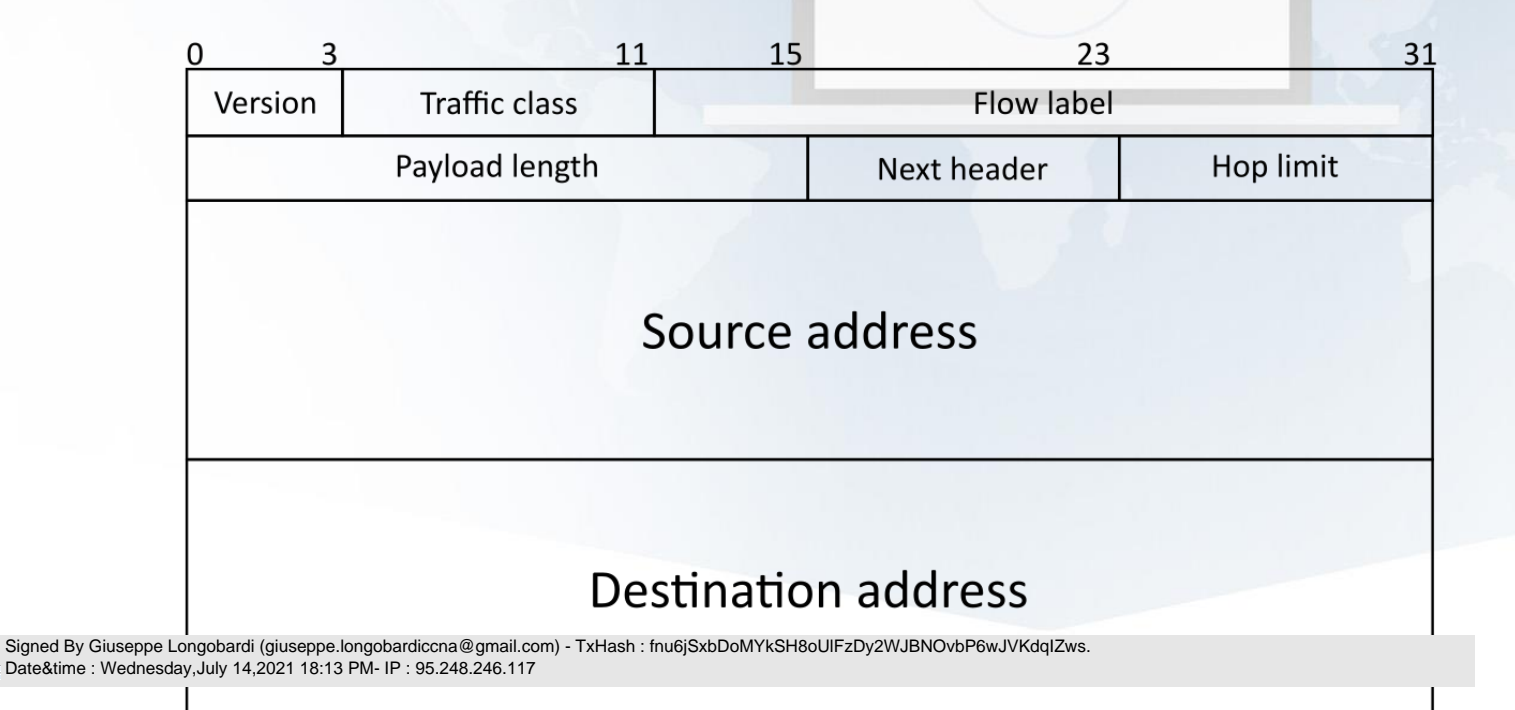

Page 156/287

#### **Version**

- In questo campo il valore sarà impostato su «6» per identificare il protocollo come «IPv6 Protocol».
- Occupa 4 bit

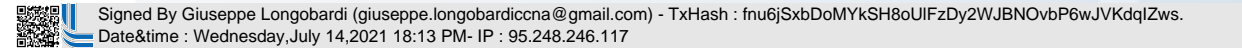

Un corso di Giuseppe Longobardi

Page 157/287

#### Traffic Class

- Viene fatto corrispondere al campo DSCP e ECN (6 + 2) di IPv4.
- Viene adoperato quindi per QoS .

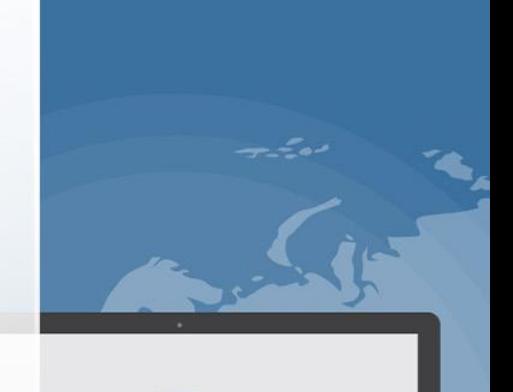

 Signed By Giuseppe Longobardi (giuseppe.longobardiccna@gmail.com) - TxHash : fnu6jSxbDoMYkSH8oUlFzDy2WJBNOvbP6wJVKdqIZws. Date&time : Wednesday,July 14,2021 18:13 PM- IP : 95.248.246.117

Page 158/287

#### HOP Limit

- Viene fatto corrispondere al campo TTL di IPv4.
- Conteggia il numero di router che il PDU attraversa per andare dal SRC address al DST address .

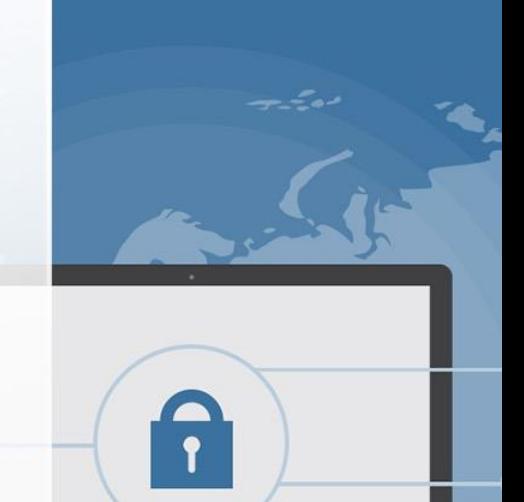

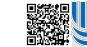

 Signed By Giuseppe Longobardi (giuseppe.longobardiccna@gmail.com) - TxHash : fnu6jSxbDoMYkSH8oUlFzDy2WJBNOvbP6wJVKdqIZws. Date&time : Wednesday,July 14,2021 18:13 PM- IP : 95.248.246.117

Un corso di Giuseppe Longobardi

Page 159/287

#### Next Header

- Viene fatto corrispondere al campo Protocol di IPv4
- Adoperato per specificare il tipo di protocollo incapsulato nel campo dati (Livello 4).

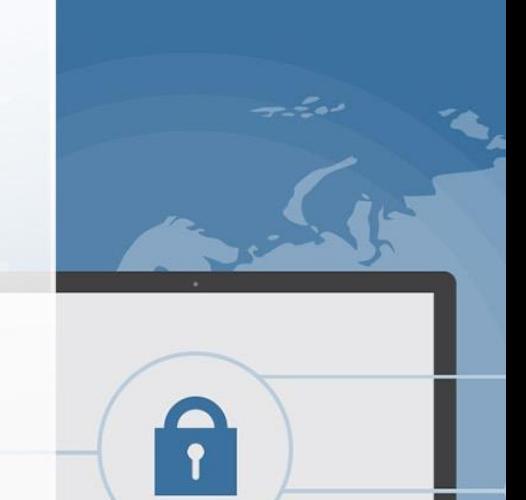

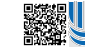

 Signed By Giuseppe Longobardi (giuseppe.longobardiccna@gmail.com) - TxHash : fnu6jSxbDoMYkSH8oUlFzDy2WJBNOvbP6wJVKdqIZws. Date&time : Wednesday,July 14,2021 18:13 PM- IP : 95.248.246.117

Un corso di Giuseppe Longobardi

Page 160/287

#### Flow Label

- · In alcuni casi può valere 0 (Hop-to-Hop Trasmission )
- Colloca un gruppo di PDU in un determinato flusso.

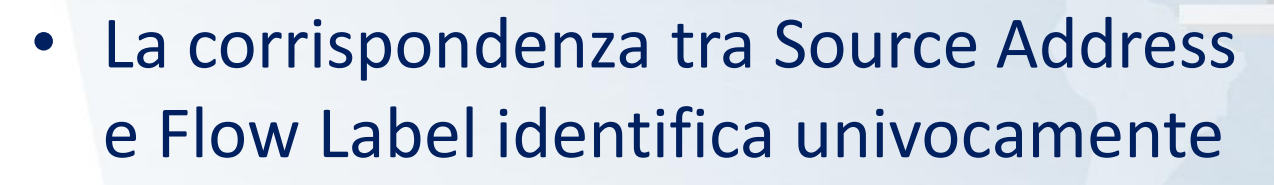

un flusso di dati. Signed By Giuseppe Longobardi (giuseppe.longobardiccna@gmail.com) - TxHash : fnu6jSxbDoMYkSH8oUlFzDy2WJBNOvbP6wJVKdqIZws. Date&time : Wednesday,July 14,2021 18:13 PM- IP : 95.248.246.117

Un corso di Giuseppe Longobardi

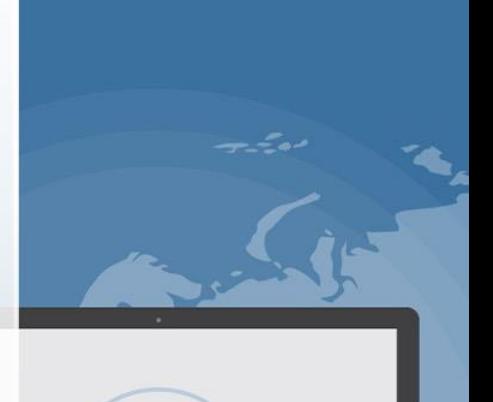

Page 161/287

#### Source Address

- Indica il mittente
- È un campo da 128 bit diviso in 8 campi da 16 bit, espressi in esadecimale.

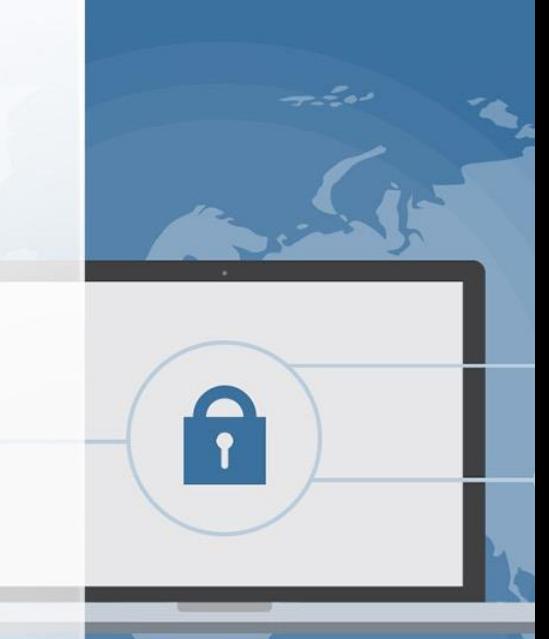

 Signed By Giuseppe Longobardi (giuseppe.longobardiccna@gmail.com) - TxHash : fnu6jSxbDoMYkSH8oUlFzDy2WJBNOvbP6wJVKdqIZws. Date&time : Wednesday,July 14,2021 18:13 PM- IP : 95.248.246.117

Page 162/287

#### Destination Address

- Indica il destinatario
- È un campo da 128 bit diviso in 8 campi da 16 bit, espressi in esadecimale.

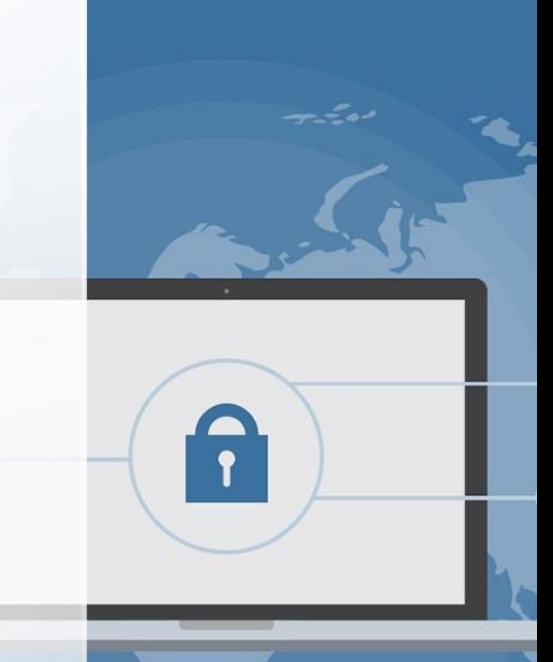

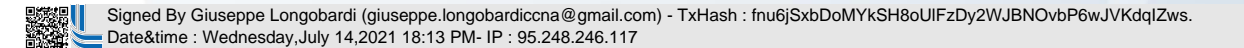

Page 163/287

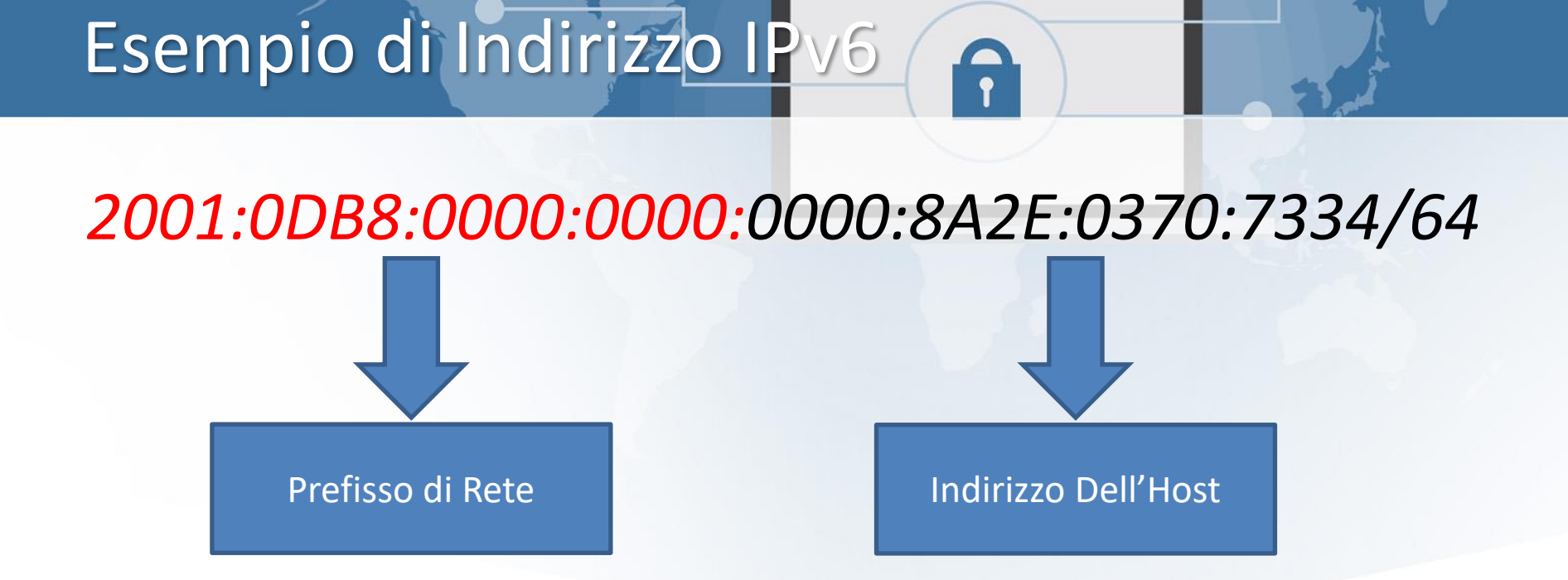

 Signed By Giuseppe Longobardi (giuseppe.longobardiccna@gmail.com) - TxHash : fnu6jSxbDoMYkSH8oUlFzDy2WJBNOvbP6wJVKdqIZws. Date&time : Wednesday,July 14,2021 18:13 PM- IP : 95.248.246.117

Page 164/287

## Tecniche di abbreviazione

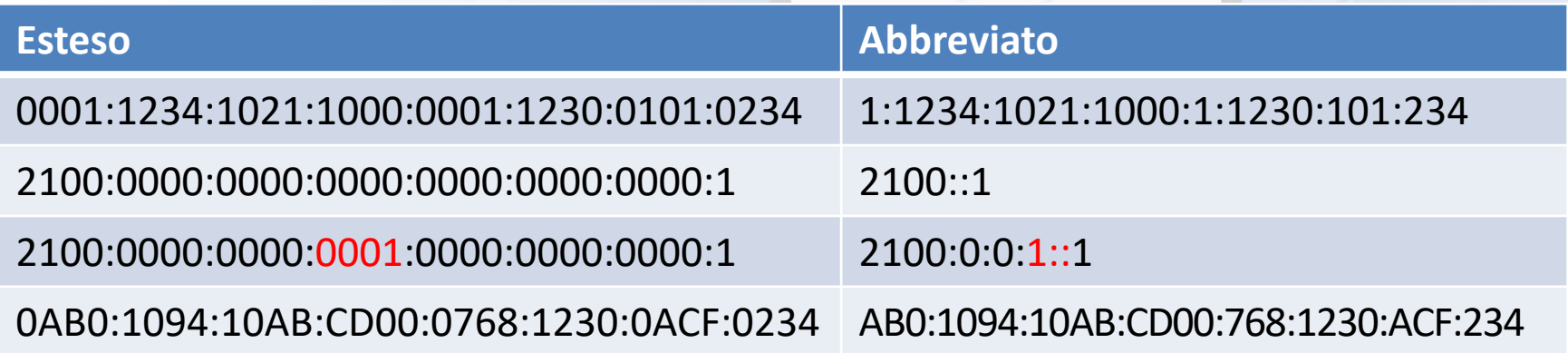

Il Carattere «::» che identifica una serie di gruppi i cui valori sono tutti «0» può essere usato una sola volta per esprimere un unico gruppo, se così non fosse non sarebbe più possibile identificare da quanti «0» sono composti il primo ed il secondo gruppo di il secondo gruppo.<br>Di Signed By Giuseppe Longobardi (giuseppe.longobardiccna@gmail.com) - TxHash : fnu6jSxbDoMYkSH8oUlFzDy2WJBNOvbP6wJVKdq Date&time : Wednesday,July 14,2021 18:13 PM- IP : 95.248.246.117 Page 165/287

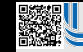

 Signed By Giuseppe Longobardi (giuseppe.longobardiccna@gmail.com) - TxHash : fnu6jSxbDoMYkSH8oUlFzDy2WJBNOvbP6wJVKdqIZws. Date&time : Wednesday,July 14,2021 18:13 PM- IP : 95.248.246.117

## Abbreviazioni

#### *2001:0DB8:0000:0000:0000:8A2E:0370:7334/64*

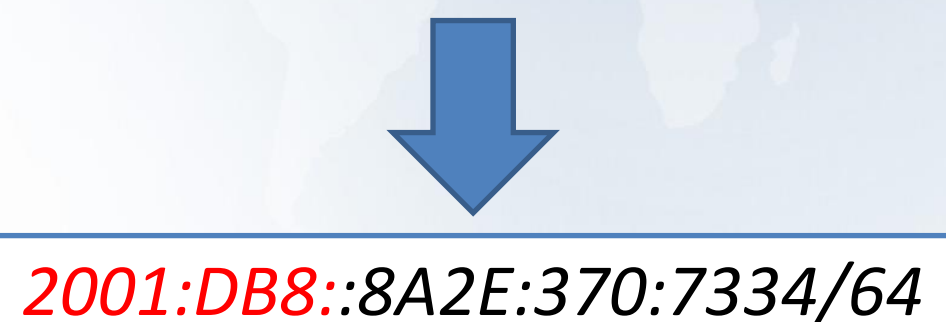

 Signed By Giuseppe Longobardi (giuseppe.longobardiccna@gmail.com) - TxHash : fnu6jSxbDoMYkSH8oUlFzDy2WJBNOvbP6wJVKdqIZws. Date&time : Wednesday,July 14,2021 18:13 PM- IP : 95.248.246.117

Page 167/287

#### Trovare il prefisso

*2001:DB8::8A2E:370:7334/X*

*X = 64*

*Prefisso: 2001:0DB8:0000:0000::/64*

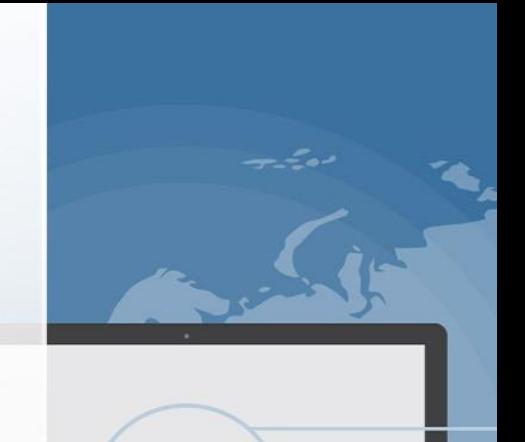

*20AB:DB81::6543:3702:1204/X X = 48*

**Prefice Community Prefice Community Prefissor: 2000000**<br>Signed By Giuseppe Longobardi (giuseppe.longobardiccna@gmail.com) - TxHash : fnu6jSxbDoMYkSH8oUlFzDy2WJBNOvbP6wJVKdqIZws.<br>Date&time : Wednesday,July 14,2021 18:13 PM Date&time : Wednesday,July 14,2021 18:13 PM- IP : 95.248.246.117

Page 168/287

#### Trovare il prefisso (X complicati)

*1023:ACB8:442E::3270:54A4/X*

*X = 60*

*1023:ACB8:442E:0000:0000:0000:3270:54A4/60 Prefisso: 1023:ACB8:442E:000::/60*

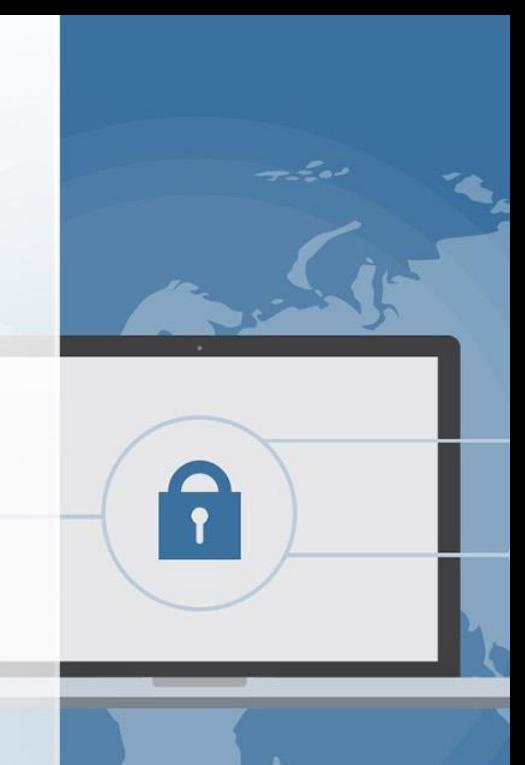

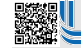

 Signed By Giuseppe Longobardi (giuseppe.longobardiccna@gmail.com) - TxHash : fnu6jSxbDoMYkSH8oUlFzDy2WJBNOvbP6wJVKdqIZws. Date&time : Wednesday,July 14,2021 18:13 PM- IP : 95.248.246.117

Un corso di Giuseppe Longobardi

Page 169/287

 Signed By Giuseppe Longobardi (giuseppe.longobardiccna@gmail.com) - TxHash : fnu6jSxbDoMYkSH8oUlFzDy2WJBNOvbP6wJVKdqIZws. Date&time : Wednesday,July 14,2021 18:13 PM- IP : 95.248.246.117

### Nuova struttura , nuovi protocolli

- OSPFv2 -> OSPFv3
- ARP -> NDP
- ICMP -> ICMPv6
- DHCP -> DHCPv6
- Etc…

 Signed By Giuseppe Longobardi (giuseppe.longobardiccna@gmail.com) - TxHash : fnu6jSxbDoMYkSH8oUlFzDy2WJBNOvbP6wJVKdqIZws. Date&time : Wednesday,July 14,2021 18:13 PM- IP : 95.248.246.117

Page 171/287

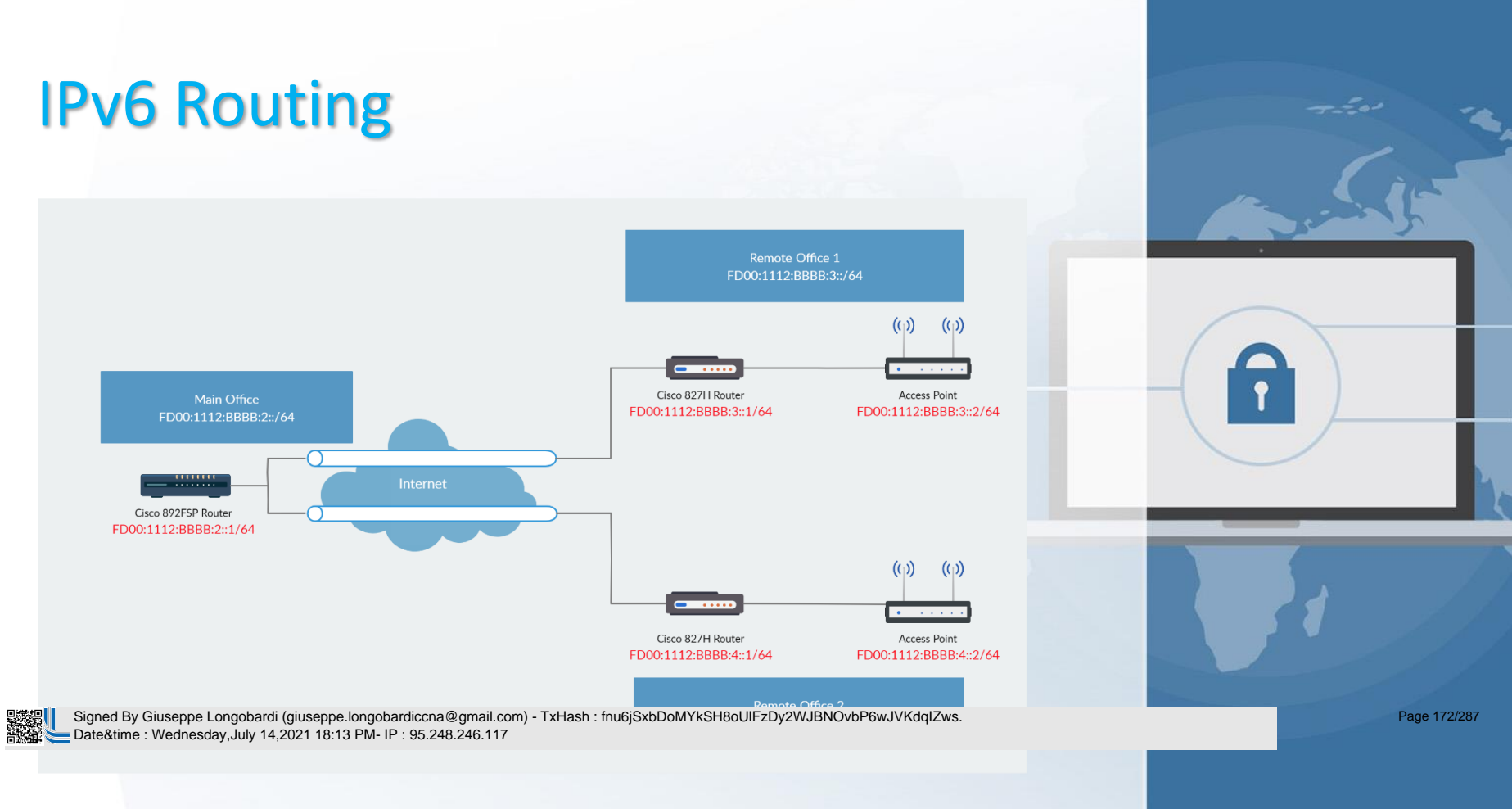

# Routing IPv6

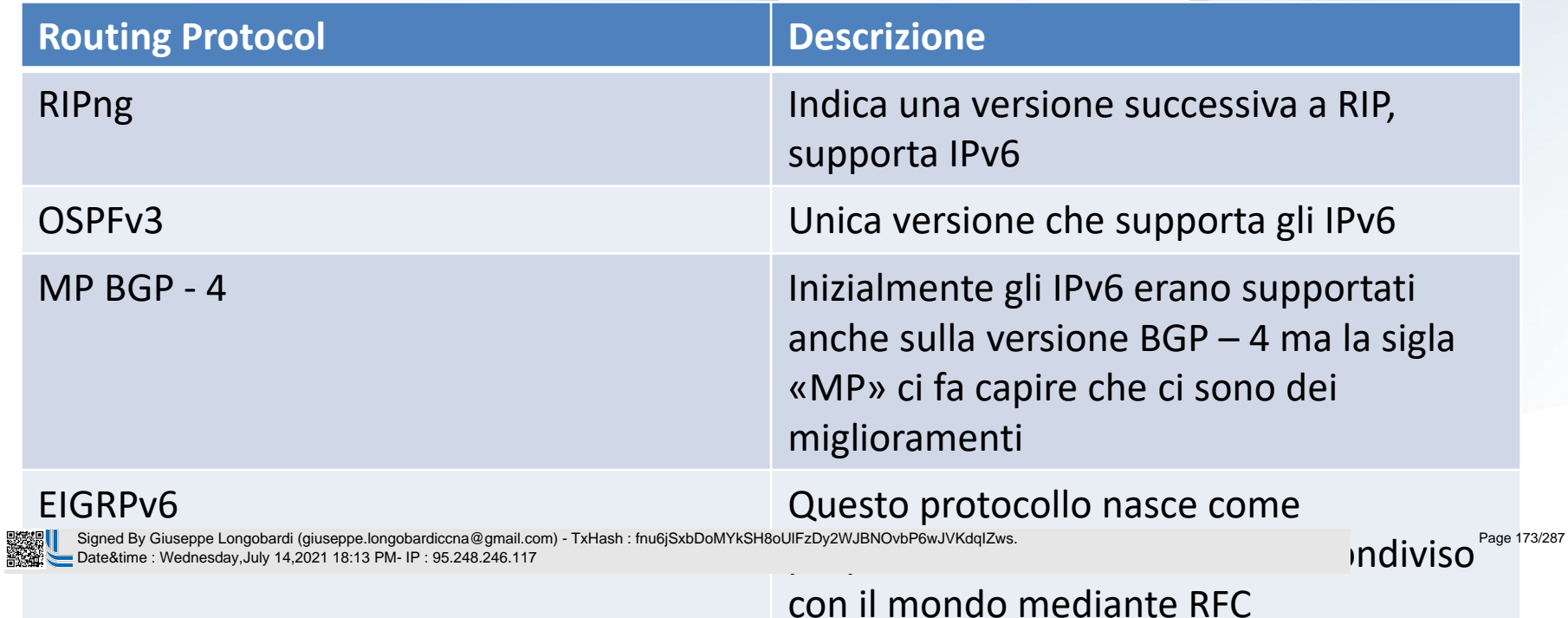

 $\sqrt{2}$ 

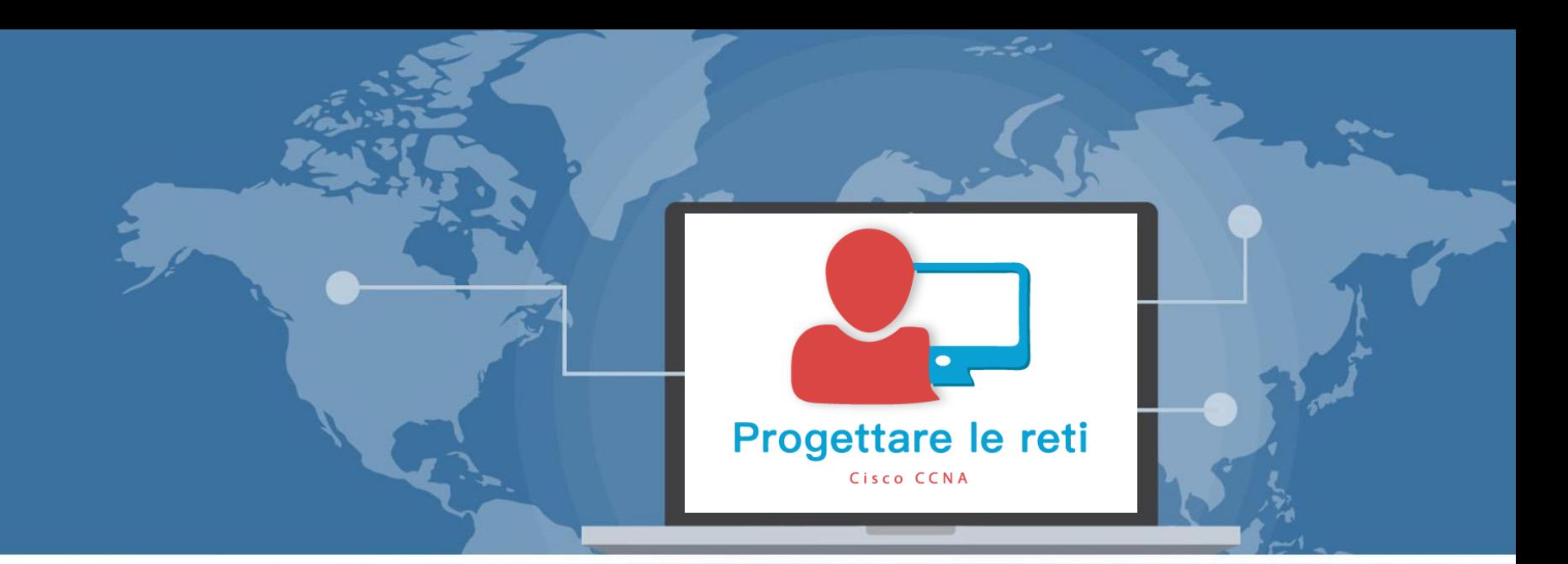

## IPv6 Addressing and Subnetting

 Signed By Giuseppe Longobardi (giuseppe.longobardiccna@gmail.com) - TxHash : fnu6jSxbDoMYkSH8oUlFzDy2WJBNOvbP6wJVKdqIZws. Date&time : Wednesday,July 14,2021 18:13 PM- IP : 95.248.246.117

Progettare le reti (Cisco CCNA)

Page 174/287

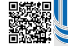

## Diversi tipi di IPv6

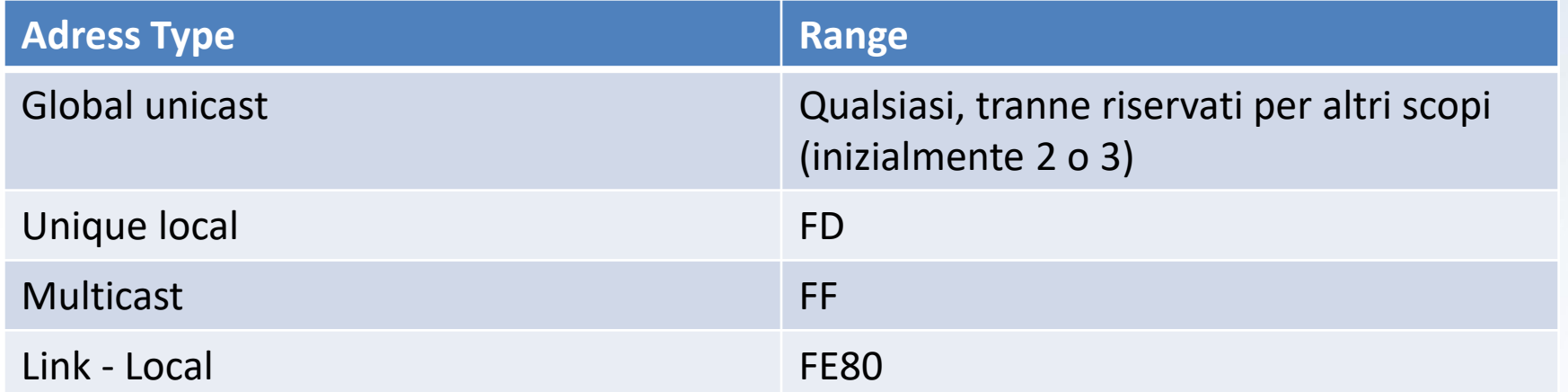

#### Ovviamente si fa riferimento al primo gruppo di cifre a sinistra:

Signed By Giuseppe Longobardi (giuseppe.longobardiccna@gmail.com) - TxHash : fnu6jSxbDoMYkSH8oUlFzDy2WJBNOvbP6wJVKdqIZws. Date&time : Wednesday,July 14,2021 18:13 PM- IP : 95.248.246.117

Page 175/287

## Subnetting IPv6 (Global Unicast)

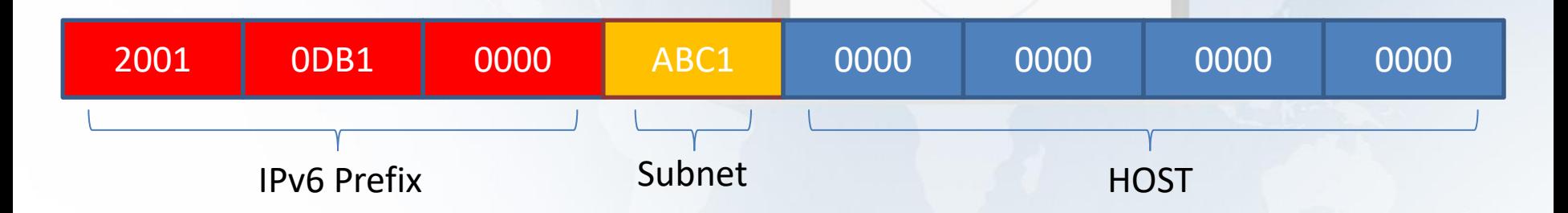

# $48 + 16 + 64 = 128$

 Signed By Giuseppe Longobardi (giuseppe.longobardiccna@gmail.com) - TxHash : fnu6jSxbDoMYkSH8oUlFzDy2WJBNOvbP6wJVKdqIZws. Date&time : Wednesday,July 14,2021 18:13 PM- IP : 95.248.246.117

Page 176/287

# Subnetting IPv6

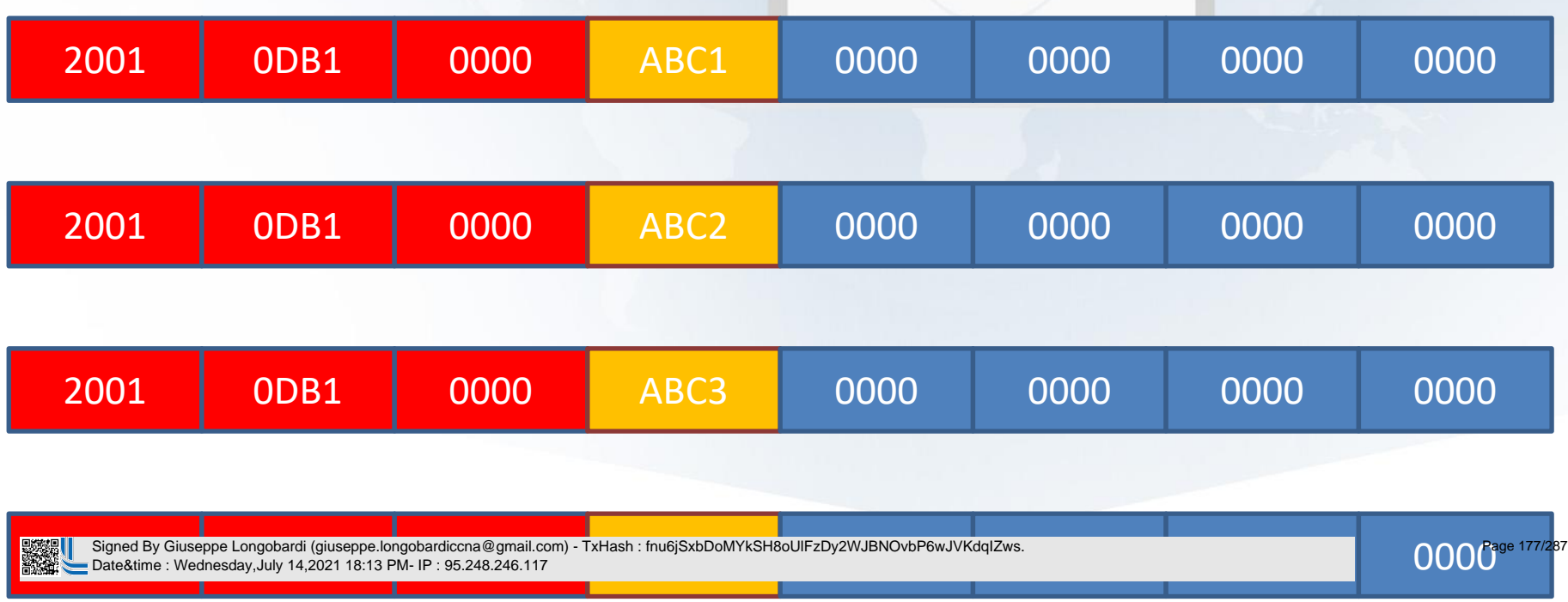

## Esempio di Subnetting IPv

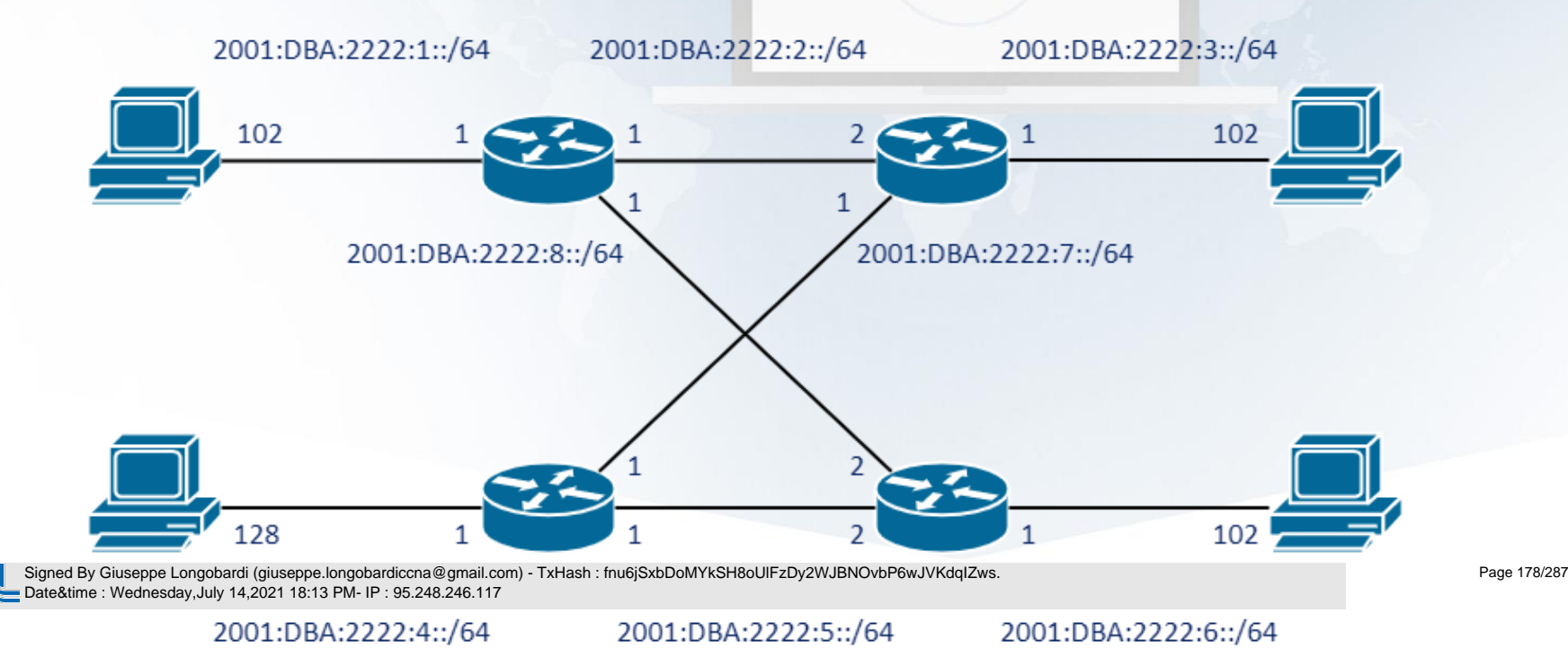

## Considerazioni Subnetting IPv6

- La matematica dietro il subnetting IPv6 è assai più semplice rispetto a quella adoperata per gli IPv4 (Nonostante il maggior numero di bit)
- La minor difficoltà deriva anche dall'enorme quantità di indirizzi assegnabili ,in teoria  $N = 2^{128} - K$  dove K è il numero di indirizzi riservati o non indirizzabili (ad es. 0:0:0:0::/128 non è indirizzabile)
- Il discorso diventa ancora più semplice se si parla di subnetizzare un indirizzo Unique Local (Di solito si assegna

Signed By Giuseppe Longobardi (giuseppe.longobardiccna@gmail.com) - TxHash : fnu6jSxbDoMYkSH8oUlFzDy2WJBNOvbP6wJVKdqIZws.<br>Date&time : Wednesday,July 14,2021 18:13 PM- IP : 95.248.246.117 Date&time : Wednesday,July 14,2021 18:13 PM- IP : 95.248.246.117

Page 179/287

# Subnetting IPv6 (Unique Local

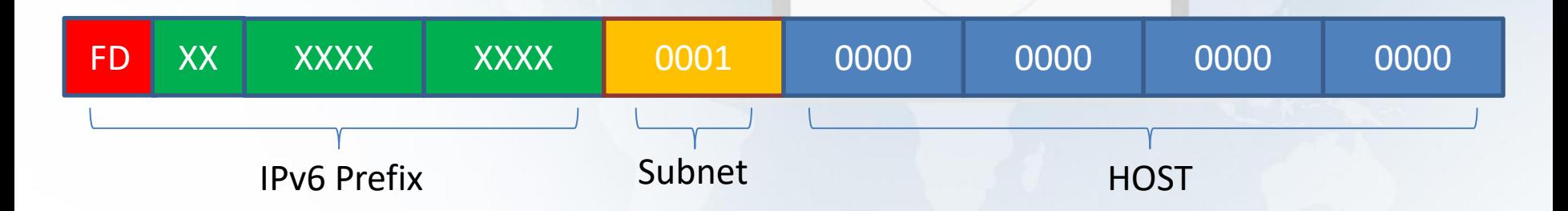

# 8+40+16+ 64 = 128

 Signed By Giuseppe Longobardi (giuseppe.longobardiccna@gmail.com) - TxHash : fnu6jSxbDoMYkSH8oUlFzDy2WJBNOvbP6wJVKdqIZws. Date&time : Wednesday,July 14,2021 18:13 PM- IP : 95.248.246.117

Page 180/287
#### Subnetting Unique Local

- Il prefisso di rete avrà quindi 48 bit dedicati alla rete
- Mentre le singole subnet avranno 64 bit dedicati alla rete, conteggiando i 16 dedicati alla singola subnet

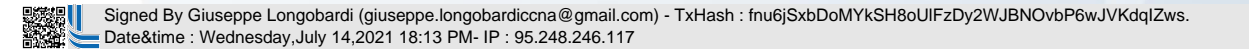

Un corso di Giuseppe Longobardi

Page 181/287

### Subnetting IPv6 Unique Local

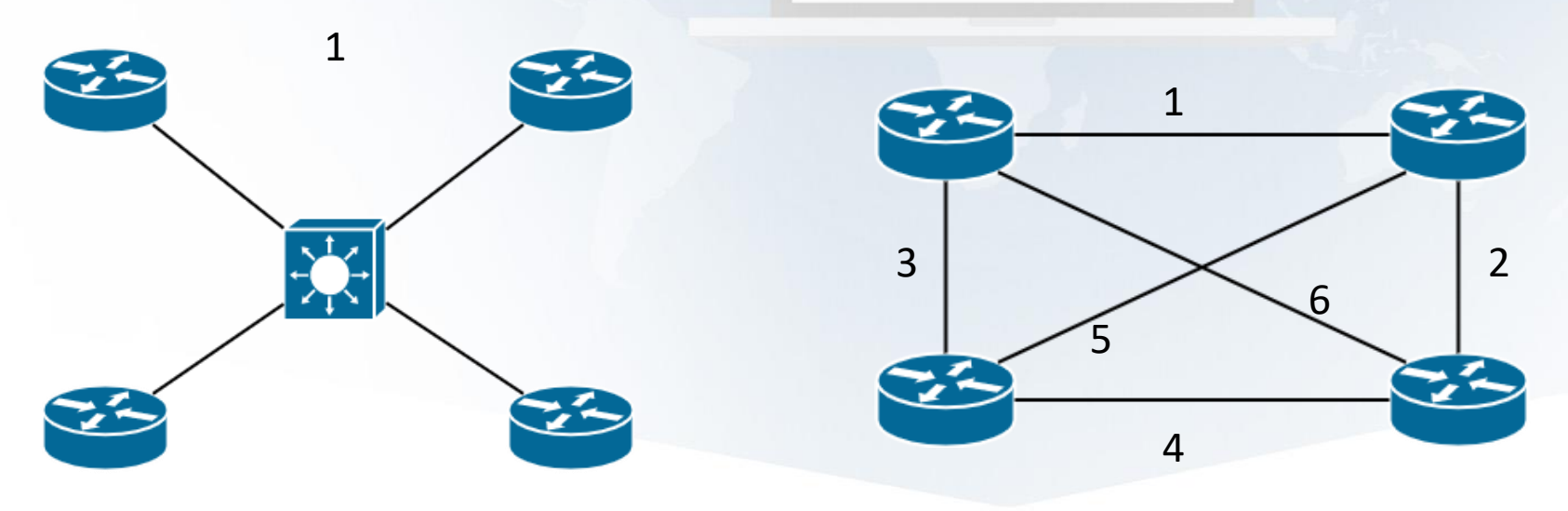

 Signed By Giuseppe Longobardi (giuseppe.longobardiccna@gmail.com) - TxHash : fnu6jSxbDoMYkSH8oUlFzDy2WJBNOvbP6wJVKdqIZws. Date&time : Wednesday,July 14,2021 18:13 PM- IP : 95.248.246.117

Page 182/287

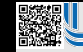

 Signed By Giuseppe Longobardi (giuseppe.longobardiccna@gmail.com) - TxHash : fnu6jSxbDoMYkSH8oUlFzDy2WJBNOvbP6wJVKdqIZws. Date&time : Wednesday,July 14,2021 18:13 PM- IP : 95.248.246.117

#### Considerazione Unique Local

- Impostare il «Global ID» in modo randomico rende le reti più scalabili. Pensiamo all'assegnazione di IPv4 privati nelle varie aziende. Complice anche la scarsità di questi ultimi (rispetto a IPv6) gli IPv4 privati sono condivisi da molte aziende. Questo rende complicato l'unione di più reti dato che si avrebbero IP duplicati.
- Assegnando quindi il Global ID in modo randomico risparmieremo molto tempo nella riprogettazione del subnetting e del piano di

Signed By Giuseppe Longobardi (giuseppe.longobardiccna@gmail.com/<br>Date&time : Wednesday,July 14,2021 18:13 PM- IP : 95.248.246.117 Signed By Giuseppe Longobardi (giuseppe.longobardiccna@gmail.com) - TxHash : fnu6jSxbDoMYkSH8oUlFzDy2WJBNOvbP6wJVKdqIZws.

Un corso di Giuseppe Longobardi

Page 184/287

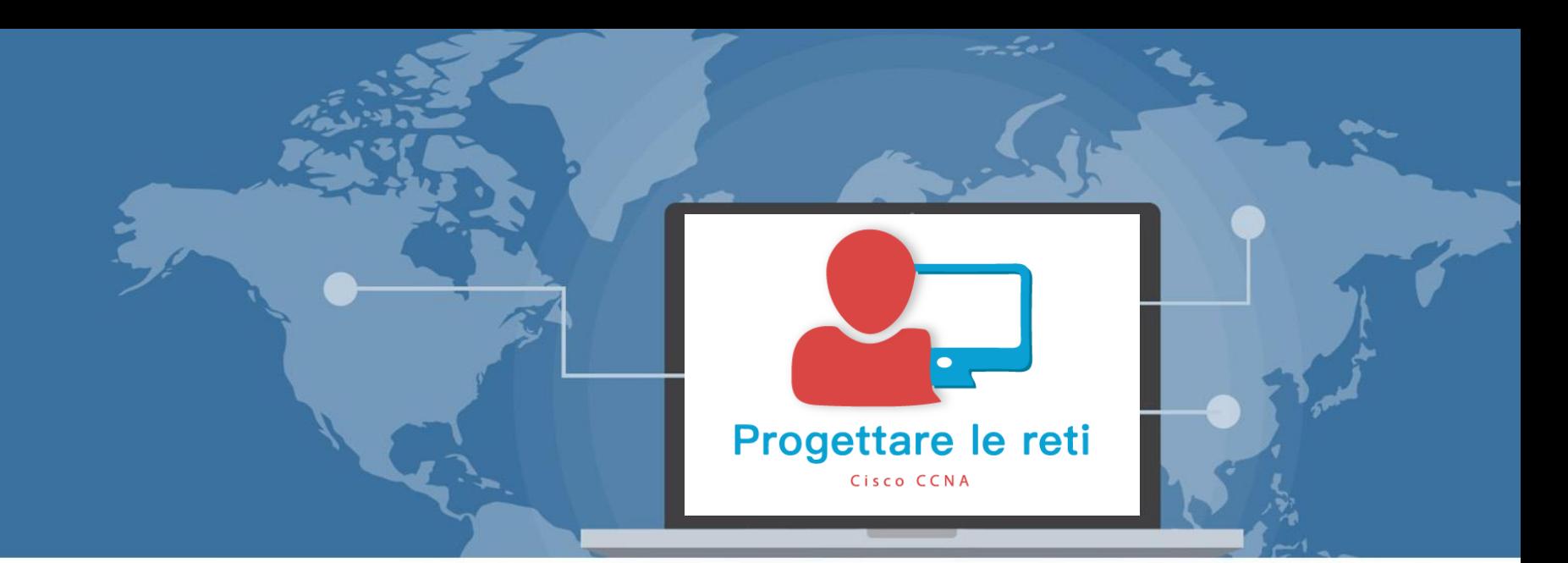

### Implementing IPv6 Adressing on Routers

 Signed By Giuseppe Longobardi (giuseppe.longobardiccna@gmail.com) - TxHash : fnu6jSxbDoMYkSH8oUlFzDy2WJBNOvbP6wJVKdqIZws. Date&time : Wednesday,July 14,2021 18:13 PM- IP : 95.248.246.117

Progettare le reti (Cisco CCNA)

Page 185/287

#### Assegnazione IPv6 Unicast

- Assegnazione per intero
- Assegnazione subnet ID + EUI 64
- Assegnazione solo link local IPv 6 (In alcuni casi)
- Stateful DHCPv 6
- Stateless Adress

Signed By Giuseppe Longobardi (giuseppe.longobardiccna@gmail.com) - TxHash : fnu6jSxbDoMYkSH8oUlFzDy2WJBNOvbP6wJVKdqIZws.<br>Date&time : Wednesday,July 14,2021 18:13 PM- IP : 95.248.246.117 Date&time : Wednesday,July 14,2021 18:13 PM- IP : 95.248.246.117

Page 186/287

### Prerequisiti per l'assegnazione

- Abilitazione del routing per IPv6 IPv 6 unicast -routing
- Assegnazione di un IPv 6 ad almeno una delle interfacce
- Assegnazione di un Link Local IP (se non configurato un IPv 6 Unicast Global o Unique Local)

#### **IDVICE COMPANY**<br>
Signed By Giuseppe Longobardi (giusep<br>
Date&time : Wednesday July 14 2021 1

 Signed By Giuseppe Longobardi (giuseppe.longobardiccna@gmail.com) - TxHash : fnu6jSxbDoMYkSH8oUlFzDy2WJBNOvbP6wJVKdqIZws. ate&time : Wednesday,July 14,2021 18:13 PM- IP : 95,248,246,117

Page 187/287

### Assegnazione per intero

- Consiste nello scrivere l'indirizzo IPv 6 per intero su ogni singolo dispositivo
- Come potete intuire, questo procedimento richiede molto tempo data la lunghezza di questo tipo di IP

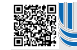

 Signed By Giuseppe Longobardi (giuseppe.longobardiccna@gmail.com) - TxHash : fnu6jSxbDoMYkSH8oUlFzDy2WJBNOvbP6wJVKdqIZws. Date&time : Wednesday,July 14,2021 18:13 PM- IP : 95.248.246.117

Un corso di Giuseppe Longobardi

Page 188/287

### Assegnazione mediante EUI- 64

- Con questa tecnica possiamo risparmiare molto tempo
- Il Router (O switch L 3 ) genera automaticamente il suo IPv 6 partendo dal MAC address
- In questo processo assume un ruolo importante l'indirizzo Solicited -Node Multicast (che vedremo

Signed By Giuseppe Longobardi (giuseppe.longobardiccna@gmail.com) - TxHash : fnu6jSxbDoMYkSH8oUlFzDy2WJBNOvbP6wJVKdqIZws.<br>Date&time : Wednesday,July 14,2021 18:13 PM- IP : 95.248.246.117 Date&time : Wednesday,July 14,2021 18:13 PM- IP : 95.248.246.117

Page 189/287

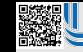

 Signed By Giuseppe Longobardi (giuseppe.longobardiccna@gmail.com) - TxHash : fnu6jSxbDoMYkSH8oUlFzDy2WJBNOvbP6wJVKdqIZws. Date&time : Wednesday,July 14,2021 18:13 PM- IP : 95.248.246.117

### Calcolo EUI - 64

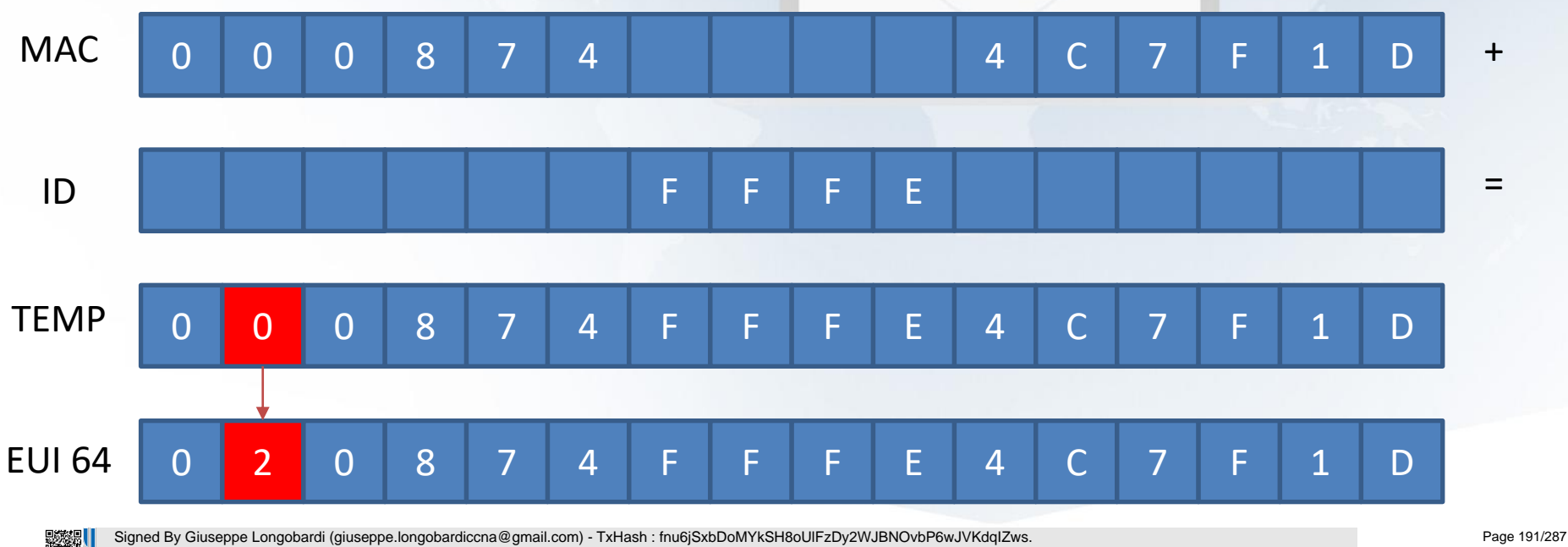

Date&time : Wednesday,July 14,2021 18:13 PM- IP : 95.248.246.117

### Link – Local Address

FE80:0000:0000:0000 EUI 64

Spesso quindi link –Local Adresses e Unicast Adresses IPv6 presentano una porzione dedicata all'HOST equivalente dato che l'algoritmo di generazione è il medesimo.

#### La norma che definisce questo tipo di indirizzo impone che i primi 10 bit siano equivalenti a 1111(F) 1110(E) 10(8 - 11) -> FE8 -> FE9 -> FEA -> FEB

 Signed By Giuseppe Longobardi (giuseppe.longobardiccna@gmail.com) - TxHash : fnu6jSxbDoMYkSH8oUlFzDy2WJBNOvbP6wJVKdqIZws. Date&time : Wednesday,July 14,2021 18:13 PM- IP : 95.248.246.117

Page 192/287

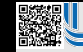

 Signed By Giuseppe Longobardi (giuseppe.longobardiccna@gmail.com) - TxHash : fnu6jSxbDoMYkSH8oUlFzDy2WJBNOvbP6wJVKdqIZws. Date&time : Wednesday,July 14,2021 18:13 PM- IP : 95.248.246.117

#### Tabella di Routing IPv6

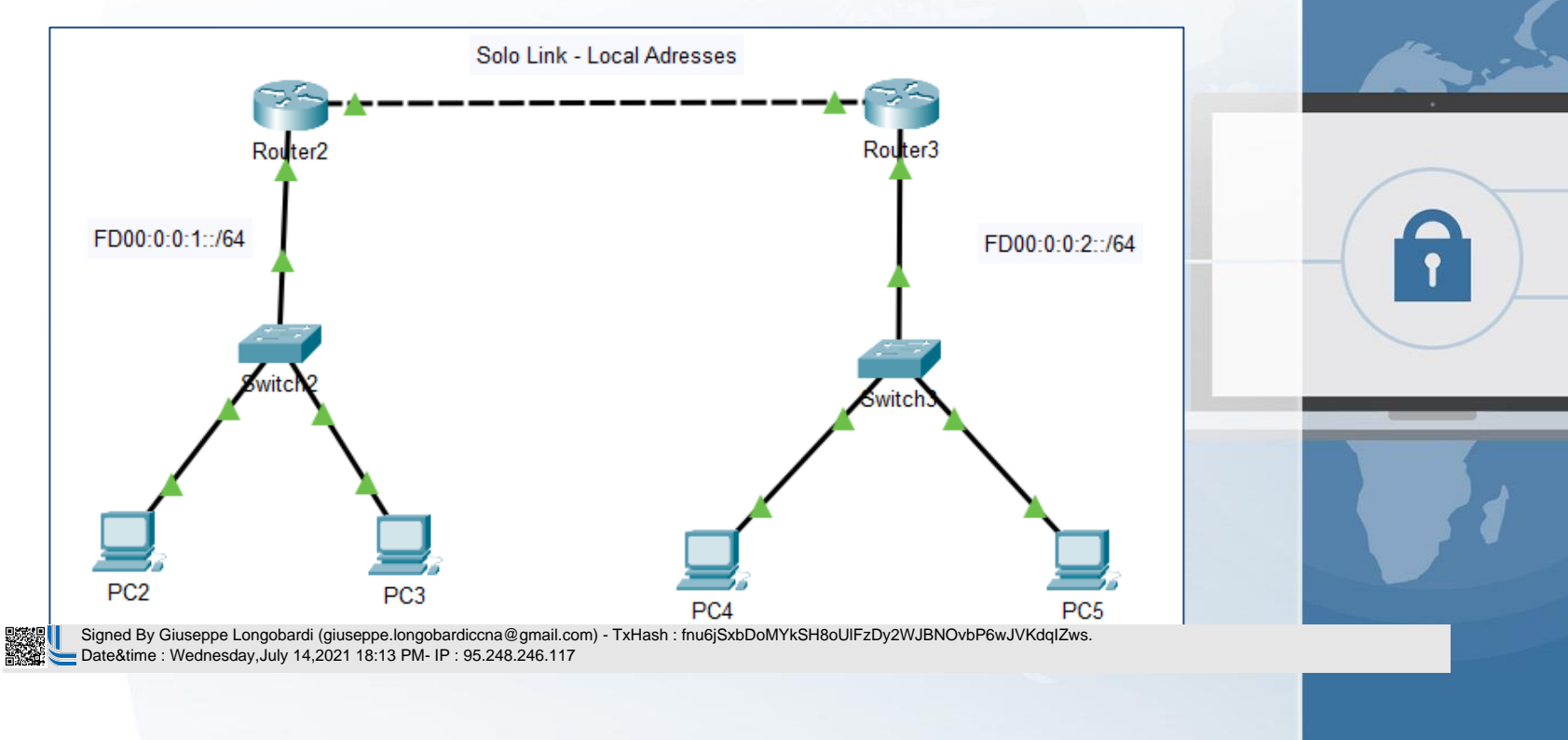

Un corso di Giuseppe Longobardi

Page 194/287

معصب

#### Stati R2 & R3

R2#show ipv6 route IPv6 Routing Table - 4 entries Codes: C - Connected, L - Local, S - Static, R - RIP, B - BGP U - Per-user Static route, M - MIPv6 Il - ISIS L1, I2 - ISIS L2, IA - ISIS interarea, IS - ISIS summary ND - ND Default, NDp - ND Prefix, DCE - Destination, NDr - Redirect 0 - OSPF intra, OI - OSPF inter, OE1 - OSPF ext 1, OE2 - OSPF ext 2 ON1 - OSPF NSSA ext 1, ON2 - OSPF NSSA ext 2 D - EIGRP, EX - EIGRP external FD00:0:0:1::/64 [0/0] c. via GigabitEthernet0/0, directly connected FD00::1:20A:41FF:FE5A:9B01/128 [0/0] via GigabitEthernet0/0, receive 0 FD00:0:0:2::/64 [110/2] via FE80::202:17FF:FE70:2102, GigabitEthernet0/1 L FF00::/8 [0/0] via Null0, receive

R3#show ipv6 interface brief GigabitEthernet0/0  $[up/up]$ FE80::202:17FF:FE70:2101 FD00::2:202:17FF:FE70:2101 GigabitEthernet0/1  $[up/up]$ FE80::202:17FF:FE70:2102 Vlanl [administratively down/down] unassigned

 Signed By Giuseppe Longobardi (giuseppe.longobardiccna@gmail.com) - TxHash : fnu6jSxbDoMYkSH8oUlFzDy2WJBNOvbP6wJVKdqIZws. Date&time : Wednesday,July 14,2021 18:13 PM- IP : 95.248.246.117

Page 195/287

### IPv6 Multicast

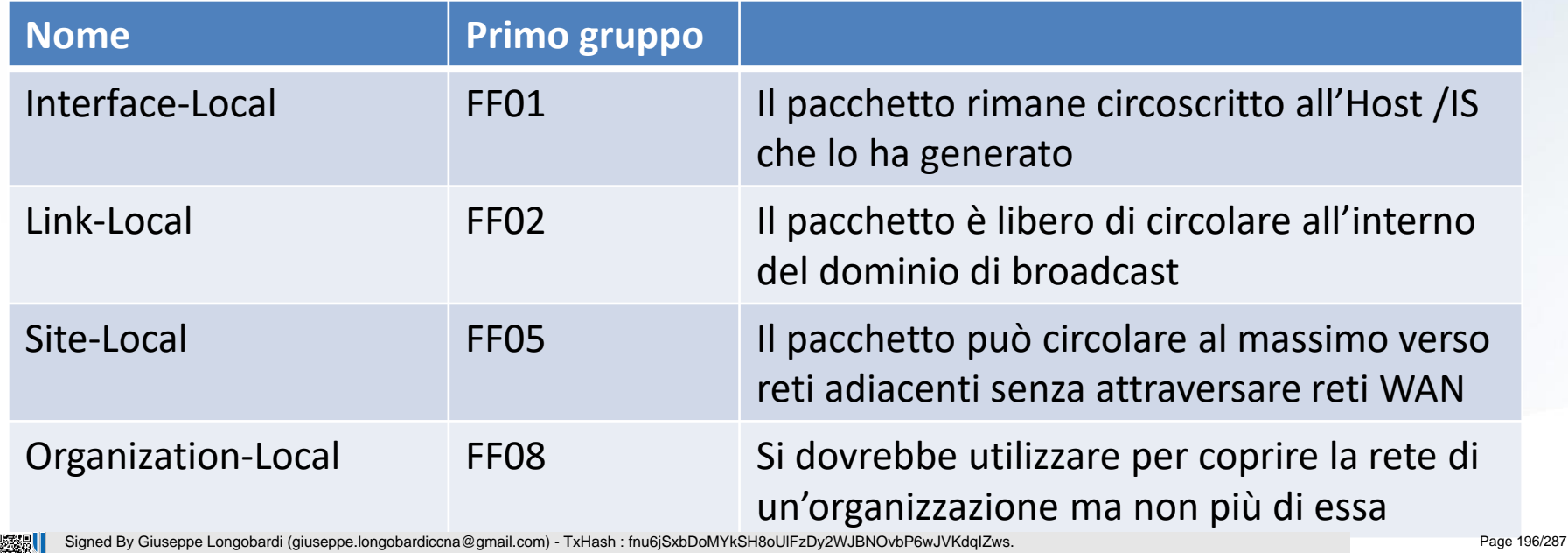

 $\ddot{\bullet}$ 

Date&time : Wednesday, July 14, 2021 18:13 PM- IP : 95.248.246.117

#### Scope IPv6 Multicast

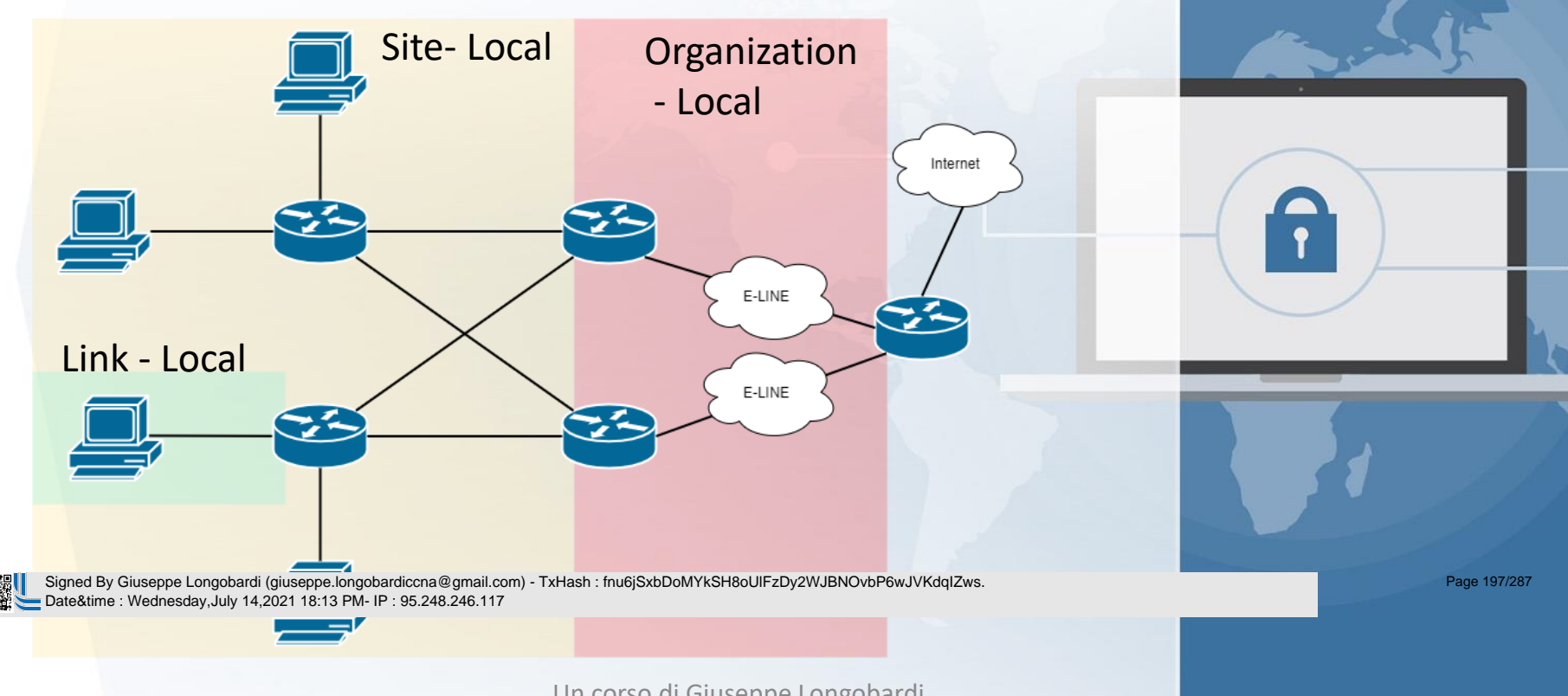

معصور

# Esempi di IPv6 Multicast

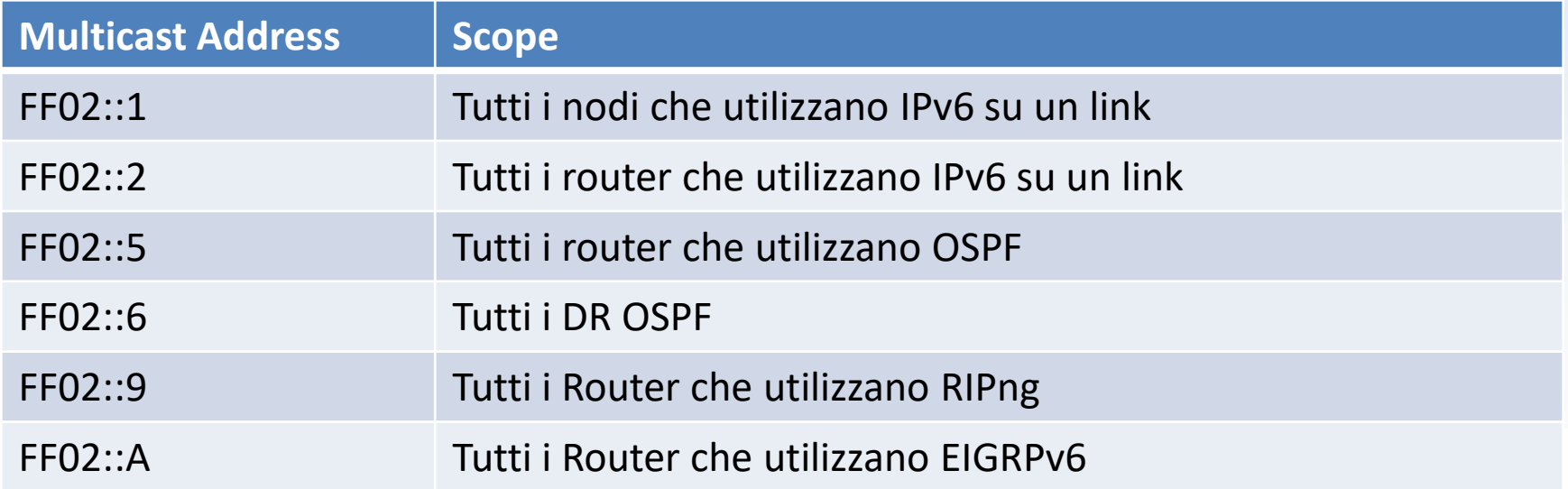

 Signed By Giuseppe Longobardi (giuseppe.longobardiccna@gmail.com) - TxHash : fnu6jSxbDoMYkSH8oUlFzDy2WJBNOvbP6wJVKdqIZws. Date&time : Wednesday,July 14,2021 18:13 PM- IP : 95.248.246.117

Page 198/287

### Solicited-Node Multicast Adresses

- Generato automaticamente per ogni IPv 6
- Viene adoperato per individuare eventuali IPv 6 duplicati all'interno della rete
- L'ultimo campo (24 bit) viene calcolato prendendo le ultime 6 cifre esadecimali dell'indirizzo da analizzare

Signed By Giuseppe Longobardi (giuseppe.longobardiccna@gmail.com) - TxHash : fnu6jSxbDoMYkSH8oUlFzDy2WJBNOvbP6wJVKdqIZws. Date&time : Wednesday,July 14,2021 18:13 PM- IP : 95.248.246.117

Page 199/287

### Anycast IPv6 Addresses

- Viene adoperato nel caso più router ricoprano uno stesso servizio
- Non appartiene ad un range riservato
- Viene dichiarato mediante l'attributo «any »
- Trattato come un comune IPv 6 nell'instradamento da parte degli altri Routers

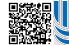

 Signed By Giuseppe Longobardi (giuseppe.longobardiccna@gmail.com) - TxHash : fnu6jSxbDoMYkSH8oUlFzDy2WJBNOvbP6wJVKdqIZws. Date&time : Wednesday,July 14,2021 18:13 PM- IP : 95.248.246.117

Page 200/287

### Configurazione Anycast

- Abilitazione IPv6 Routing
- Definire un IPv6 Unicast da associare all'interfaccia
- Definire un IPv6 anycast sulla stessa interfaccia
- Abilitazione dell'interfaccia (no shutdown)
- Verifica mediante show ipv6 interface (non brief)

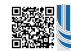

 Signed By Giuseppe Longobardi (giuseppe.longobardiccna@gmail.com) - TxHash : fnu6jSxbDoMYkSH8oUlFzDy2WJBNOvbP6wJVKdqIZws. Date&time : Wednesday,July 14,2021 18:13 PM- IP : 95.248.246.117

Page 201/287

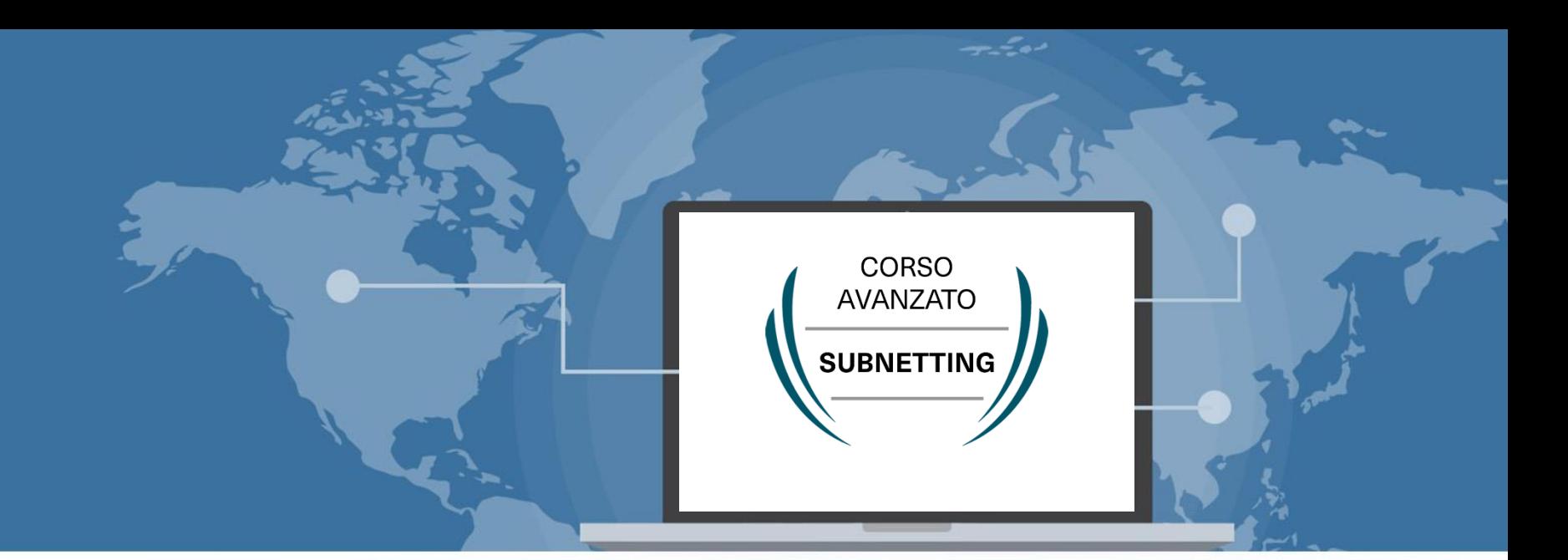

### Introduzione generale al subnetting IPv4

 Signed By Giuseppe Longobardi (giuseppe.longobardiccna@gmail.com) - TxHash : fnu6jSxbDoMYkSH8oUlFzDy2WJBNOvbP6wJVKdqIZws. Date&time : Wednesday,July 14,2021 18:13 PM- IP : 95.248.246.117

Progettare le reti (Cisco CCNA)

Page 202/287

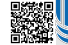

### Indirizzo IPv4 e memoria

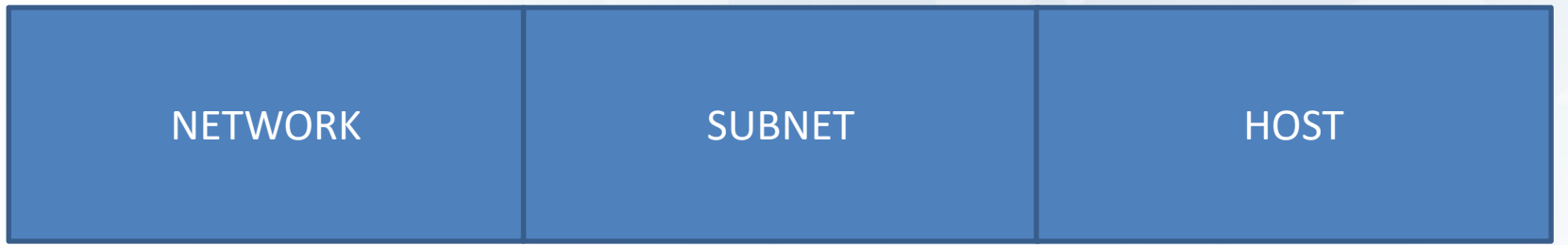

A

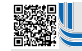

 Signed By Giuseppe Longobardi (giuseppe.longobardiccna@gmail.com) - TxHash : fnu6jSxbDoMYkSH8oUlFzDy2WJBNOvbP6wJVKdqIZws. Date&time : Wednesday,July 14,2021 18:13 PM- IP : 95.248.246.117

Page 203/287

### Tecniche generali ed algoritmi

Possiamo dividere il subnetting in due fasi fondamentali:

- Algoritmo base
- Ordinamento

 Signed By Giuseppe Longobardi (giuseppe.longobardiccna@gmail.com) - TxHash : fnu6jSxbDoMYkSH8oUlFzDy2WJBNOvbP6wJVKdqIZws. Date&time : Wednesday,July 14,2021 18:13 PM- IP : 95.248.246.117

Page 204/287

### Algoritmo base

Ci permette di ottenere:

- Subnetmask
- Notazione CIDR
- IP di rete
- IP di broadcast

#### • IP utili Signed By Giuseppe Longobardi (giuseppe.longobardiccna@gmail.com) - TxHash : fnu6jSxbDoMYkSH8oUlFzDy2WJBNOvbP6wJVKdqIZws. Date&time : Wednesday,July 14,2021 18:13 PM- IP : 95.248.246.117

Page 205/287

### Ordinamento

• Ci permette di non avere overlaps tra reti subnettizzate

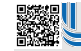

 Signed By Giuseppe Longobardi (giuseppe.longobardiccna@gmail.com) - TxHash : fnu6jSxbDoMYkSH8oUlFzDy2WJBNOvbP6wJVKdqIZws. Date&time : Wednesday,July 14,2021 18:13 PM- IP : 95.248.246.117

Page 206/287

### Due tecniche differenti

- Maschera Fissa
- Maschera variabile (VLSM)

 Signed By Giuseppe Longobardi (giuseppe.longobardiccna@gmail.com) - TxHash : fnu6jSxbDoMYkSH8oUlFzDy2WJBNOvbP6wJVKdqIZws. Date&time : Wednesday,July 14,2021 18:13 PM- IP : 95.248.246.117

Page 207/287

### Maschera fissa

- In questa tecnica tutte le subnet condividono la stessa subnet mask
- Più veloce ma di solito spreca molti indirizzi
- Non sempre è possibile adoperarla per via insufficenza di spazio in bit

Page 208/287

## Maschera variabile (VLSM)

- Variable length subnet mask
- In questa tecnica le subnet avranno una Subnet mask in relazione al numero di host , limitando gli sprechi
- Viene preferita alla maschera fissa specialmente quando bisogna implementare molte subnet

 Signed By Giuseppe Longobardi (giuseppe.longobardiccna@gmail.com) - TxHash : fnu6jSxbDoMYkSH8oUlFzDy2WJBNOvbP6wJVKdqIZws. Date&time : Wednesday,July 14,2021 18:13 PM- IP : 95.248.246.117

Page 209/287

### Conduzione esercitazioni

- 1. Lettura specifica
- 2. Calcoli
- 3. Piano di indirizzamento
- 4. Implementazione in Cisco Packet Tracer

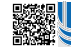

 Signed By Giuseppe Longobardi (giuseppe.longobardiccna@gmail.com) - TxHash : fnu6jSxbDoMYkSH8oUlFzDy2WJBNOvbP6wJVKdqIZws. Date&time : Wednesday,July 14,2021 18:13 PM- IP : 95.248.246.117

Un corso di Giuseppe Longobardi

Page 210/287

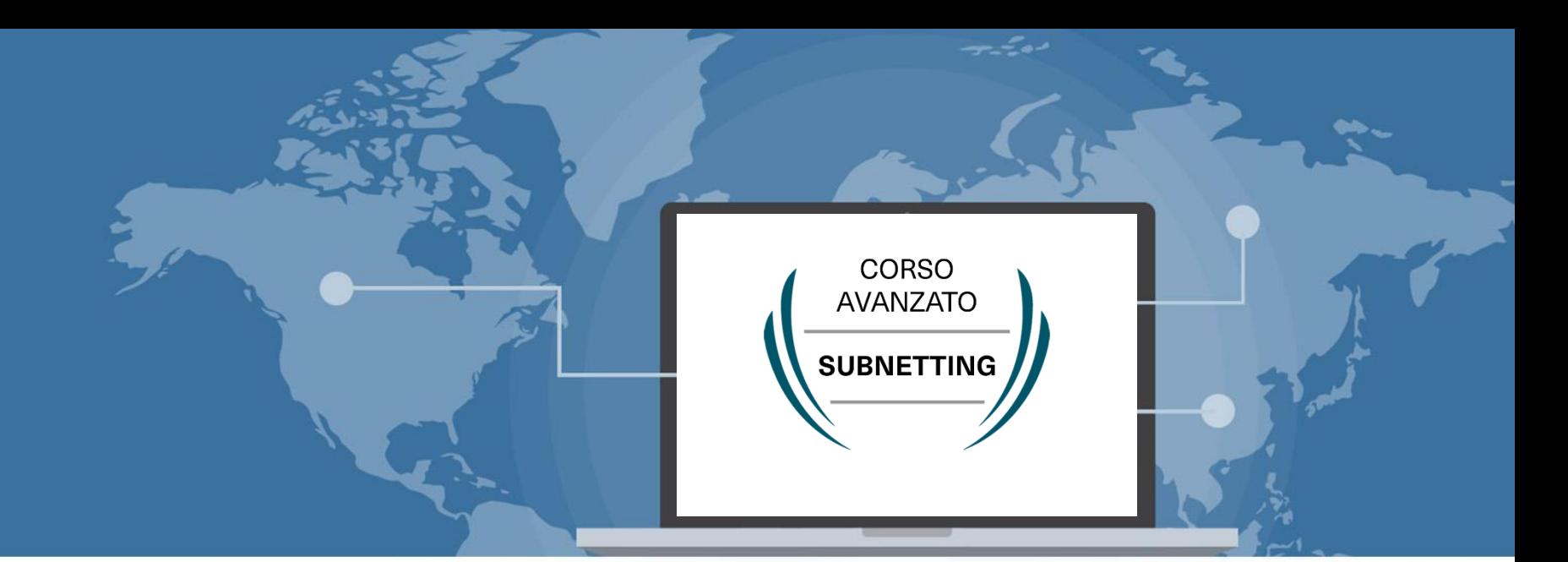

### Tecnica di subnetting e formule IPv4

 Signed By Giuseppe Longobardi (giuseppe.longobardiccna@gmail.com) - TxHash : fnu6jSxbDoMYkSH8oUlFzDy2WJBNOvbP6wJVKdqIZws. Date&time : Wednesday,July 14,2021 18:13 PM- IP : 95.248.246.117

Progettare le reti (Cisco CCNA)

Page 211/287

### Fasi del subnetting

- Algoritmo base
- Ordinamento

 Signed By Giuseppe Longobardi (giuseppe.longobardiccna@gmail.com) - TxHash : fnu6jSxbDoMYkSH8oUlFzDy2WJBNOvbP6wJVKdqIZws. Date&time : Wednesday,July 14,2021 18:13 PM- IP : 95.248.246.117

Page 212/287

### Algoritmo di base

- 1. Calcolo n bit dedicati agli host
- 2. Calcolo n bit dedicati alla rete
- 3. Calcolo subnetmask
- 4. Notazione CIDR
- 5. IP di rete
- 6. IP di broadcast

PH Signed By Giuseppe Longobardi (giuseppe.longobardiccna@gmail.com) - TxHash : fnu6jSxbDoMYkSH8oUlFzDy2WJBNOvbP6wJVKdqIZws.<br>Literatione : Wednesday,July 14,2021 18:13 PM- IP : 95.248.246.117<br>- - - - - - - - - - - - - -Date&time : Wednesday,July 14,2021 18:13 PM- IP : 95.248.246.117

Page 213/287

#### Premessa

- x = Numero bit degli host
- Y = Numero bit dedicati alla rete
- N = Numero di Host

#### N.B. Le formule che vedrai successivamente potrebbero variare a seconda del docente ma il metodo è coerente.

 Signed By Giuseppe Longobardi (giuseppe.longobardiccna@gmail.com) - TxHash : fnu6jSxbDoMYkSH8oUlFzDy2WJBNOvbP6wJVKdqIZws. Date&time : Wednesday,July 14,2021 18:13 PM- IP : 95.248.246.117

Page 214/287

### 1)Calcolo della X<sup>2</sup>

# $2^x \ge N + 2$

 Signed By Giuseppe Longobardi (giuseppe.longobardiccna@gmail.com) - TxHash : fnu6jSxbDoMYkSH8oUlFzDy2WJBNOvbP6wJVKdqIZws. Date&time : Wednesday,July 14,2021 18:13 PM- IP : 95.248.246.117

Page 215/287

### Esempio

#### • Per una rete da 20 host avremo una X pari a 5

### $2^x > 20 + 2 \Rightarrow x = 5$

 Signed By Giuseppe Longobardi (giuseppe.longobardiccna@gmail.com) - TxHash : fnu6jSxbDoMYkSH8oUlFzDy2WJBNOvbP6wJVKdqIZws. Date&time : Wednesday,July 14,2021 18:13 PM- IP : 95.248.246.117

Page 216/287
### 2)Calcolo bit dedicati alla rete

- Un IPv4 occupa 32 bit di memoria
- Un IPv4 è diviso in porzione rete e porzione host
- Conoscendo il numero totale di bit ed il numero di bit dedicati all'host possiamo ricavare il numero di bit assegnati alla rete

$$
y=32-x
$$

 Signed By Giuseppe Longobardi (giuseppe.longobardiccna@gmail.com) - TxHash : fnu6jSxbDoMYkSH8oUlFzDy2WJBNOvbP6wJVKdqIZws. Date&time : Wednesday,July 14,2021 18:13 PM- IP : 95.248.246.117

Page 217/287

### Esempio

- Riprendiamo il caso della rete di prima
- Avendo quindi una rete con 20 host e quindi x = 5 bit per rapresentarli avremo 27 bit dedicati alla rete infatti:

$$
y=32-5=27
$$

 Signed By Giuseppe Longobardi (giuseppe.longobardiccna@gmail.com) - TxHash : fnu6jSxbDoMYkSH8oUlFzDy2WJBNOvbP6wJVKdqIZws. Date&time : Wednesday,July 14,2021 18:13 PM- IP : 95.248.246.117

Page 218/287

# 3)Calcolo subnet Mask

- Per calcolare la subnet mask è necessario sottrarre i bit associati agli host
- Meglio fare un esempio

 Signed By Giuseppe Longobardi (giuseppe.longobardiccna@gmail.com) - TxHash : fnu6jSxbDoMYkSH8oUlFzDy2WJBNOvbP6wJVKdqIZws. Date&time : Wednesday,July 14,2021 18:13 PM- IP : 95.248.246.117

Page 219/287

### Esempio(1)

• Riprendendo la rete precedente in cui abbiamo x = 5 bit dedicati agli host e y = 27 bit dedicati alla rete

#### $255.255.255. (256 - 2<sup>x</sup>) → 255.255.255.224$

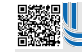

 Signed By Giuseppe Longobardi (giuseppe.longobardiccna@gmail.com) - TxHash : fnu6jSxbDoMYkSH8oUlFzDy2WJBNOvbP6wJVKdqIZws. Date&time : Wednesday,July 14,2021 18:13 PM- IP : 95.248.246.117

Un corso di Giuseppe Longobardi

Page 220/287

# 3)Calcolo subnet Mask

- Nel caso in cui x è maggiore di 8 le cose cambiano
- X e Y devono sempre essere diverse da 0

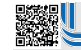

 Signed By Giuseppe Longobardi (giuseppe.longobardiccna@gmail.com) - TxHash : fnu6jSxbDoMYkSH8oUlFzDy2WJBNOvbP6wJVKdqIZws. Date&time : Wednesday,July 14,2021 18:13 PM- IP : 95.248.246.117

Page 221/287

#### X compresa tra 8 e 16

# $255.255. (256 - 2<sup>(x-8)</sup>).$

 Signed By Giuseppe Longobardi (giuseppe.longobardiccna@gmail.com) - TxHash : fnu6jSxbDoMYkSH8oUlFzDy2WJBNOvbP6wJVKdqIZws. Date&time : Wednesday,July 14,2021 18:13 PM- IP : 95.248.246.117

Un corso di Giuseppe Longobardi

Page 222/287

### X compresa tra 16 e 24

#### $255. (256 - 2^{(x-16)})$ .0.0

 Signed By Giuseppe Longobardi (giuseppe.longobardiccna@gmail.com) - TxHash : fnu6jSxbDoMYkSH8oUlFzDy2WJBNOvbP6wJVKdqIZws. Date&time : Wednesday,July 14,2021 18:13 PM- IP : 95.248.246.117

Page 223/287

### X compresa tra 24 e 32

#### $256 - 2^{(x-24)}$ .0.0.0

 Signed By Giuseppe Longobardi (giuseppe.longobardiccna@gmail.com) - TxHash : fnu6jSxbDoMYkSH8oUlFzDy2WJBNOvbP6wJVKdqIZws. Date&time : Wednesday,July 14,2021 18:13 PM- IP : 95.248.246.117

Page 224/287

### 4)Notazione CIDR

• La notazione CIDR ci dice il numero di bit dedicati alla rete, quindi la nostra y

### 192.168.1.0/24

 Signed By Giuseppe Longobardi (giuseppe.longobardiccna@gmail.com) - TxHash : fnu6jSxbDoMYkSH8oUlFzDy2WJBNOvbP6wJVKdqIZws. Date&time : Wednesday,July 14,2021 18:13 PM- IP : 95.248.246.117

Un corso di Giuseppe Longobardi

Page 225/287

### 5)Indirizzo di rete

- Fondamentale e non assegnabile agli host
- Identifica la rete o la subnet nel suo complesso
- L'ultima cifra è sempre pari
- È ottenuto mediante AND logico tra uno degli IP utili e la subnet mask

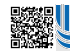

 Signed By Giuseppe Longobardi (giuseppe.longobardiccna@gmail.com) - TxHash : fnu6jSxbDoMYkSH8oUlFzDy2WJBNOvbP6wJVKdqIZws. Date&time : Wednesday,July 14,2021 18:13 PM- IP : 95.248.246.117

Page 226/287

### LAVAGNA VIRTUALE

 Signed By Giuseppe Longobardi (giuseppe.longobardiccna@gmail.com) - TxHash : fnu6jSxbDoMYkSH8oUlFzDy2WJBNOvbP6wJVKdqIZws. Date&time : Wednesday,July 14,2021 18:13 PM- IP : 95.248.246.117

Page 227/287

### 6)Indirizzo di broadcast

- Identifica il dominio di broadcast della rete
- L'ultima cifra è sempre dispari
- È ottenuto con l'operazione NOT logica a tutti i bit assegnati agli host

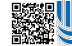

 Signed By Giuseppe Longobardi (giuseppe.longobardiccna@gmail.com) - TxHash : fnu6jSxbDoMYkSH8oUlFzDy2WJBNOvbP6wJVKdqIZws. Date&time : Wednesday,July 14,2021 18:13 PM- IP : 95.248.246.117

Un corso di Giuseppe Longobardi

Page 228/287

# Lavagna virtuale

 Signed By Giuseppe Longobardi (giuseppe.longobardiccna@gmail.com) - TxHash : fnu6jSxbDoMYkSH8oUlFzDy2WJBNOvbP6wJVKdqIZws. Date&time : Wednesday,July 14,2021 18:13 PM- IP : 95.248.246.117

Page 229/287

### 7)IP Utili

• Sono tutti gli IP compresi tra IP di rete ed IP di broadcast, esclusi IP di rete e broadcast stessi

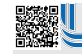

 Signed By Giuseppe Longobardi (giuseppe.longobardiccna@gmail.com) - TxHash : fnu6jSxbDoMYkSH8oUlFzDy2WJBNOvbP6wJVKdqIZws. Date&time : Wednesday,July 14,2021 18:13 PM- IP : 95.248.246.117

Page 230/287

#### Esempio

• Se una rete ha come IP di rete 192.168.1.0 e come IP di broadcast 192.168.1.255 gli ip utili saranno:

### 192.168.1. 1 – 192.168.1.254

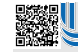

 Signed By Giuseppe Longobardi (giuseppe.longobardiccna@gmail.com) - TxHash : fnu6jSxbDoMYkSH8oUlFzDy2WJBNOvbP6wJVKdqIZws. Date&time : Wednesday,July 14,2021 18:13 PM- IP : 95.248.246.117

Un corso di Giuseppe Longobardi

Page 231/287

#### Ordinamento

• Le subnet vanno messe in ordine dalle più grandi alle più piccole per evitare overlaps (verrà verificato in Cisco Packet Tracer )

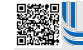

 Signed By Giuseppe Longobardi (giuseppe.longobardiccna@gmail.com) - TxHash : fnu6jSxbDoMYkSH8oUlFzDy2WJBNOvbP6wJVKdqIZws. Date&time : Wednesday,July 14,2021 18:13 PM- IP : 95.248.246.117

Page 232/287

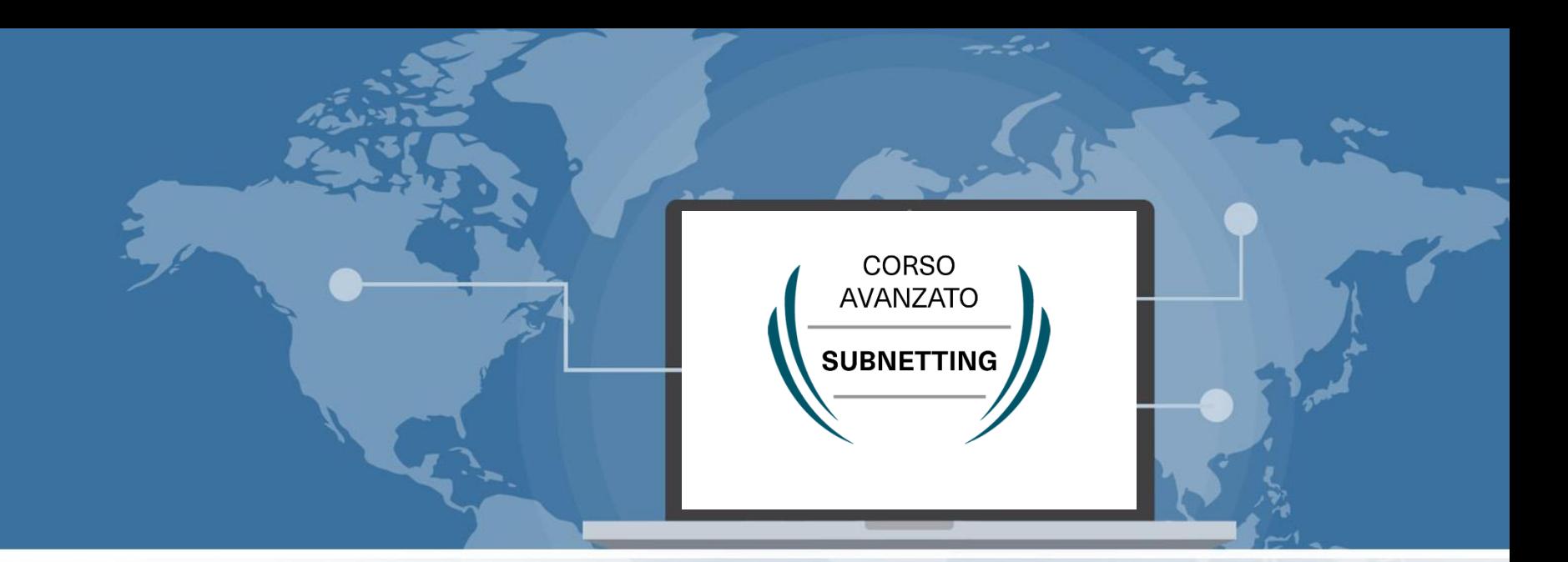

#### Esercizio di subnetting 1

 Signed By Giuseppe Longobardi (giuseppe.longobardiccna@gmail.com) - TxHash : fnu6jSxbDoMYkSH8oUlFzDy2WJBNOvbP6wJVKdqIZws. Date&time : Wednesday,July 14,2021 18:13 PM- IP : 95.248.246.117

Progettare le reti (Cisco CCNA)

Page 233/287

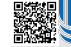

#### **Traccia**

Realizzare un piano di indirizzamento per un azienda avente 4 locali IT.

Specifiche delle reti :

- 1. 80 HOST
- 2. 25 HOST
- 3. 50 HOST
- 4. 7 HOST

 Signed By Giuseppe Longobardi (giuseppe.longobardiccna@gmail.com) - TxHash : fnu6jSxbDoMYkSH8oUlFzDy2WJBNOvbP6wJVKdqIZws. Date&time : Wednesday,July 14,2021 18:13 PM- IP : 95.248.246.117

Page 234/287

# Fasi del subnetting

- Algoritmo base
- Ordinamento

 Signed By Giuseppe Longobardi (giuseppe.longobardiccna@gmail.com) - TxHash : fnu6jSxbDoMYkSH8oUlFzDy2WJBNOvbP6wJVKdqIZws. Date&time : Wednesday,July 14,2021 18:13 PM- IP : 95.248.246.117

Page 235/287

### Algoritmo di base

- 1. Calcolo n bit dedicati agli host
- 2. Calcolo n bit dedicati alla rete
- 3. Calcolo subnetmask
- 4. Notazione CIDR
- 5. IP di rete
- 6. IP di broadcast

PH Signed By Giuseppe Longobardi (giuseppe.longobardiccna@gmail.com) - TxHash : fnu6jSxbDoMYkSH8oUlFzDy2WJBNOvbP6wJVKdqIZws.<br>Literatione : Wednesday,July 14,2021 18:13 PM- IP : 95.248.246.117<br>- - - - - - - - - - - - - -Date&time : Wednesday,July 14,2021 18:13 PM- IP : 95.248.246.117

Page 236/287

#### Bit dedicati agli host

 Signed By Giuseppe Longobardi (giuseppe.longobardiccna@gmail.com) - TxHash : fnu6jSxbDoMYkSH8oUlFzDy2WJBNOvbP6wJVKdqIZws. Date&time : Wednesday,July 14,2021 18:13 PM- IP : 95.248.246.117

Page 237/287

مصريب

#### Bit dedicati alla rete

 Signed By Giuseppe Longobardi (giuseppe.longobardiccna@gmail.com) - TxHash : fnu6jSxbDoMYkSH8oUlFzDy2WJBNOvbP6wJVKdqIZws. Date&time : Wednesday,July 14,2021 18:13 PM- IP : 95.248.246.117

Page 238/287

مصريب

#### Subnet mask / notazione CIDR

 Signed By Giuseppe Longobardi (giuseppe.longobardiccna@gmail.com) - TxHash : fnu6jSxbDoMYkSH8oUlFzDy2WJBNOvbP6wJVKdqIZws. Date&time : Wednesday,July 14,2021 18:13 PM- IP : 95.248.246.117

Page 239/287

# IP rete /broadcast ed P utilip

 Signed By Giuseppe Longobardi (giuseppe.longobardiccna@gmail.com) - TxHash : fnu6jSxbDoMYkSH8oUlFzDy2WJBNOvbP6wJVKdqIZws. Date&time : Wednesday,July 14,2021 18:13 PM- IP : 95.248.246.117

Page 240/287

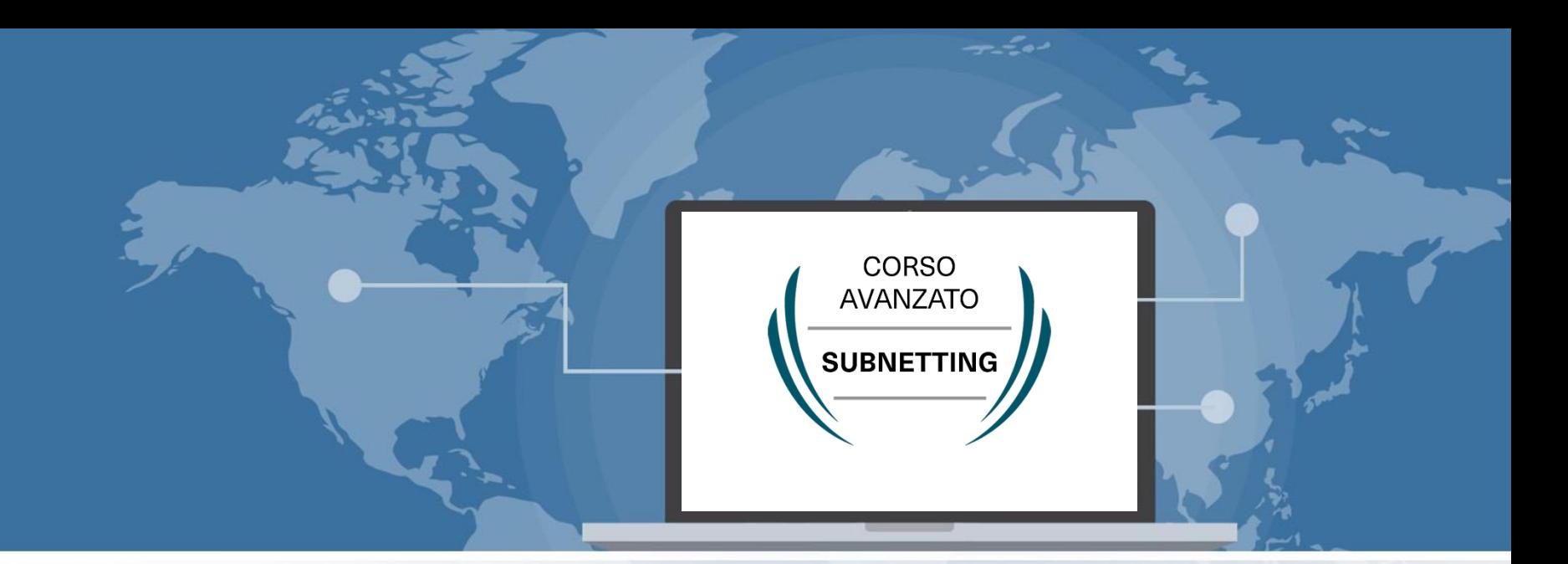

#### Esercizio di subnetting 2

 Signed By Giuseppe Longobardi (giuseppe.longobardiccna@gmail.com) - TxHash : fnu6jSxbDoMYkSH8oUlFzDy2WJBNOvbP6wJVKdqIZws. Date&time : Wednesday,July 14,2021 18:13 PM- IP : 95.248.246.117

Progettare le reti (Cisco CCNA)

Page 241/287

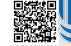

#### **Traccia**

Si realizzi un piano di indirizzamento volto alla gestione di 480 subnet , contenenti ciascuno 220 host .

#### Individuare la corretta SM ed elencare prime 3 subnet e ultima subnet della rete .

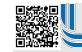

 Signed By Giuseppe Longobardi (giuseppe.longobardiccna@gmail.com) - TxHash : fnu6jSxbDoMYkSH8oUlFzDy2WJBNOvbP6wJVKdqIZws. Date&time : Wednesday,July 14,2021 18:13 PM- IP : 95.248.246.117

Un corso di Giuseppe Longobardi

Page 242/287

# Fasi del subnetting

- Algoritmo base
- Ordinamento

 Signed By Giuseppe Longobardi (giuseppe.longobardiccna@gmail.com) - TxHash : fnu6jSxbDoMYkSH8oUlFzDy2WJBNOvbP6wJVKdqIZws. Date&time : Wednesday,July 14,2021 18:13 PM- IP : 95.248.246.117

Page 243/287

### Algoritmo

- 1. Calcolo n bit dedicati agli host
- 2. Calcolo n bit dedicati alla rete
- 3. Calcolo subnetmask
- 4. Notazione CIDR
- 5. Calcolo n bit dedicati alla subnet
- 6. Definizione range subnet
- 7. IP di rete

#### 8. IP di broadcast

9. IP Utili Date&time : Wednesday,July 14,2021 18:13 PM- IP : 95.248.246.117 Signed By Giuseppe Longobardi (giuseppe.longobardiccna@gmail.com) - TxHash : fnu6jSxbDoMYkSH8oUlFzDy2WJBNOvbP6wJVKdqIZws.

Page 244/287

#### **Calcoli**

には、<br>の時には、この時には、この時には、この時には、この時には、この時には、この時には、この時には、この時には、この時には、この時には、この時には、この時には、この時には、この時には、この時には、

 Signed By Giuseppe Longobardi (giuseppe.longobardiccna@gmail.com) - TxHash : fnu6jSxbDoMYkSH8oUlFzDy2WJBNOvbP6wJVKdqIZws. Date&time : Wednesday,July 14,2021 18:13 PM- IP : 95.248.246.117

Page 245/287

#### **Calcoli**

には、<br>の時には、この時には、この時には、この時には、この時には、この時には、この時には、この時には、この時には、この時には、この時には、この時には、この時には、この時には、この時には、この時には、

 Signed By Giuseppe Longobardi (giuseppe.longobardiccna@gmail.com) - TxHash : fnu6jSxbDoMYkSH8oUlFzDy2WJBNOvbP6wJVKdqIZws. Date&time : Wednesday,July 14,2021 18:13 PM- IP : 95.248.246.117

Page 246/287

# Piano di indirizzamento

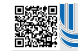

 Signed By Giuseppe Longobardi (giuseppe.longobardiccna@gmail.com) - TxHash : fnu6jSxbDoMYkSH8oUlFzDy2WJBNOvbP6wJVKdqIZws. Date&time : Wednesday,July 14,2021 18:13 PM- IP : 95.248.246.117

Page 247/287

Un corso di Giuseppe Longobardi

 $\sqrt{2}$ 

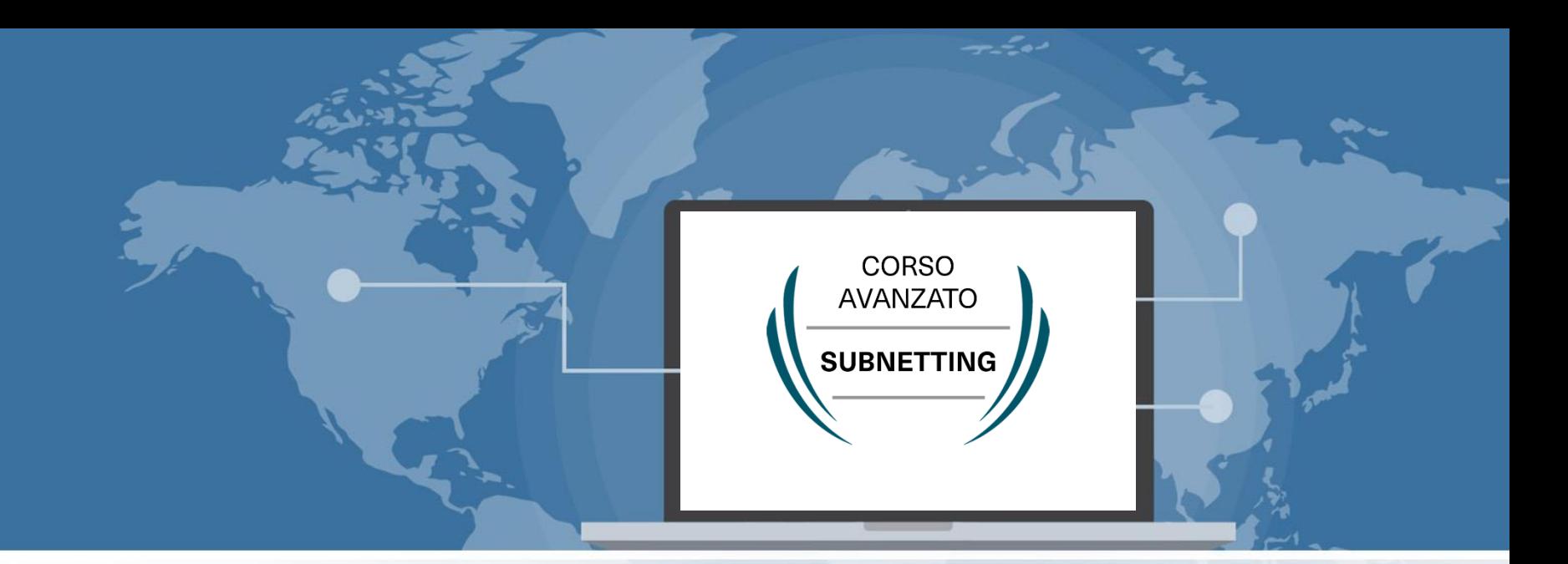

#### Esercizio di subnetting 3

 Signed By Giuseppe Longobardi (giuseppe.longobardiccna@gmail.com) - TxHash : fnu6jSxbDoMYkSH8oUlFzDy2WJBNOvbP6wJVKdqIZws. Date&time : Wednesday,July 14,2021 18:13 PM- IP : 95.248.246.117

Progettare le reti (Cisco CCNA)

Page 248/287

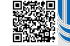

#### **Traccia**

Analizzare la topologia e subnettizzare opportunamente l'indirizzo 172.16.0.0/16 sapendo che le 4 reti di accesso contano rispettivamente :

- 280 HOST
- 120 HOST
- 100 HOST
- 420 HOST

Prevedere anche una rete di accesso ospiti da 60 HOST posta in un'altra rete, sempre appartenente a quelle definite nella RFC 1918

i due<sup>Page 249/287</sup>

all Signed By Giuseppe Longobardi (giuseppe.longobardiccna@gmail.com) - TxHash : fnu6jSxbDoMYkSH8oUlFzDy2WJBNOvbP6wJVKdqIZws.<br>Li Sate&time : Wednesday,July 14,2021 18:13 PM- IP : 95.248.246.117 Date&time : Wednesday,July 14,2021 18:13 PM- IP : 95.248.246.117

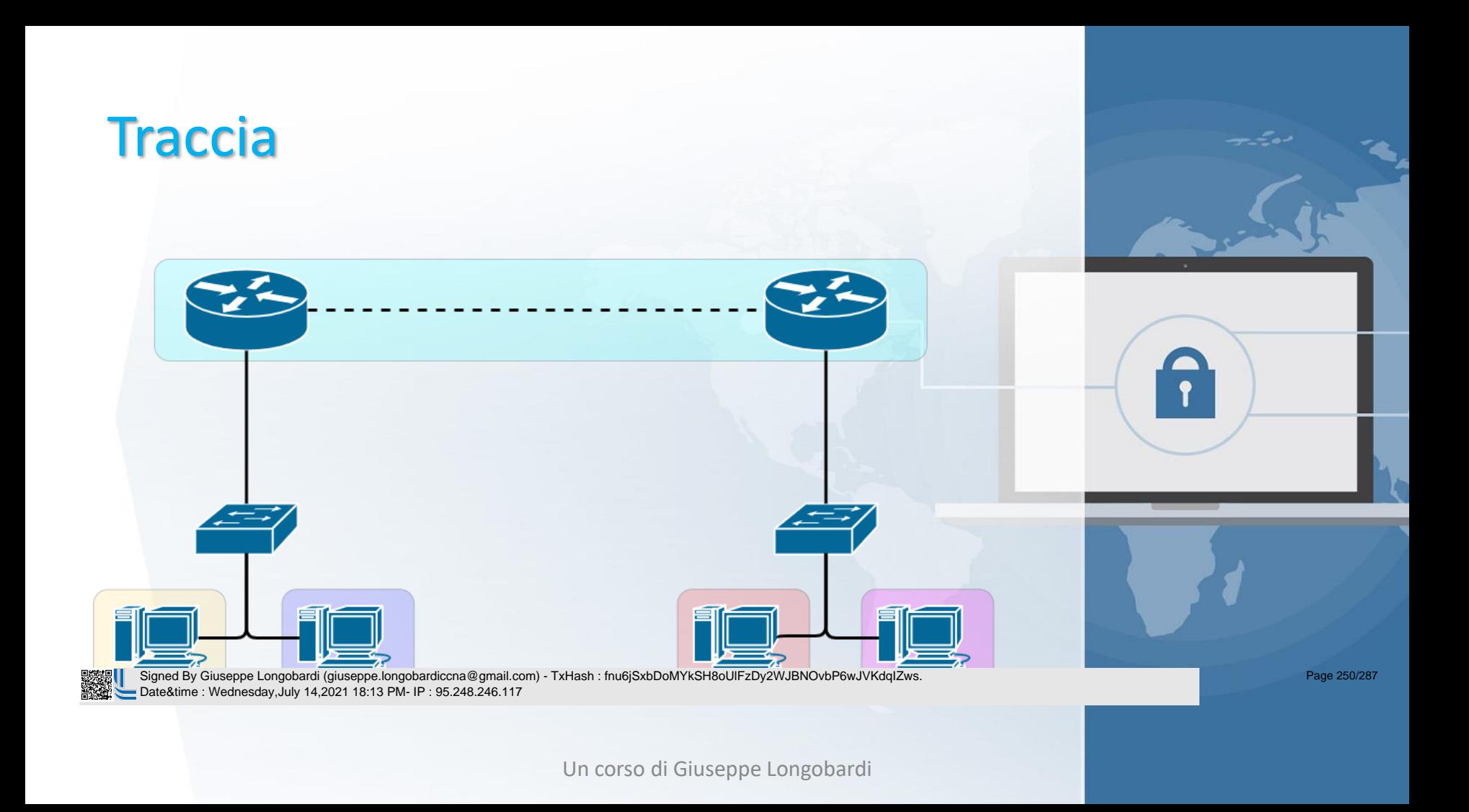

# Fasi del subnetting

- Algoritmo base
- Ordinamento

 Signed By Giuseppe Longobardi (giuseppe.longobardiccna@gmail.com) - TxHash : fnu6jSxbDoMYkSH8oUlFzDy2WJBNOvbP6wJVKdqIZws. Date&time : Wednesday,July 14,2021 18:13 PM- IP : 95.248.246.117

Page 251/287

### Algoritmo

- 1. Calcolo n bit dedicati agli host
- 2. Calcolo n bit dedicati alla rete
- 3. Calcolo subnetmask
- 4. Notazione CIDR
- 5. IP di rete
- 6. IP di broadcast

Signed By Giuseppe Longobardi (
Pate&time : Wednesday, July 14,2 Signed By Giuseppe Longobardi (giuseppe.longobardiccna@gmail.com) - TxHash : fnu6jSxbDoMYkSH8oUlFzDy2WJBNOvbP6wJVKdqIZws. Date&time : Wednesday,July 14,2021 18:13 PM- IP : 95.248.246.117

Page 252/287
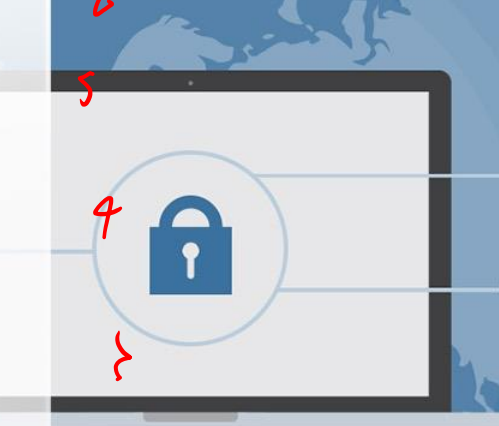

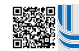

 Signed By Giuseppe Longobardi (giuseppe.longobardiccna@gmail.com) - TxHash : fnu6jSxbDoMYkSH8oUlFzDy2WJBNOvbP6wJVKdqIZws. Date&time : Wednesday,July 14,2021 18:13 PM- IP : 95.248.246.117

Page 253/287

リジャル<br>あいまま

 Signed By Giuseppe Longobardi (giuseppe.longobardiccna@gmail.com) - TxHash : fnu6jSxbDoMYkSH8oUlFzDy2WJBNOvbP6wJVKdqIZws. Date&time : Wednesday,July 14,2021 18:13 PM- IP : 95.248.246.117

Page 254/287

## Piano di indirizzamento

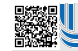

 Signed By Giuseppe Longobardi (giuseppe.longobardiccna@gmail.com) - TxHash : fnu6jSxbDoMYkSH8oUlFzDy2WJBNOvbP6wJVKdqIZws. Date&time : Wednesday,July 14,2021 18:13 PM- IP : 95.248.246.117

Page 255/287

Un corso di Giuseppe Longobardi

 $\sqrt{2}$ 

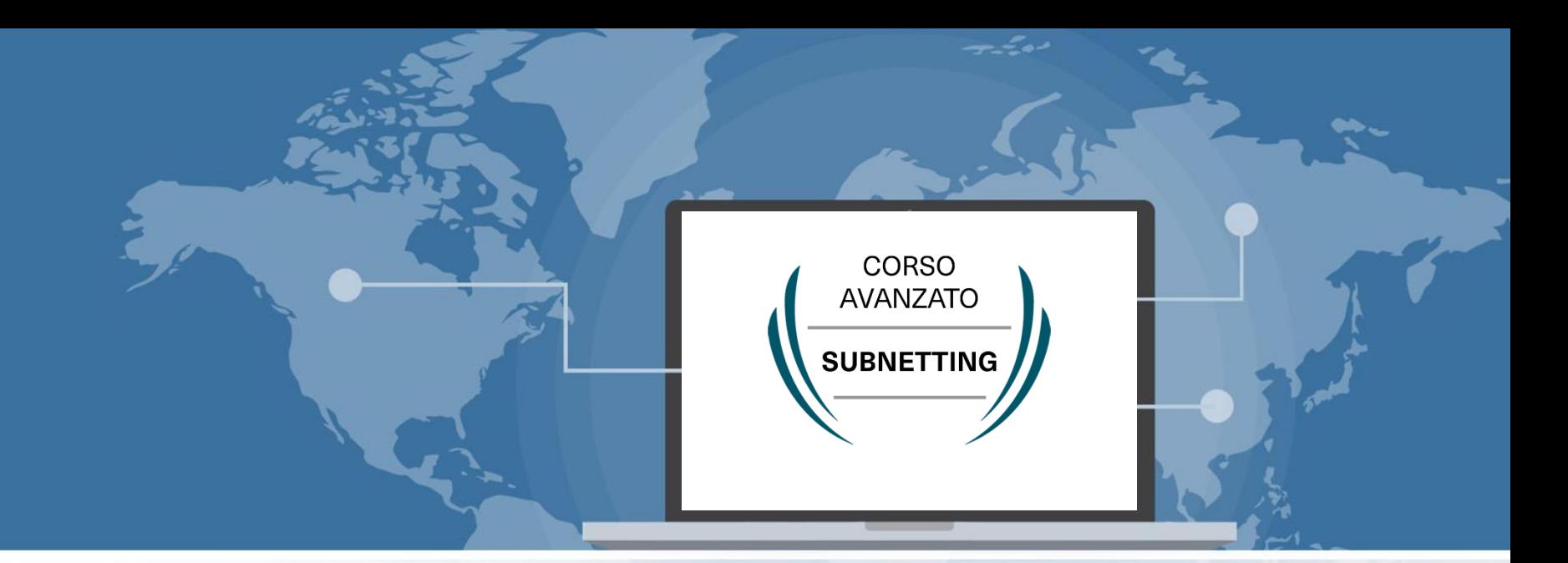

#### Esercizio di subnetting 3

 Signed By Giuseppe Longobardi (giuseppe.longobardiccna@gmail.com) - TxHash : fnu6jSxbDoMYkSH8oUlFzDy2WJBNOvbP6wJVKdqIZws. Date&time : Wednesday,July 14,2021 18:13 PM- IP : 95.248.246.117

Progettare le reti (Cisco CCNA)

Page 256/287

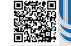

#### **Traccia**

Analizzare la topologia e subnettizzare opportunamente l'indirizzo 172.16.0.0/16 sapendo che le 4 reti di accesso contano rispettivamente :

- 280 HOST
- 120 HOST
- 100 HOST
- 420 HOST

Prevedere anche una rete di accesso ospiti da 60 HOST posta in un'altra rete, sempre appartenente a quelle definite nella RFC 1918

all Signed By Giuseppe Longobardi (giuseppe.longobardiccna@gmail.com) - TxHash : fnu6jSxbDoMYkSH8oUlFzDy2WJBNOvbP6wJVKdqIZws.<br>Li Sate&time : Wednesday,July 14,2021 18:13 PM- IP : 95.248.246.117 Date&time : Wednesday,July 14,2021 18:13 PM- IP : 95.248.246.117

i due<sup>Page 257/287</sup>

#### edifici .

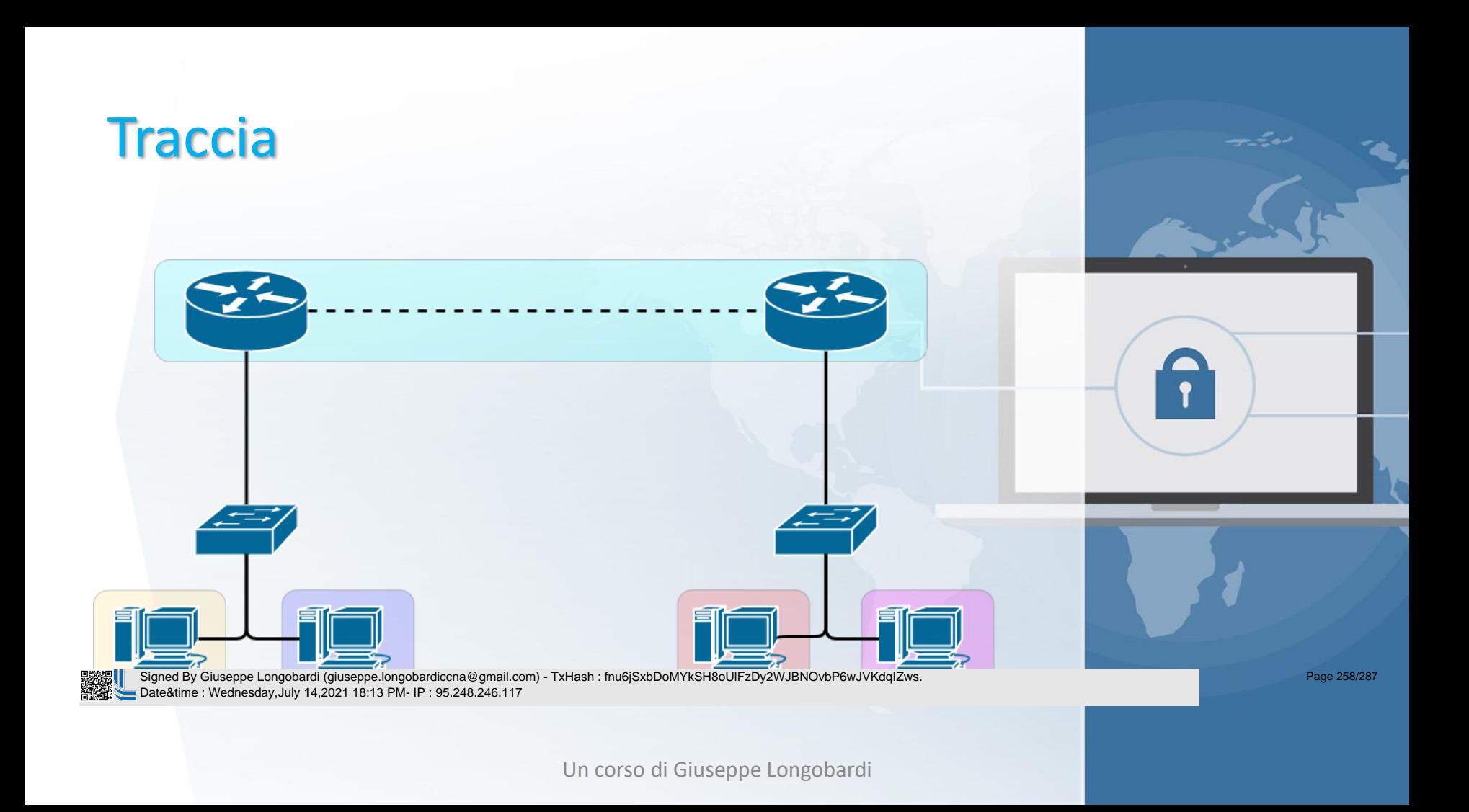

## Fasi del subnetting

- Algoritmo base
- Ordinamento

 Signed By Giuseppe Longobardi (giuseppe.longobardiccna@gmail.com) - TxHash : fnu6jSxbDoMYkSH8oUlFzDy2WJBNOvbP6wJVKdqIZws. Date&time : Wednesday,July 14,2021 18:13 PM- IP : 95.248.246.117

Page 259/287

#### Algoritmo

- 1. Calcolo n bit dedicati agli host
- 2. Calcolo n bit dedicati alla rete
- 3. Calcolo subnetmask
- 4. Notazione CIDR
- 5. IP di rete
- 6. IP di broadcast

Signed By Giuseppe Longobardi (
Pate&time : Wednesday, July 14,2 Signed By Giuseppe Longobardi (giuseppe.longobardiccna@gmail.com) - TxHash : fnu6jSxbDoMYkSH8oUlFzDy2WJBNOvbP6wJVKdqIZws. Date&time : Wednesday,July 14,2021 18:13 PM- IP : 95.248.246.117

Page 260/287

リジャル<br>あいまま

 Signed By Giuseppe Longobardi (giuseppe.longobardiccna@gmail.com) - TxHash : fnu6jSxbDoMYkSH8oUlFzDy2WJBNOvbP6wJVKdqIZws. Date&time : Wednesday,July 14,2021 18:13 PM- IP : 95.248.246.117

Page 261/287

リジャル<br>あいまま

 Signed By Giuseppe Longobardi (giuseppe.longobardiccna@gmail.com) - TxHash : fnu6jSxbDoMYkSH8oUlFzDy2WJBNOvbP6wJVKdqIZws. Date&time : Wednesday,July 14,2021 18:13 PM- IP : 95.248.246.117

Page 262/287

## Piano di indirizzamento

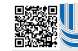

 Signed By Giuseppe Longobardi (giuseppe.longobardiccna@gmail.com) - TxHash : fnu6jSxbDoMYkSH8oUlFzDy2WJBNOvbP6wJVKdqIZws. Date&time : Wednesday,July 14,2021 18:13 PM- IP : 95.248.246.117

Page 263/287

Un corso di Giuseppe Longobardi

 $\sqrt{2}$ 

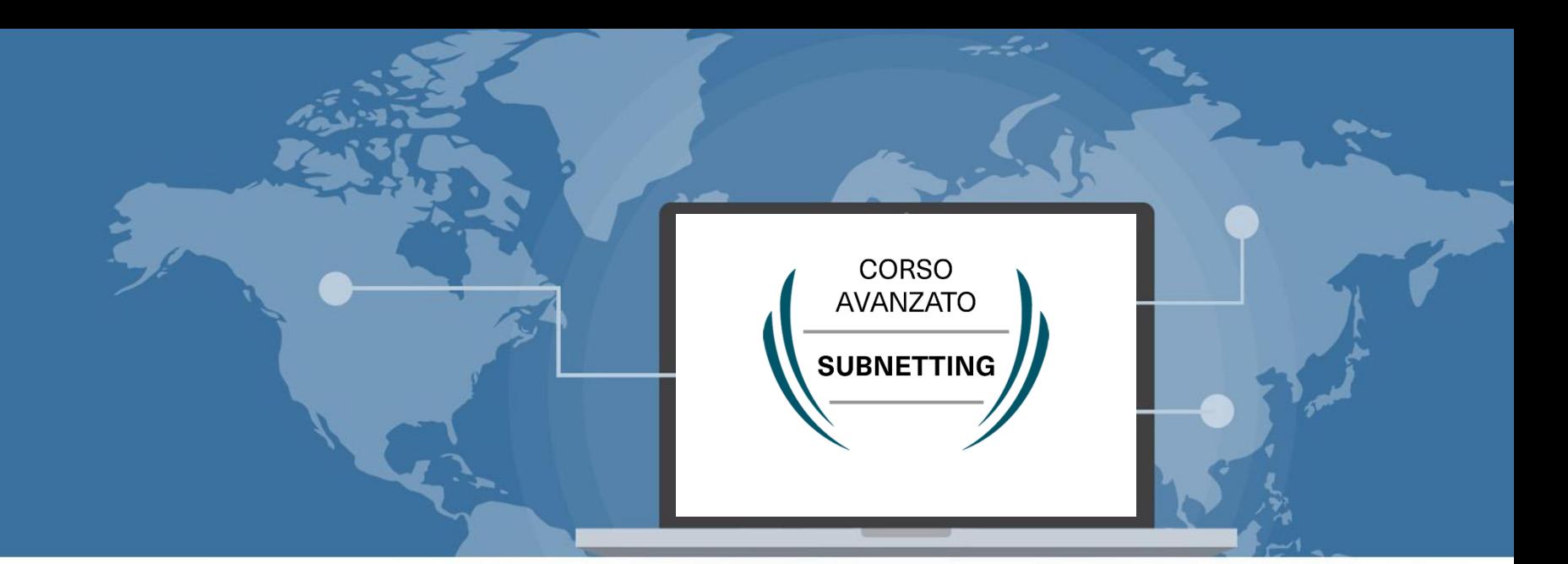

#### Tecnica di subnetting e formule IPv6

 Signed By Giuseppe Longobardi (giuseppe.longobardiccna@gmail.com) - TxHash : fnu6jSxbDoMYkSH8oUlFzDy2WJBNOvbP6wJVKdqIZws. Date&time : Wednesday,July 14,2021 18:13 PM- IP : 95.248.246.117

Progettare le reti (Cisco CCNA)

Page 264/287

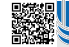

#### Due approcci differenti

• Approccio quantitativo

Più veloce , maggior spreco di indirizzi

• Approccio qualitativo

Più lento, minor spreco di indirizzi

 Signed By Giuseppe Longobardi (giuseppe.longobardiccna@gmail.com) - TxHash : fnu6jSxbDoMYkSH8oUlFzDy2WJBNOvbP6wJVKdqIZws. Date&time : Wednesday,July 14,2021 18:13 PM- IP : 95.248.246.117

#### Approccio quantitativo

- Un numero esadecimale viene rappresentato con 4 cifre binarie, quindi 4 bit
- · In questa tecnica la X è sempre un multiplo di 4 (di solito 64)
- · In questa tecnica la Y è sempre un multiplo di 4 (di solito 64)
- Questo velocizza di molto i calcoli e permette di adoperare quello che poi sarà definito come «subnetting template»
- Per semplicità spesso possiamo fissare  $y = x = 64$  -> /64

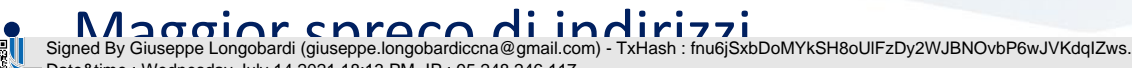

Date&time : Wednesday,July 14,2021 18:13 PM- IP : 95.248.246.117

Page 266/287

#### Approccio qualitativo

- Un numero esadecimale viene rappresentato con 4 cifre binarie, quindi 4 bit
- · In questa tecnica la X non sempre è un multiplo di 4
- · In questa tecnica la Y non sempre è un multiplo di 4
- Minor spreco di indirizzi

 Signed By Giuseppe Longobardi (giuseppe.longobardiccna@gmail.com) - TxHash : fnu6jSxbDoMYkSH8oUlFzDy2WJBNOvbP6wJVKdqIZws. Date&time : Wednesday,July 14,2021 18:13 PM- IP : 95.248.246.117

Page 267/287

## 1)Calcolo della X<sup>2</sup>

# $2^x \ge N + 1$

#### Perché 1 e non 2? Signed By Giuseppe Longobardi (giuseppe.longobardiccna@gmail.com) - TxHash : fnu6jSxbDoMYkSH8oUlFzDy2WJBNOvbP6wJVKdqIZws.<br>Date&time : Wednesday.July 14.2021 18:13 PM- IP : 95.248.246.117 Date&time : Wednesday,July 14,2021 18:13 PM- IP : 95.248.246.117

## 2)Calcolo bit dedicati alla rete

- Un IPv6 occupa 128 bit di memoria
- Un IPv6 è diviso (in senso generale) in due porzioni: Prefisso e host
- Conoscendo il numero totale di bit ed il numero di bit dedicati all'host possiamo ricavare il numero di bit assegnati alla rete

$$
\underset{\text{Dm)}\longrightarrow\text{TxHash}: \text{fnu6jSxbDoMYKSH8oUIFzDy2WJBNOv\text{bP6wJVKdqlZws.}}{\bigcap\text{Dy2WJBNOv\text{bP6wJVKdqlZws.}}}
$$

Signed By Giuseppe Longobardi (giuseppe.longobardiccna@gmail.cor Date&time : Wednesday,July 14,2021 18:13 PM- IP : 95.248.246.117

Page 269/287

#### 3)Notazione CIDR

• La notazione CIDR ci dice il numero di bit dedicati alla rete, quindi la nostra y

## 2001:ABCD:1234:1200::/64

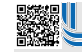

 Signed By Giuseppe Longobardi (giuseppe.longobardiccna@gmail.com) - TxHash : fnu6jSxbDoMYkSH8oUlFzDy2WJBNOvbP6wJVKdqIZws. Date&time : Wednesday,July 14,2021 18:13 PM- IP : 95.248.246.117

Un corso di Giuseppe Longobardi

Page 270/287

## 4) Indirizzo di rete

- Fondamentale e non assegnabile agli host
- Identifica la rete o la subnet nel suo complesso
- L'ultima cifra è sempre pari

 Signed By Giuseppe Longobardi (giuseppe.longobardiccna@gmail.com) - TxHash : fnu6jSxbDoMYkSH8oUlFzDy2WJBNOvbP6wJVKdqIZws. Date&time : Wednesday,July 14,2021 18:13 PM- IP : 95.248.246.117

Un corso di Giuseppe Longobardi

Page 271/287

## 5)IP Utili

• Sono tutti gli IPv 6 utilizzabili per gli host

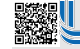

 Signed By Giuseppe Longobardi (giuseppe.longobardiccna@gmail.com) - TxHash : fnu6jSxbDoMYkSH8oUlFzDy2WJBNOvbP6wJVKdqIZws. Date&time : Wednesday,July 14,2021 18:13 PM- IP : 95.248.246.117

Page 272/287

#### Ordinamento

• Le subnet vanno messe in ordine dalle più grandi alle più piccole per evitare overlaps (verrà verificato in Cisco Packet Tracer )

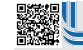

 Signed By Giuseppe Longobardi (giuseppe.longobardiccna@gmail.com) - TxHash : fnu6jSxbDoMYkSH8oUlFzDy2WJBNOvbP6wJVKdqIZws. Date&time : Wednesday,July 14,2021 18:13 PM- IP : 95.248.246.117

Page 273/287

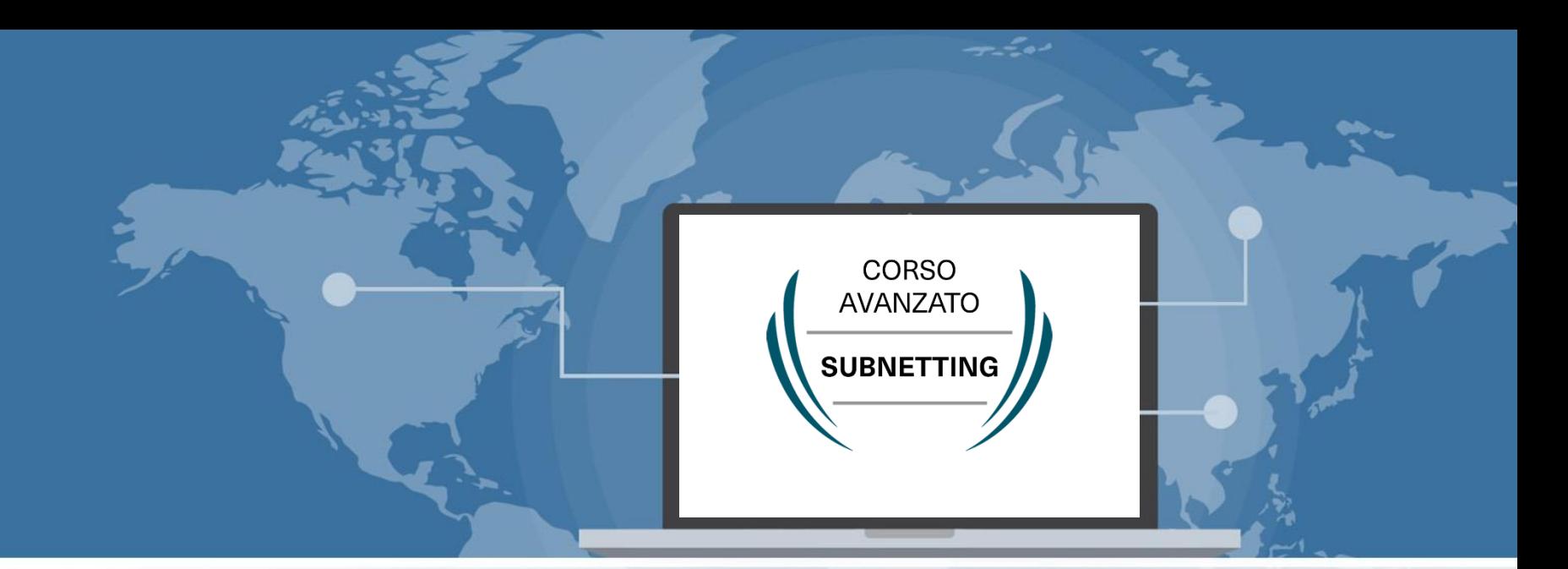

## Esercizio di subnetting 1 (Approccio Qualitativo)

 Signed By Giuseppe Longobardi (giuseppe.longobardiccna@gmail.com) - TxHash : fnu6jSxbDoMYkSH8oUlFzDy2WJBNOvbP6wJVKdqIZws. Date&time : Wednesday,July 14,2021 18:13 PM- IP : 95.248.246.117

Progettare le reti (Cisco CCNA)

Page 274/287

#### **Traccia**

Realizzare un piano di indirizzamento per un azienda avente 4 locali IT.

Specifiche delle reti :

- 1. 80 HOST
- 2. 25 HOST
- 3. 50 HOST
- 4. 7 HOST

 Signed By Giuseppe Longobardi (giuseppe.longobardiccna@gmail.com) - TxHash : fnu6jSxbDoMYkSH8oUlFzDy2WJBNOvbP6wJVKdqIZws. Date&time : Wednesday,July 14,2021 18:13 PM- IP : 95.248.246.117

Page 275/287

## Fasi del subnetting

- Algoritmo base
- Ordinamento

 Signed By Giuseppe Longobardi (giuseppe.longobardiccna@gmail.com) - TxHash : fnu6jSxbDoMYkSH8oUlFzDy2WJBNOvbP6wJVKdqIZws. Date&time : Wednesday,July 14,2021 18:13 PM- IP : 95.248.246.117

Page 276/287

## Algoritmo di base

- 1. Calcolo n bit dedicati agli host
- 2. Calcolo n bit dedicati alla rete
- 3. Notazione CIDR
- 4. IP di rete
- 5. IP Utili

 Signed By Giuseppe Longobardi (giuseppe.longobardiccna@gmail.com) - TxHash : fnu6jSxbDoMYkSH8oUlFzDy2WJBNOvbP6wJVKdqIZws. Date&time : Wednesday,July 14,2021 18:13 PM- IP : 95.248.246.117

en 1999.<br>En 1999 Signed By Giuseppe Longobardi (giuseppe.longobardiccna@gmail.com) - TxHash : fnu6jSxbDoMYkSH8oUlFzDy2WJBNOvbP6wJVKdqIZws. Date&time : Wednesday,July 14,2021 18:13 PM- IP : 95.248.246.117

Page 278/287

Un corso di Giuseppe Longobardi

 $\sqrt{2}$ 

## Piano di indirizzamento

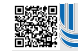

 Signed By Giuseppe Longobardi (giuseppe.longobardiccna@gmail.com) - TxHash : fnu6jSxbDoMYkSH8oUlFzDy2WJBNOvbP6wJVKdqIZws. Date&time : Wednesday,July 14,2021 18:13 PM- IP : 95.248.246.117

Page 279/287

Un corso di Giuseppe Longobardi

 $\sqrt{2}$ 

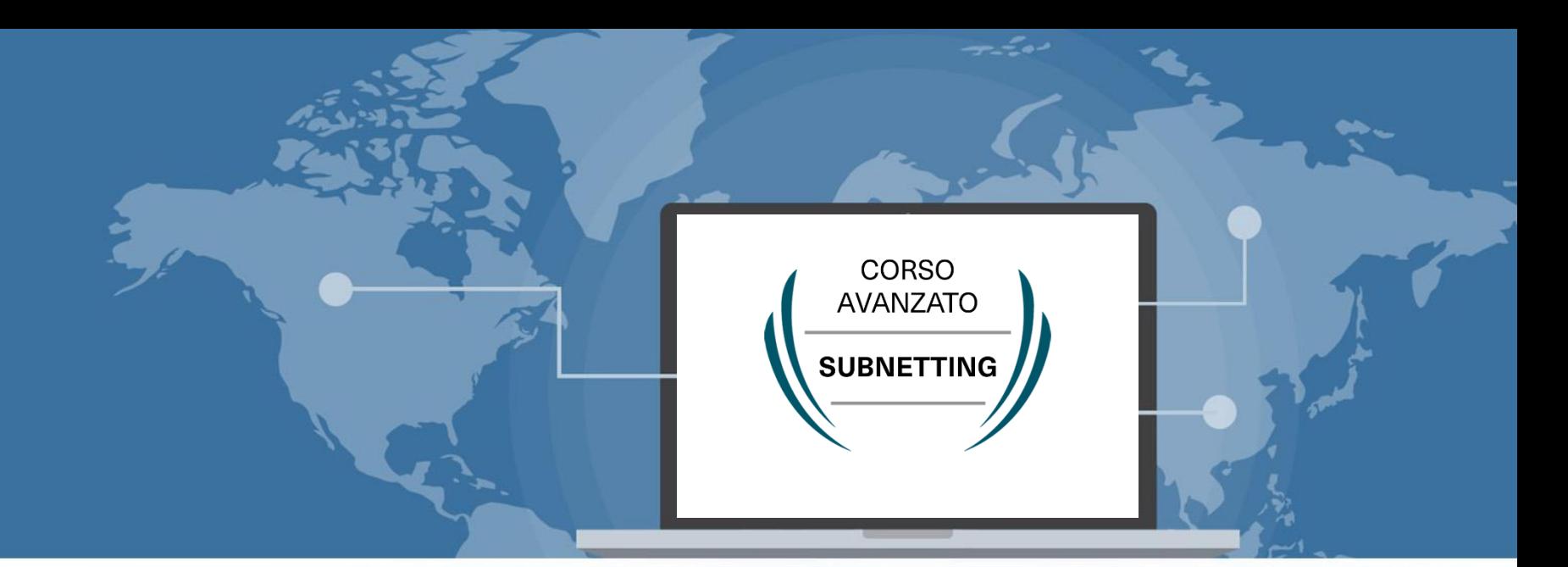

## Esercizio di subnetting 2 (Approccio Quantitativo)

 Signed By Giuseppe Longobardi (giuseppe.longobardiccna@gmail.com) - TxHash : fnu6jSxbDoMYkSH8oUlFzDy2WJBNOvbP6wJVKdqIZws. Date&time : Wednesday,July 14,2021 18:13 PM- IP : 95.248.246.117

Progettare le reti (Cisco CCNA)

Page 280/287

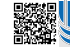

#### **Traccia**

Analizzare la topologia e implementare il piano di indirizzamento sapendo che le 4 reti di accesso contano rispettivamente :

- 280 HOST
- 120 HOST
- 100 HOST
- 420 HOST

 Signed By Giuseppe Longobardi (giuseppe.longobardiccna@gmail.com) - TxHash : fnu6jSxbDoMYkSH8oUlFzDy2WJBNOvbP6wJVKdqIZws. Date&time : Wednesday,July 14,2021 18:13 PM- IP : 95.248.246.117

Page 281/287

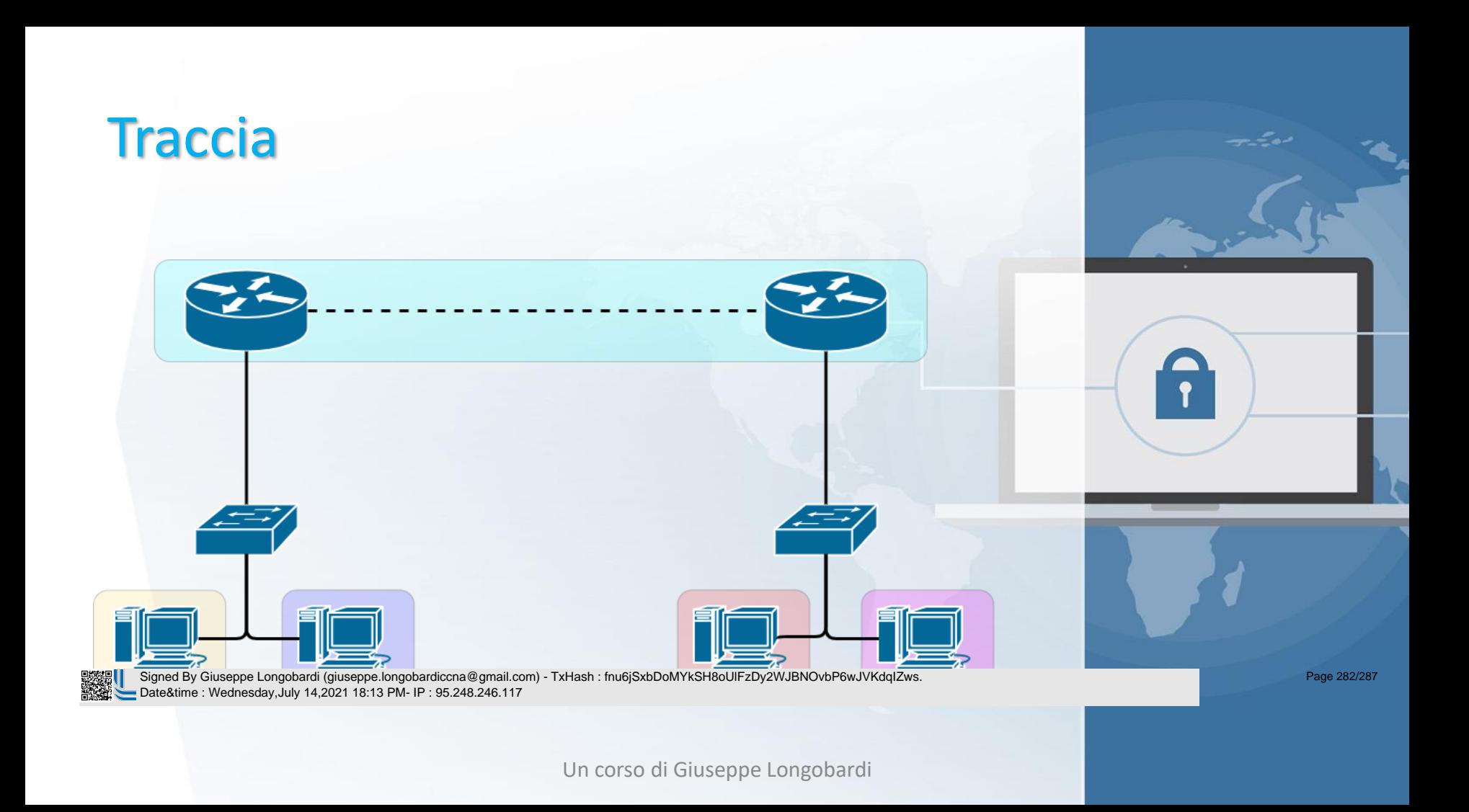

## Fasi del subnetting

- Algoritmo base
- Ordinamento

 Signed By Giuseppe Longobardi (giuseppe.longobardiccna@gmail.com) - TxHash : fnu6jSxbDoMYkSH8oUlFzDy2WJBNOvbP6wJVKdqIZws. Date&time : Wednesday,July 14,2021 18:13 PM- IP : 95.248.246.117

Page 283/287

## Algoritmo di base

- 1. Calcolo n bit dedicati agli host
- 2. Calcolo n bit dedicati alla rete
- 3. Notazione CIDR
- 4. IP di rete
- 5. IP Utili

 Signed By Giuseppe Longobardi (giuseppe.longobardiccna@gmail.com) - TxHash : fnu6jSxbDoMYkSH8oUlFzDy2WJBNOvbP6wJVKdqIZws. Date&time : Wednesday,July 14,2021 18:13 PM- IP : 95.248.246.117

リジャル<br>あいまま

 Signed By Giuseppe Longobardi (giuseppe.longobardiccna@gmail.com) - TxHash : fnu6jSxbDoMYkSH8oUlFzDy2WJBNOvbP6wJVKdqIZws. Date&time : Wednesday,July 14,2021 18:13 PM- IP : 95.248.246.117

Page 285/287

リジャル<br>あいまま

 Signed By Giuseppe Longobardi (giuseppe.longobardiccna@gmail.com) - TxHash : fnu6jSxbDoMYkSH8oUlFzDy2WJBNOvbP6wJVKdqIZws. Date&time : Wednesday,July 14,2021 18:13 PM- IP : 95.248.246.117

Page 286/287

## Piano di indirizzamento

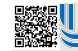

 Signed By Giuseppe Longobardi (giuseppe.longobardiccna@gmail.com) - TxHash : fnu6jSxbDoMYkSH8oUlFzDy2WJBNOvbP6wJVKdqIZws. Date&time : Wednesday,July 14,2021 18:13 PM- IP : 95.248.246.117

Page 287/287